Trabajo Fin de Grado Grado en Ingeniería de las Tecnologías Industriales

### Análisis y diseño de un sistema de actuación para una aeronave convertible con rotores orientables

Autor: Manuel Mora Forcada Tutores: Daniel García Vallejo y Francisco José Morales Sánchez

> **Dpto. Ingeniería Mecánica y Fabricación Escuela Técnica Superior de Ingeniería Universidad de Sevilla**

> > Sevilla, 2022

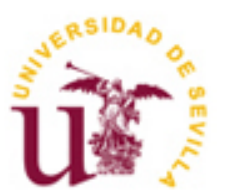

Trabajo Fin de Grado Grado en Ingeniería de las Tecnologías Industriales

### **Análisis y diseño de un sistema de actuación para una aeronave convertible con rotores orientables**

Autor: Manuel Mora Forcada

Tutores: Daniel García Vallejo Francisco José Morales Sánchez

Dpto. Ingeniería Mecánica y Fabricación Escuela Técnica Superior de Ingeniería Universidad de Sevilla Sevilla, 2022

Trabajo Fin de Grado: Análisis y diseño de un sistema de actuación para una aeronave convertible con rotores orientables

Autor: Manuel Mora Forcada Tutores: Daniel García Vallejo y Francisco José Morales Sánchez

El tribunal nombrado para juzgar el Proyecto arriba indicado, compuesto por los siguientes miembros:

Presidente:

Vocales:

Secretario:

Acuerdan otorgarle la calificación de:

El Secretario del Tribunal

Sevilla, 2022

 $A$  mi familia

## **Agradecimientos**

on la entrega de este trabajo pongo fin a una de las etapas más duras de mi vida, o eso me gustaría decir, pero echando la vista atrás me doy cuenta de que también ha sido una de las que más he disfrutado, y eso ha sido gracias a todos y cada uno de los que me habéis acompañado durante el camino, haciendo Con la entrega de este trabajo pongo fin a una de las etapa<br>pero echando la vista atrás me doy cuenta de que tamb<br>eso ha sido gracias a todos y cada uno de los que me h<br>más llevaderos los momentos malos y aún mejores los b

Gracias a mis amigos, algunos ya de hace años y otros que se convirtieron en ello con el paso del tiempo. Porque hemos sufrido juntos y nos hemos alegrado y celebrado juntos, desde interminables jornadas de biblioteca hasta salir a festejar por todo lo alto, desde Granada hasta Bolonia, sin vosotros este camino no hubiera sido el mismo.

Gracias también a mis chavales de Fabri, que lo que empezó como un grupo de trabajo para una asignatura de 4.5 créditos ha acabado convirtiéndose en mi acompañamiento dario, sobretodo en las asignaturas de la especialidad, donde siempre he tenido la suerte de contar al menos con la compañía de uno de ustedes.

Gracias igualmente a Dani, Fran y Sergio, ya que sin vosotros yo no estaría escribiendo estas palabras. Por vuestra perseverancia y aguante conmigo, desde aquellas reuniones que parecían no tener fin hasta la finalización del proyecto.

Finalmente, gracias a mi familia, por entender mis épocas de agobio y no desesperarse mucho conmigo, sobretodo a mi madre, por estar siempre ahí cubriéndome en los meses duros de la carrera.

> *Manuel Mora Forcada Sevilla, 2022*

a tecnología '*tilt rotor*'aplicada en el sector aeroespacial cuenta con pocos proyectos reales donde sea partícipe, debido al problema mecánico y de aeroelasticidad que esta tiene intrínsecos. A lo largo de este documento se ha caracterizado un sistema de actuación capaz de implementar dicha tecnología en una a tecnología 'tilt rotor'aplicada en el sector aeroespacial cuenta con pocos proyectos reales donde sea<br>partícipe, debido al problema mecánico y de aeroelasticidad que esta tiene intrínsecos. A lo largo de este<br>documento s capacidad VTOL pilotada remotamente. Dicho proyecto está siendo llevado a cabo por el Departamento de Ingeniería Aeroespacial y Mecánica de Fluidos de la Universidad de Sevilla.

La prioridad del trabajo es la consecución de una solución viable que permita realizar el cambio de fases de la aeronave VTOL. Por ello se ha comenzado asentando las bases sobre dicha tecnología, seguidamente se ha realizado un modelado del sistema, para posteriormente realizar un análisis cinemático y dinámico del mismo, obteniendo los datos necesarios para la realización del diseño conceptual del sistema y la implementación del mismo, verificando el correcto funcionamiento de este.

ilt rotor technology applied in the aerospace sector has few real projects in which it is involved, due to its intrinsic mechanical and aeroelasticity problems. Throughout this document, an actuation system - capable of implementing this technology in a convertible aircraft has been characterised as part of the Tilt rotor technology applied in the aerospace sector has few real projects in which it is<br>its intrinsic mechanical and aeroelasticity problems. Throughout this document, an<br>capable of implementing this technology in a con

This project is being carried out by the Department of Aerospace Engineering and Fluid Mechanics of the University of Seville.

The priority of the present work is the achievement of a viable solution that allows the VTOL aircraft to change phases. For this reason, we have started by laying the foundations on this technology, followed by a modelling of the system, to subsequently carry out a kinematic and dynamic analysis of the same, obtaining the necessary data for the conceptual design of the system and its implementation, which verifies its correct operation.

## **Índice**

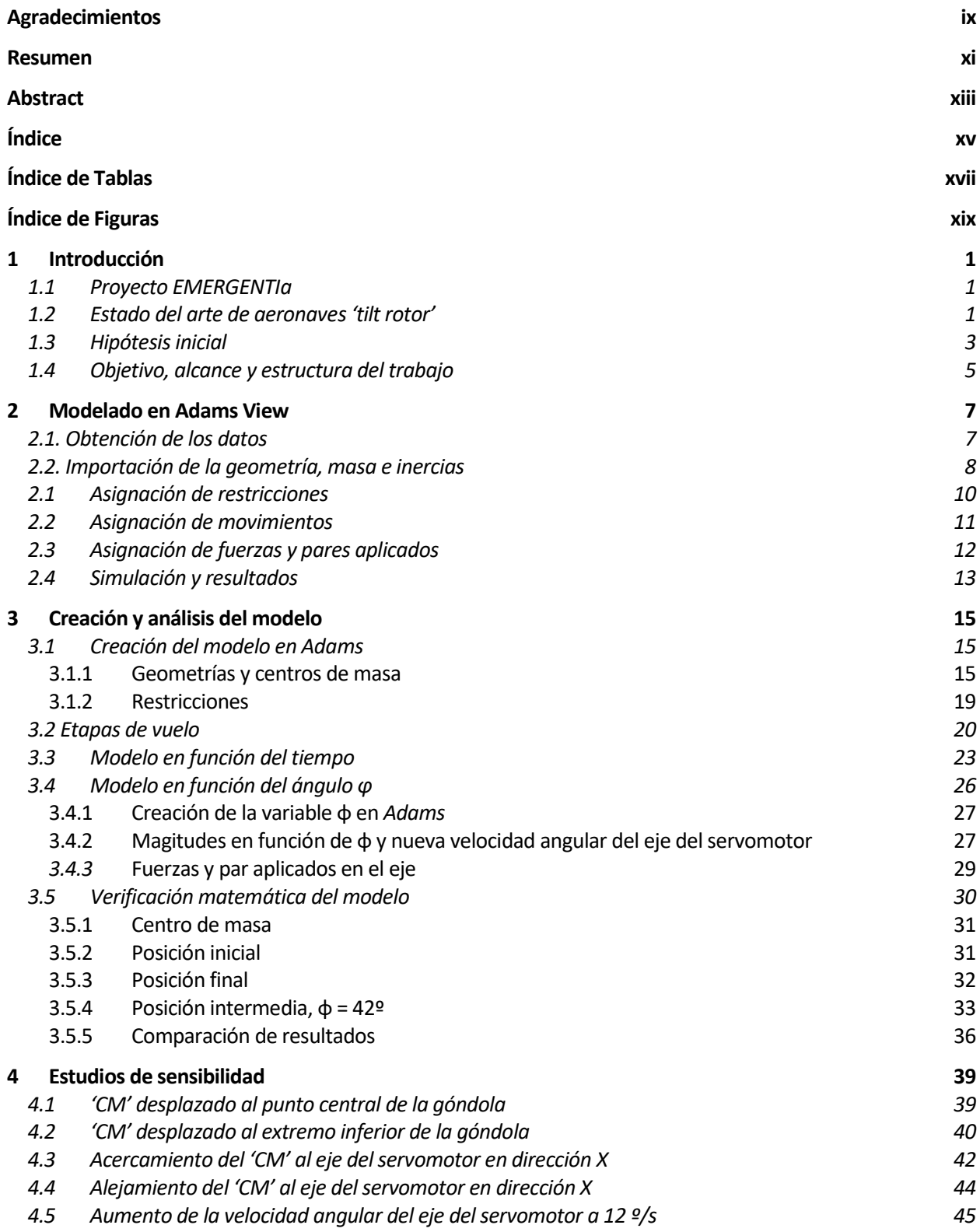

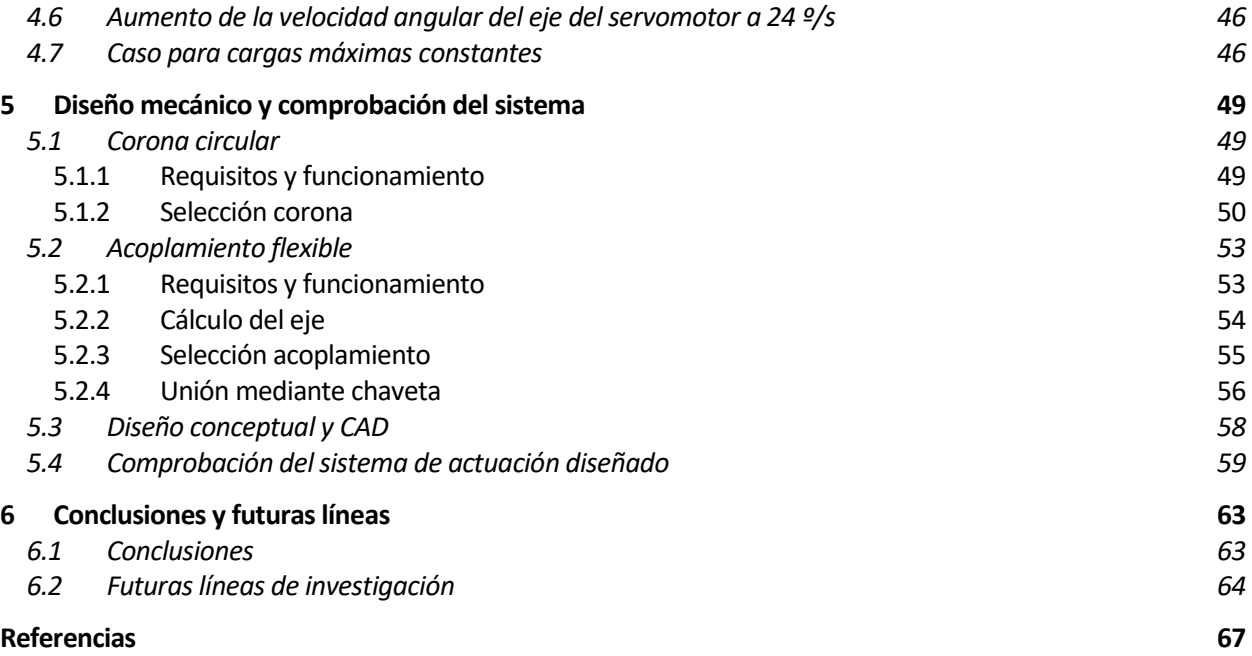

# **ÍNDICE DE TABLAS**

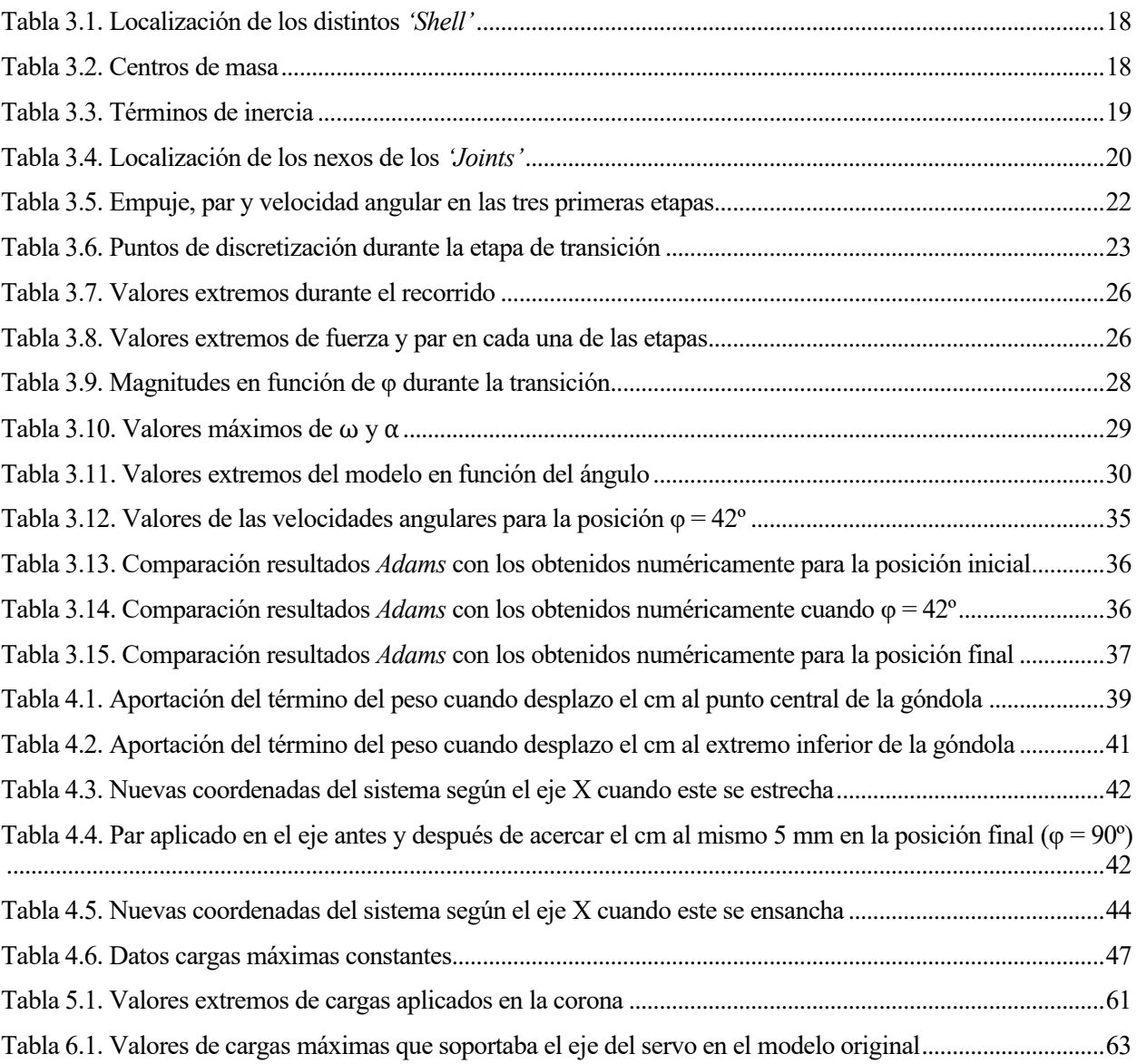

# ÍNDICE DE FIGURAS

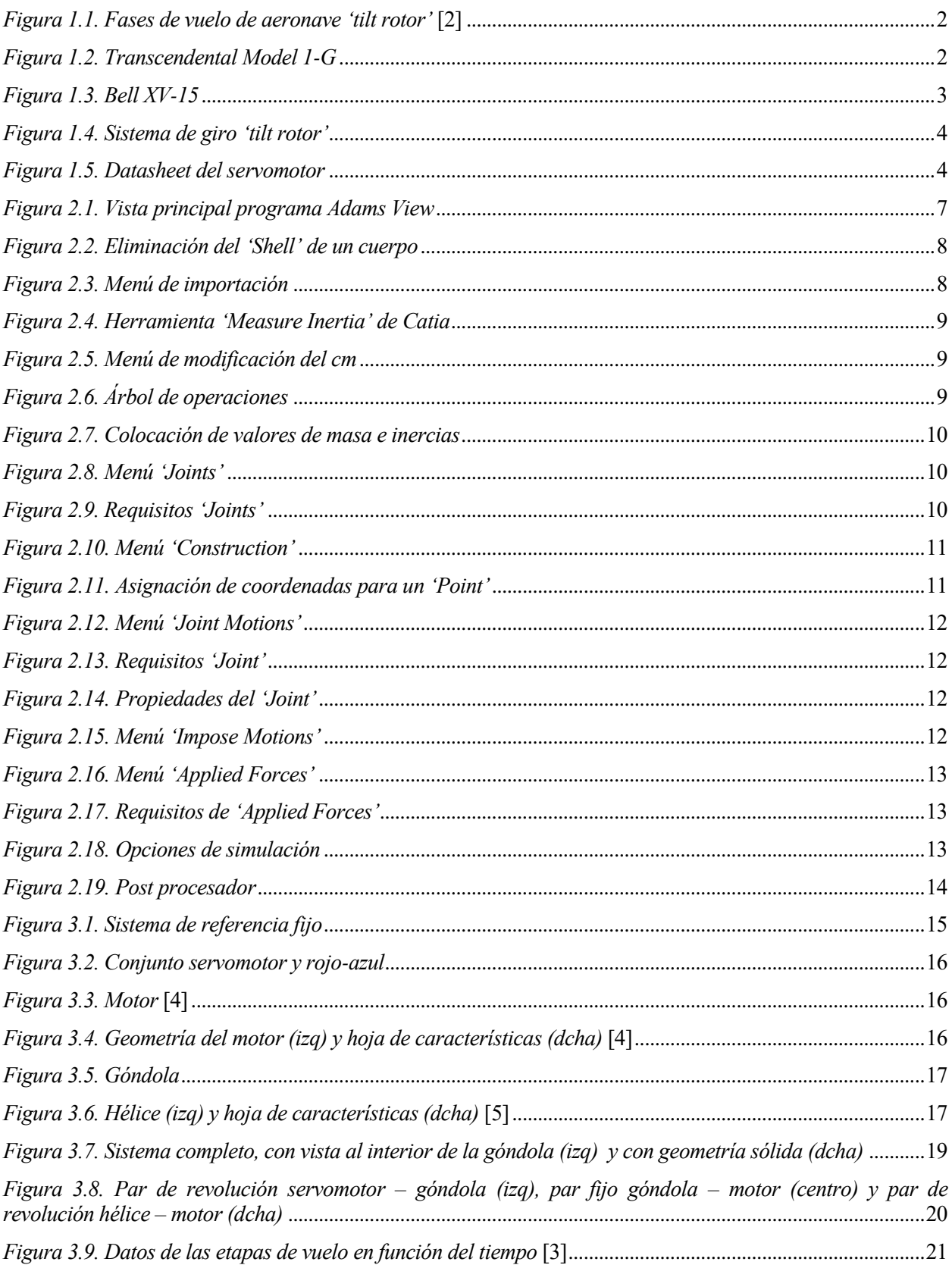

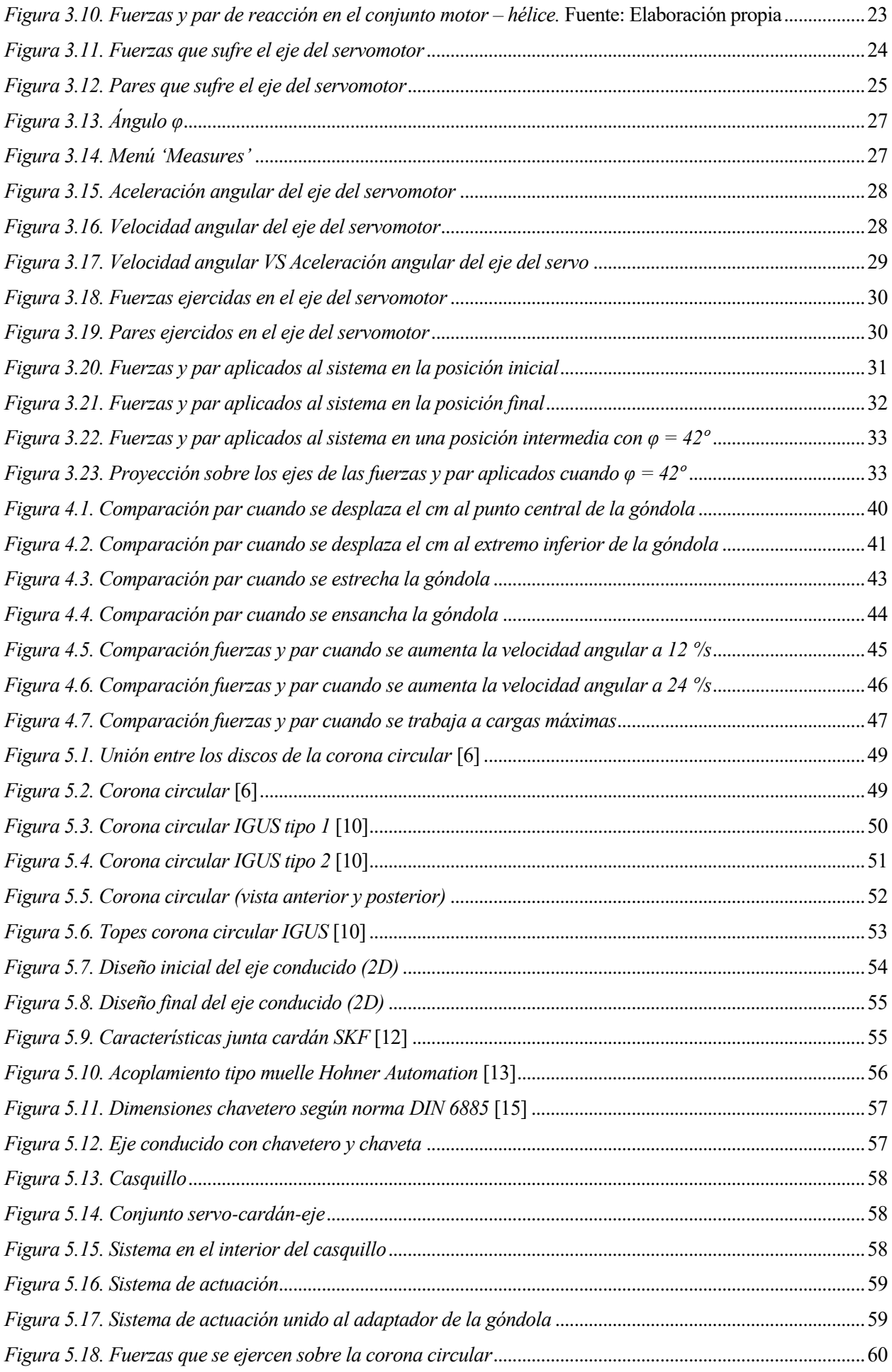

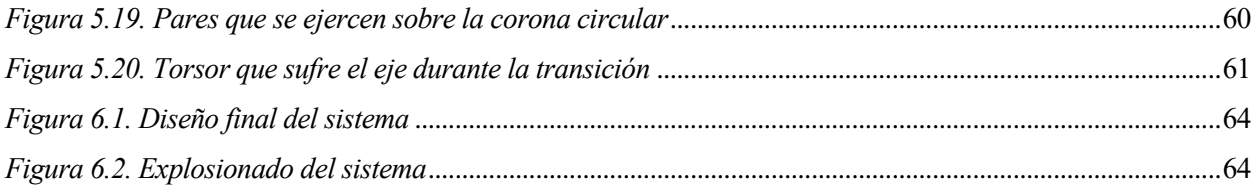

## **1 INTRODUCCIÓN**

lo largo de este documento se muestran los resultados obtenidos del estudio, diseño y verificación de un sistema de actuación de una aeronave convertible con rotores orientables, quedando enmarcado el mismo dentro del proyecto EMERGENTIa. Para ello se va a partir de un sistema inicial asociado al lo largo de este documento se muestran los resultados obtenidos del estudio, diseño y verificación de un sistema de actuación de una aeronave convertible con rotores orientables, quedando enmarcado el proyecto, el cual se estudiará y simulará para obtener las cargas que genera durante su funcionamiento, y así poder realizar un diseño efectivo del mismo.

#### **1.1 Proyecto EMERGENTIa**

El proyecto EMERGENTIa (Dev**E**lopment of an un**M**anned conver**ER**tible aircraft for rapid and efficient deployment in emer**GEN**cy situa**TI**ons) surge de la necesidad de la mejora de vehículos aéreos no tripulados para tareas de emergencia como rescate o ayuda en catástrofes naturales o humanas.

En los últimos años, se está implementando el uso de vehículos aéreos tripulados de forma remota (RPAS-*Remote Piloted Aircraft System*) para la realización de dichas tareas, aunque estos no están del todo optimizados, el proyecto EMERGENTIa busca alcanzar esa optimización. Para entender esto último, se deben comentar los tipos de aeronaves más usados para dichas labores, los cuales se distinguen entre aeronaves de ala fija y aeronaves de ala rotatoria.

Las aeronaves de ala fija, como los aviones comerciales son ideales para vuelos de larga distancia, pero necesitan de dispositivos de ayuda durante el despegue y aterrizaje como pistas. En cambio, las de ala rotatoria, como los helicópteros, poseen excelentes características para el aterrizaje y despegue, pero su mayor desventaja aparece en el vuelo horizontal, además tienen menor capacidad de carga que una de ala fija.

El proyecto EMERGENTIa propone la exploración y desarrollo de una aeronave que aúne las ventajas de ambos tipos, es decir, un RPAS convertible de ala fija con capacidad 'VTOL' (*Vertical Take Off and Landing*), es decir, con capacidad de despegue y aterrizaje vertical, como una aeronave de ala rotatoria, y con las características de una aeronave de ala fija para el vuelo en avance. Para conseguir esto se implementará la tecnología del '*tilt rotor*'. Dicha tecnología posibilita variar la orientación del eje de giro de las palas en función de la etapa de vuelo, estando este en posición vertical durante el despegue y aterrizaje, y variando su inclinación hasta posicionarse horizontalmente para el vuelo en avance.

Dicho sistema '*tilt rotor*' es muy ventajoso para el objetivo del proyecto, ya que la aeronave podría despegar y aterrizar fácilmente en lugares de gran riesgo, gracias a que no necesita de infraestructuras externas, y soportar mayores cargas a la vez que obtiene mayor velocidad durante la fase de avance, sin embargo, la implementación de dicha tecnología no está a la orden del día debido a los riesgos que conlleva, comenzando por el propio sistema de giro de las palas, el cual necesita de un análisis profundo para un correcto diseño del mismo. Dicho sistema es el que se analizará, estudiará y diseñará a lo largo de este documento.

Para ampliar la información aquí expuesta respecto al proyecto EMERGENTIa se puede consultar la propuesta científica desarrollada por el Departamento de Ingeniería Aeroespacial de la Universidad de Sevilla [1].

#### **1.2 Estado del arte de aeronaves 'tilt rotor'**

A continuación van a mostrarse una serie de proyectos similares en los que se han basado la tecnología que se pretende implementar, colocando el foco sobre las aeronaves con tecnología '*tilt rotor*'.

Este tipo de aeronaves se incluye en el grupo conocido como 'VTOL', grupo que también engloba a las aeronaves de tipo '*tilt wing*', las cuales persiguen el mismo objetivo que las '*tilt rotor*' pero mediante un procedimiento diferente, ya que estas son capaces de inclinar todo el ala, haciendo que los rotores permanezcan en posición horizontal fija respecto al plano del ala. Entonces, la inclinación del ala trae asociado la inclinación del rotor, para llevarlo a la posición necesaria según la fase de vuelo.

En contra, las de tipo '*tilt rotor*' se basan en una inclinación del propio eje de giro de las palas hasta una posición seleccionada para generar sustentación en la aeronave según la fase de vuelo. Se puede dividir el vuelo en tres etapas o fases [2]:

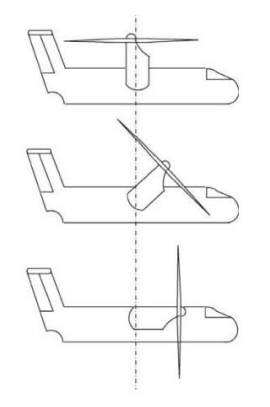

<span id="page-23-0"></span>*Figura 1.1. Fases de vuelo de aeronave 'tilt rotor'* [2]

La primera y última etapa, corresponden a la primera figura de la imagen, el despegue y aterrizaje. Durante dichas etapas, el eje de giro del rotor se coloca en posición vertical, generando así el empuje que permite despegar o aterrizar la aeronave. En dicha posición del rotor, la aeronave solo llevará a cabo desplazamientos verticales, asemejándose a un helicóptero.

La etapa intermedia puede ser tomada como una sola que englobe todo o dividirse en dos (transición y avance). Durante esta fase el eje de giro del rotor comienza a girar respecto a su posición vertical, hasta alinearse con la horizontal, para alcanzar unas condiciones óptimas de vuelo en avance. Durante toda la transición de giro del eje del rotor, y en su posición final (horizontal), el rotor proporciona una velocidad (paralela al plano de las palas) necesaria para que las alas generen sustentación, optimizando esto el vuelo en avance, ya que a diferencia de en el despegue y aterrizaje, ya no es el rotor quien debe generar todo el empuje o sustentación.

Como se puede intuir, dicho mecanismo de giro del eje del rotor tiene gran complejidad, debido a que implica problemas mecánicos y aeroelásticos, es por eso que dicha tecnología no está siendo muy implementada, aunque cuenta con el potencial de ser parte de las aeronaves que desarrollen tareas de emergencia.

Dicha tecnología '*tilt rotor*' cuenta con una base histórica notable, ya que las primeras investigaciones para introducir este concepto en las aeronaves datan de la época de los 30, pero no fue hasta años después, durante la década de 1950, cuando se puso a volar al primer avión '*tilt rotor*', el '*Transcendental Model 1-G*', un prototipo americano experimental.

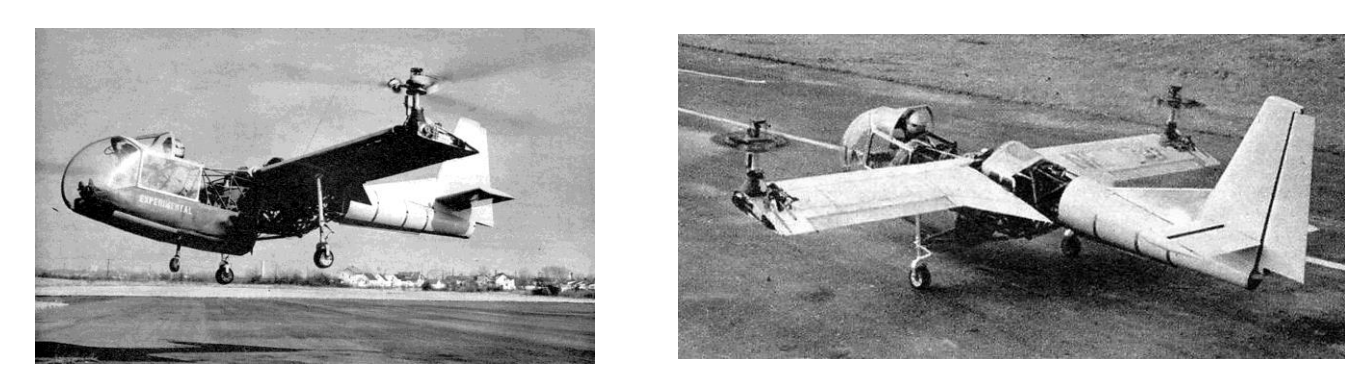

*Figura 1.2. Transcendental Model 1-G*

En la misma década, la compañía Bell Helicopter logró, con gran éxito, implementar el concepto del '*tilt rotor*', con la aeronave *'Bell XV-3'* ('*Bell 200*'). Dicha aeronave logró 110 transiciones de modo helicóptero a modo avión, a finales de los años 50, aunque su rendimiento era limitado. Esta hazaña adquirió gran importancia a la hora de crear los pilares sobre los que se sustentaría la tecnología del '*tilt rotor'.* 

Gracias a las investigaciones anteriores, en 1973 se inició el desarrollo de una nueva aeronave basada en la tecnología del *'tilt rotor'*, de nuevo, la compañía Bell Helicopter llevó a cabo dicho proyecto, en colaboración con la NASA y el Ejército de los Estados Unidos, dicha aeronave llevaría por nombre '*Bell XV-15'*, evocando así a su antecesor, el *'Bell XV-3'*. Este tuvo gran éxito a la hora de demostrar las ventajas de combinar despegue vertical y vuelo estacionario (propio de los helicópteros) con alta velocidad de avance (propio de una aeronave de ala fija).

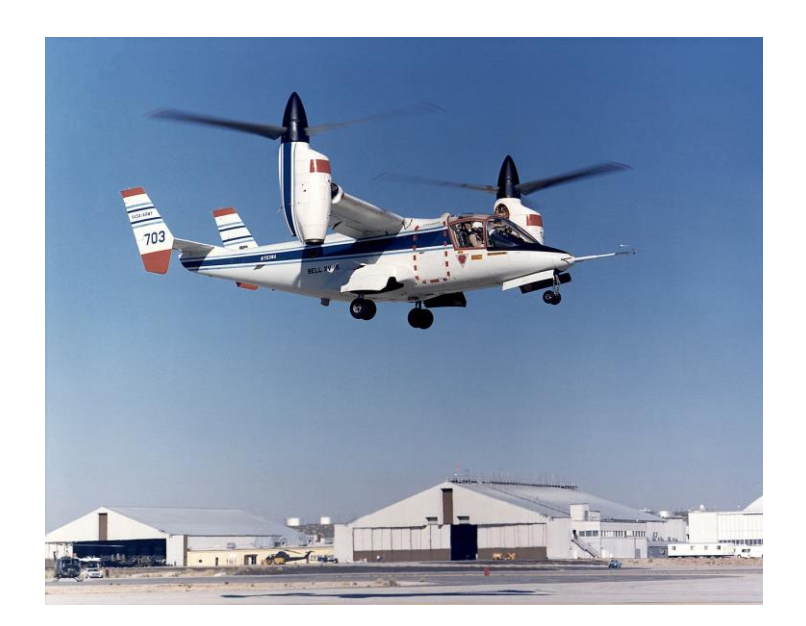

*Figura 1.3. Bell XV-15*

Esta aeronave marcó el camino que debía seguir la tecnología *'tilt rotor'.* Años después, por necesidad del Departamento de Defensa de los Estados Unidos, Bell Helicopter y Boeing Helicopters se asociaron para llevar a cabo la creación de una aeronave militar de tipo VTOL con gran alcance y altas capacidades de vuelo. Así nació el '*V-22 Osprey'*, el cual voló por primera vez en 1989, pero no entró en servicio hasta 2007. Destacaba por su alta velocidad, así como su capacidad de despegue y aterrizaje en vertical .

Todas estas aeronaves destacaban por su tecnología *'tilt rotor'*, pero eran tripuladas, ya que el número de aeronaves no tripuladas con estas características es reducido, debido a los complejos problemas de control y automatización que esto supone. La investigación más reciente es el proyecto de drones de carga que se encuentra dentro del programa 'ARES', lanzado por la empresa DARPA y pretende conseguir un vehículo aéreo autónomo con características VTOL. La empresa seleccionada para la realización del mismo fue Lockheed Martin, aunque el proyecto fue cancelado en 2019 debido al costo del mismo, ya que los resultados avanzaban muy lentamente.

#### **1.3 Hipótesis inicial**

Para el proyecto EMERGENTIa se han hecho multitud de análisis y estudios anteriores a este, donde, poniendo el foco en la tecnología del *'tilt rotor'*, se cuenta ya con un sistema de transmisión y actuación que se supone capaz de llevar a cabo los movimientos de orientación del eje de giro de las palas necesarios para alcanzar cada una de las posiciones requeridas para las fases de vuelo, como mostraba la *[Figura 1.1. Fases de](#page-23-0)  [vuelo de aeronave 'tilt rotor'](#page-23-0)*. Dicho sistema se muestra a continuación:

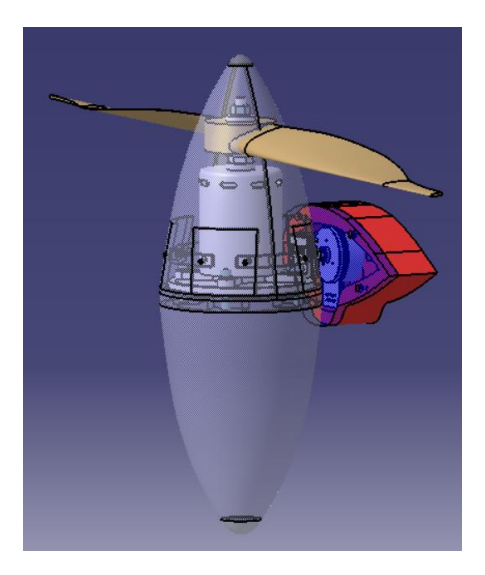

*Figura 1.4. Sistema de giro 'tilt rotor'*

Dicho sistema está formado por un servomotor, encargado de orientar el eje de giro de las palas y por una góndola, que no es más que una simple carcasa para acoplar el eje del servomotor al motor que gira las palas. El servomotor se encuentra embebido por el ala de la aeronave (galleta roja), dispuesto de una carcasa (galleta azul).

A priori el sistema debería funcionar, pero cuando se mira el *datasheet* del servomotor, rápidamente resalta el hecho de que este, solo es capaz de soportar 20 N de forma estática a una distancia de 5 mm del origen de su eje, como el conjunto de la góndola y sus elementos ejerce un peso de casi 17 N a 20 mm del origen del eje del servomotor, puede suponerse que este romperá antes de empezar siquiera su movimiento.

| <b>Motor Data</b>                                                                                                    |                                                                                                    |                        |                         |                                                                                                    |                                                                                                    |                                                                                                    |
|----------------------------------------------------------------------------------------------------|----------------------------------------------------------------------------------------------------|------------------------|-------------------------|----------------------------------------------------------------------------------------------------|----------------------------------------------------------------------------------------------------|----------------------------------------------------------------------------------------------------|
| Values at nominal voltage                                                                                                    |                                                                                                    |                        |                         |                                                                                                    |                                                                                                    |                                                                                                    |
| 1 Nominal voltage<br>v                                                                                                    | 18                                                                                                    | 24                     | 24                      | 36                                                                                                    |                                                                                                    |                                                                                                    |
| 2 No load speed<br>rpm                                                                                                    | 6720                                                                                                    | 6710                   | 4730                    | 3360                                                                                                    |                                                                                                    |                                                                                                    |
| 3 No load current<br>mA                                                                                                    | 247                                                                                                    | 185                    | 106                     | 42.3                                                                                                    |                                                                                                    |                                                                                                    |
| 4 Nominal speed<br>rpm                                                                                                    | 5190                                                                                                    | 5240                   | 3480                    | 2360                                                                                                    |                                                                                                    |                                                                                                    |
| 5 Nominal torque (max. continuous torque)<br>mNm                                                                                                    | 97.1                                                                                                    | 83.4                   | 69.6                    | 90.5                                                                                                    |                                                                                                    |                                                                                                    |
| 6 Nominal current (max. continuous current)<br>A                                                                                                    | 3.52                                                                                                    | 2.33                   | 1.41                    | 0.828                                                                                                    |                                                                                                    |                                                                                                    |
| 7 Stall torque <sup>1</sup><br>mNm                                                                                                    | 975                                                                                                    | 780                    | 402                     | 484                                                                                                    |                                                                                                    |                                                                                                    |
| 8 Stall current<br>A                                                                                                    | 38.8                                                                                                    | 23.3                   | 8.47                    | 4.81                                                                                                    |                                                                                                    |                                                                                                    |
| 9 Max. efficiency<br>%                                                                                                    | 85                                                                                                    | 83                     | 79                      | 82                                                                                                    |                                                                                                    |                                                                                                    |
| <b>Characteristics</b>                                                                                                    |                                                                                                    |                        |                         |                                                                                                    |                                                                                                    |                                                                                                    |
| Ω<br>10 Terminal resistance phase to phase                                                                                                    | 0.464                                                                                                    | 1.03                   | 2.83                    | 7.48                                                                                                    |                                                                                                    |                                                                                                    |
| mH<br>11 Terminal inductance phase to phase                                                                                                    | 0.322                                                                                                    | 0.572                  | 1.15                    | 5.15                                                                                                    |                                                                                                    |                                                                                                    |
| 12 Torque constant<br>mNm/A                                                                                                    | 25.1                                                                                                    | 33.5                   | 47.5                    | 101                                                                                                    |                                                                                                    |                                                                                                    |
| 13 Speed constant<br>rpm/V                                                                                                    | 380                                                                                                    | 285                    | 201                     | 95                                                                                                    |                                                                                                    |                                                                                                    |
| 14 Speed/torque gradient<br>rpm/mNm                                                                                                    | 7.02                                                                                                    | 8.77                   | 12                      | 7.07                                                                                                    |                                                                                                    |                                                                                                    |
| 15 Mechanical time constant<br>ms                                                                                                    | 9.92                                                                                                    | 12.4                   | 17                      | 10                                                                                                    |                                                                                                    |                                                                                                    |
| 16 Rotor inertia<br>gcm <sup>2</sup>                                                                                                    | 135                                                                                                    | 135                    | 135                     | 135                                                                                                    |                                                                                                    |                                                                                                    |
| <b>Specifications</b>                                                                                                    | <b>Operating Range</b>                                                                                                    |                        |                         |                                                                                                    | <b>Comments</b>                                                                                                    |                                                                                                    |
| <b>Thermal data</b>                                                                                                    |                                                                                                    |                        |                         |                                                                                                    |                                                                                                    |                                                                                                    |
| 4.53 K/W<br>17 Thermal resistance housing-ambient<br>18 Thermal resistance winding-housing<br>4.75 K/W<br>19 Thermal time constant winding<br>20 Thermal time constant motor<br>227 <sub>s</sub><br>$-40+100^{\circ}C$<br>21 Ambient temperature<br>22 Max. winding temperature<br>+125°C<br>Mechanical data (preloaded ball bearings)<br>23 Max. speed<br>10000 rpm<br>24 Axial play at axial load $\leq 4.0$ N<br>0 <sub>mm</sub><br>$>$ 4.0 N<br>$0.14$ mm<br>25 Radial play<br>preloaded<br>26 Max. axial load (dynamic)<br>3.8 <sub>N</sub><br>27 Max. force for press fits (static)<br>53 N<br>etatic shaft sunnartad)<br>1000 N<br>28 Max. radial load, 5 mm from flange<br>20 <sub>N</sub>                                                                                                    | n [rpm]<br>17.7 s 10000-<br>$8000 -$<br>$6000 -$<br>4000-<br>$2000 -$<br>20                                                                                 | 40<br>60<br>1.0<br>2.0 | 50W<br>80<br>100<br>3.0 | 251601<br>M [mNm]<br>[I[A]                                                                                                    | <b>Continuous operation</b><br>operation at 25°C ambient.<br>$=$ Thermal limit.<br><b>Short term operation</b><br><b>Assigned power rating</b>                                                      | In observation of above listed thermal resistance<br>(lines 17 and 18) the maximum permissible wind-<br>ing temperature will be reached during continuous<br>The motor may be briefly overloaded (recurring). |
| <b>Other specifications</b><br>8<br>29 Number of pole pairs                                                                                                    |                                                                                                    | maxon Modular System   |                         |                                                                                                    |                                                                                                    | Details on catalog page 36                                                                                                    |
| 30 Number of phases<br>31 Weight of motor<br>110 g<br>Values listed in the table are nominal.<br><b>Connection V1</b><br><b>V2 (AWG 24)</b><br>Pin 1<br>Hall sensor 1*<br>Motor winding 1<br>Pin <sub>2</sub><br>Hall sensor 2*<br>Motor winding 2<br>Pin 3<br>$V_{H\text{M}}$ 4.518 VDC<br>Motor winding 3<br>Pin 4<br>Motor winding 3<br>V <sub>Hal</sub> 4.518 VDC<br>Hall sensor $3k$<br><b>GND</b><br>Pin 5<br><b>GND</b><br>Pin <sub>6</sub><br>Hall sensor 1*<br>Pin 7<br>Motor winding 1<br>Hall sensor 2 <sup>*</sup><br>Pin 8<br>Motor winding 2<br>Hall sensor 3 <sup>*</sup><br>*Internal pull-up (713 kΩ) on $V_{\rm hot}$<br>Wiring diagram for Hall sensors see p. 47<br><b>Cable for V1</b><br>339380<br>Connection cable Universal, L = 500 mm<br>Connection cable to $EPOS$ , $L = 500$ mm<br>354045 | 3<br><b>Planetary Gearhead</b><br>$\varnothing$ 42 mm<br>$3 - 15$ Nm<br>Page 363<br><b>Spur Gearhead</b><br>$\emptyset$ 45 mm<br>$0.5 - 2.0$ Nm<br>Page 365 |                        |                         | <b>Notes</b><br><b>ESCON Module 24/2</b><br>ESCON 36/3 EC<br><b>ESCON Module 50/5</b><br><b>ESCON 50/5</b><br>DEC Module 24/2<br>DEC Module 50/5<br><b>EPOS4 50/5</b><br><b>EDOS2 D 24/5</b> | <b>Recommended Electronics:</b><br>Page 36<br>454<br>455<br>455<br>ESCON Mod. 50/4 EC-S<br>455<br>457<br>459<br>459<br>EPOS4 Mod./Comp. 24/1.5<br>462<br>463<br>EPOS4 Mod./Comp. 50/5<br>463<br>470 | <b>Encoder MILE</b><br>256 - 2048 CPT.<br>2 channels<br>Page 412                                                                                                    |

*Figura 1.5. Datasheet del servomotor*

Debido a ello, es necesario realizar un estudio del sistema y un diseño capaz de soportar las condiciones de funcionamiento del mismo.

Además, la estructura del ala es capaz de soportar todas las cargas que se ejerzan sobre la misma, es decir, si se consiguen trasladar a ella todas las cargas que ejerzan la góndola, el motor y la hélice durante su funcionamiento, el ala, y por ende, la estructura roja y azul, la cual representa la prolongación final del ala, son capaces de absorber dichas cargas, por lo que se aligeraría el sistema.

#### **1.4 Objetivo, alcance y estructura del trabajo**

Este documento forma parte del proyecto EMERGENTIa. Siendo el objetivo del mismo el análisis y diseño del sistema de actuación encargado de orientar el eje de las palas, produciéndose así la transición de 'modo helicóptero' a 'modo avión de ala fija' y viceversa.

Es decir, se va a estudiar exhaustivamente el sistema de giro entre la góndola, motor y palas respecto a las galletas roja y azul, para ser capaz de converger a un diseño funcional del mismo. Para ello, se va a intentar, de alguna manera, trasladar las cargas que ahora mismo soporta el eje del servomotor, al ala, para que este solo deba encargarse de realizar su movimiento de giro, y no sea aplicada ninguna carga sobre él, excepto la torsión. Finalmente, acompañando al diseño numérico del sistema, se realizará un diseño conceptual mediante un programa de CAD.

La estructura que seguirá este documento se muestra a continuación:

- **Capítulo 1. Introducción:** Corresponde al capítulo inicial, que acaba de ser expuesto, aquí se ha contextualizado el interés del trabajo, así como se han definido sus intereses y objetivos.
- **Capítulo 2. Modelado en Adams View:** Se pretende realizar una introducción al programa utilizado para el análisis del sistema a estudiar, con el fin de aclarar conceptos futuros y lograr una mejor comprensión del texto.
- **Capítulo 3. Creación y análisis del modelo:** Como el propio nombre sugiere, a lo largo de este capítulo se procede a la creación y análisis de un modelo equivalente al sistema real, para estudiarlo y obtener sus requerimientos.
- **Capítulo 4. Estudios de sensibilidad:** Durante dicho capítulo se muestran los resultados obtenidos del análisis del sistema de actuación cuando el modelo se somete a cambios en su diseño o en sus características.
- **Capítulo 5. Diseño mecánico y comprobación del sistema:** Aquí se propone una solución al sistema original que se vio que fallaba, así como se expone un diseño mecánico conceptual del mismo y se comprueba que esta solución sí cumpla los requisitos de funcionamiento.
- **Capítulo 6. Conclusiones y futuras líneas:** Siendo este el último de los capítulos, se expondrán las conclusiones y soluciones obtenidas, así como se propondrán mejoras y estudios que pueden realizarse en búsqueda de optimizar la solución.

a parte principal del análisis del sistema de actuación concurre por la simulación cinemática y dinámica del sistema en funcionamiento. Estas se pueden realizar de manera precisa en el programa *Adams View*, aplicándolo a un *multibody dynamic* (*MBD*) *system*<sup>1</sup> *,* como sucede en esta ocasión. L

Como *Adams View* es un programa cuyo funcionamiento no suele ser conocido, se ha querido dedicar un capítulo a indagar en profundidad sus herramientas y funciones, así como los pasos necesarios para la creación y análisis de un modelo cinemático y dinámico, para, en posteriores capítulos, ser capaz de reconocer los métodos conforme a los que se ha creado el modelo del sistema a analizar.

| Ad Adams View Adams 2020                               |                        |                                                          |                                                                                                    |                                          |                                                                                                    | m                |
|--------------------------------------------------------|------------------------|----------------------------------------------------------|----------------------------------------------------------------------------------------------------|------------------------------------------|----------------------------------------------------------------------------------------------------|------------------|
| <b>File Edit View Settings Tools</b>                   | $+H$ UKU               |                                                          |                                                                                                    |                                          | (7)                                                                                                    |                  |
| Connectors   Motions  <br><b>Bodies</b>                |                        |                                                          | Forces   Elements   Design Exploration   Plugins   Machinery   Simulation   Results                                                                                                    |                                          |                                                                                                    |                  |
|                                                        |                        | ሎ<br>$\blacksquare$                                      | $\bigcirc$                                                                                                    | $\odot$                                  |                                                                                                    |                  |
| o)<br>出の子<br>10                                        |                        | $\cap$<br>XYZ                                            | <b>SP</b><br>$\Gamma$<br>гŸ                                                                                                    |                                          |                                                                                                    |                  |
| Solids                                                 | <b>Flexible Bodies</b> | Construction                                             | <b>Booleans</b>                                                                                                    | Features                                 |                                                                                                    |                  |
|                                                        | MODEL_1                |                                                          |                                                                                                    |                                          |                                                                                                    |                  |
| .MODEL 1                                               |                        | <b>CONTRACTOR</b>                                        | 아이들은 이 사람이 아니라 아이들이 아니라 아이들이 아니라 아이들이 아니라 아이들이 아니라 아이들이 아니라 아이들이 아니라 아이들이 아니라 아니라 아니라 아니라 아니라 아니라 아니라 아니라 아니라                                                                                                    |                                          | <b>STATE</b><br>- 2010 - 2010 - 2010 - 2010 - 2010 - 2010 - 2010 - 2011 - 2011 - 2011 - 2011 - 2011 - 2011 - 2011 -                                                   |                  |
| Groups Filters<br><b>Browse</b>                        |                        |                                                          |                                                                                                    | All the second control of                |                                                                                                    |                  |
| Bodies<br>由<br>Connectors<br>$(4) - 1$                 |                        |                                                          |                                                                                                    |                                          |                                                                                                    |                  |
| <b>Motions</b><br>由<br>Forces<br><b>SEE</b>            |                        |                                                          |                                                                                                    |                                          |                                                                                                    |                  |
| Elements<br>SE)                                        |                        | <b>CONTRACTOR</b>                                        | <b>STATE</b><br><b>STATE</b><br><b>STATE</b>                                                                                                    | the property of the state of the         | <b>STATE</b><br><b>CONTRACTOR</b><br><b>STATE</b><br>and the control of the con-<br><b>CONTRACTOR</b><br><b>Contract</b>                                              |                  |
| <b>Measures</b><br>中<br><b>Design Variables</b><br>141 |                        | <b>CONTRACTOR</b>                                        |                                                                                                    |                                          | 그렇게 아까? 그렇게 그렇게 그렇게 그렇게 그렇게 많이 걸었다.<br><b>START</b>                                                                                                    |                  |
| Simulations<br>Results<br>ЯĿ.                          |                        |                                                          | <b>CONTRACTOR</b>                                                                                                    | the common the common and the common and | The state and a rate of the anti- and the state                                                                                                    |                  |
| All Other                                              |                        |                                                          |                                                                                                    | <b>State College</b>                     | <b>STAR</b><br><b>College</b><br><b>CONTRACTOR</b>                                                                                                    |                  |
|                                                        |                        |                                                          |                                                                                                    |                                          | The Control                                                                                                    |                  |
|                                                        |                        |                                                          |                                                                                                    |                                          |                                                                                                    |                  |
|                                                        |                        | <b>STATISTICS</b>                                        |                                                                                                    | <b>Carl Corp.</b>                        | Talk Care Care                                                                                                    |                  |
|                                                        |                        | <b>STATISTICS</b>                                        |                                                                                                    |                                          | <b>Carl Carl</b>                                                                                                    |                  |
|                                                        |                        |                                                          |                                                                                                    | cars in                                  | <b>Carl Corporation</b>                                                                                                    |                  |
|                                                        |                        | <b>CONTRACTOR</b>                                        | - 47                                                                                                    | <b>SALE</b><br><b>Contract Contract</b>  | <b>CONTRACTOR</b><br>- 65<br>-1911<br>$-100$<br><b>START</b>                                                                                                    |                  |
|                                                        |                        |                                                          | 발전 아이들은 아이들은 아이들이 아이들이 없는 것을 하고 있다. 이 아이들은 어디에 대해 있어 있다.                                                                                                    |                                          | 그 회사는 일반 사람이 없는 사람들이 없는 것은 아직도 없는 사람이 없는 것이다.<br><b>STATE</b>                                                                                                    |                  |
|                                                        |                        | <b>CANCER AND</b><br><b>COLLANS</b><br><b>CONTRACTOR</b> | the control of the control of the control of the control of the control of the control of the control of the control of the control of the control of the control of the control of the control of the control of the control<br><b>CONTRACTOR</b><br><b>College</b> |                                          | <b>COLLECTION</b>                                                                                                    |                  |
|                                                        |                        | <b>CASE CRES</b>                                         |                                                                                                    | <b>College</b><br><b>Controller</b>      | control control control<br>or.<br>$\sim$<br><b>College</b><br><b>College</b><br><b>College</b><br><b>State</b><br><b>State</b><br><b>College</b><br><b>Contractor</b> |                  |
|                                                        |                        |                                                          |                                                                                                    |                                          | <b>COLLECTION</b><br><b>STATE</b><br><b>CONTRACTOR</b><br>The Control of the Control<br><b>CONTRACTOR</b><br><b>CONTRACTOR</b>                                        |                  |
|                                                        |                        |                                                          |                                                                                                    |                                          |                                                                                                    |                  |
| Search                                                 |                        |                                                          | <b>Contractor</b><br><b>STATISTICS</b><br><b>Contractor</b><br><b>CONTRACTOR</b><br><b>COLLEGE</b><br><b>Contract</b><br><b>CONTRACTOR</b>                                                                                                    |                                          | <b>STAR</b><br>$\sim$                                                                                                    |                  |
| Select                                                 |                        |                                                          |                                                                                                    |                                          |                                                                                                    | <b>ELECTO400</b> |

*Figura 2.1. Vista principal programa Adams View*

#### **2.1. Obtención de los datos**

Para la realización y análisis del modelo en *Adams*, se dispone de las geometrías y diseños iniciales del sistema que se pretende estudiar. Dichas geometrías están creadas en el programa *Catia V5,* así como sus propiedades físicas, masa e inercias.

Se dispone también de un "modelo propulsivo" realizado en *Matlab,* el cual suministra los valores necesarios de fuerza y par que ejerce el motor conectado a la hélice para unas condiciones de vuelo seleccionadas por el usuario. También proporciona los valores de potencia que suministra el motor y velocidad angular a la que gira la hélice, como se verá durante la creación del modelo. Estas magnitudes se han obtenido mediante el cálculo de la sustentación y resistencia que genera el avión, a partir de la integración del modelo aerodinámico no lineal obtenido en el túnel de viento.

<sup>1</sup> El estudio de *MDB* consiste en el análisis de cómo los sistemas de mecanismos se mueven bajo la influencia de fuerzas.

Tanto los datos geométricos de partida, como sus propiedades y el modelo propulsivo han sido cedidos por el profesor Sergio Esteban Roncero, para un estudio más preciso del sistema a analizar [3].

#### **2.2. Importación de la geometría, masa e inercias**

El proceso a seguir para la importación de cada una de las geometrías es siempre el mismo, ya que *Adams* puede recibir archivos en formato '.CATPpart' y '.CATPproduct', el cual es el formato en el que está guardado el sistema en *Catia*.

En primer lugar, aprovecharemos la opción que tiene *Adams* de crear cuerpos sencillos, se crea un cuerpo por cada uno de los componentes principales del sistema, y, se sustituirá su geometría por la que se tiene del sistema en *Catia*. Para ello, se eliminará la geometría que coloca *Adams*, llamada *'Shell'*, y se importará la nueva geometría en dicho cuerpo. Dichos cuerpos en *Adams* se suelen denominar *'Part'*.

Como se ve en la *Figura 2.2. [Eliminación del 'Shell'](#page-29-0) de un cuerpo*, se ha creado un elipsoide, del cual se aprovecha su *'Part'* y se desecha su geometría (*'Shell'*), eliminándola.

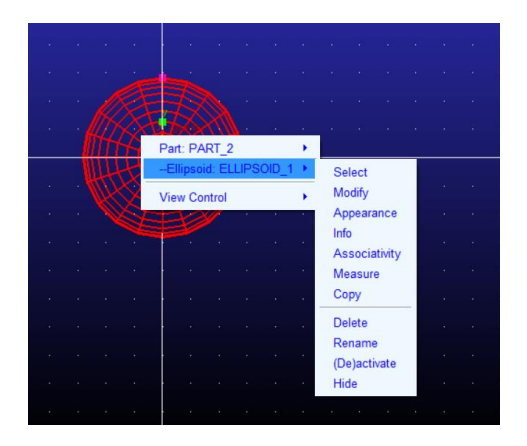

*Figura 2.2. Eliminación del 'Shell' de un cuerpo*

<span id="page-29-0"></span>Posteriormente, se accede al menú de importación de archivos, en el cual hay que elegir el formato del archivo con la geometría a importar y el *'Part'* al que se va a asociar dicho cuerpo, como se observa en la *[Figura 2.3.](#page-29-1)  [Menú de importación](#page-29-1)*. Existe también la opción de asociar una geometría al *'ground'*, que está fijo.

Igualmente se puede definir su posición y orientación, sabiendo que la posición (0,0,0) corresponde al origen del sistema de referencia asociado al cuerpo en *Catia*, es decir, el origen del sistema de referencia en *Catia* coincide en todo caso con el origen del sistema de referencia en *Adams*.

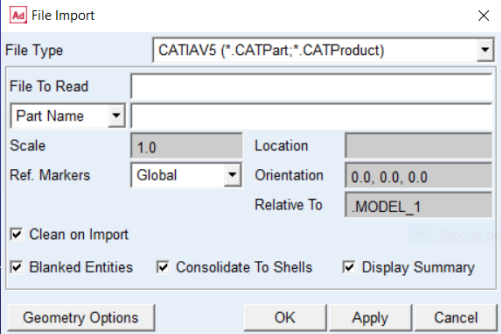

<span id="page-29-1"></span>*Figura 2.3. Menú de importación*

Una vez creados todos los *'Part'* e importadas todas las geometrías, se procede al posicionamiento geométrico de los centros de masa, así como a la asignación de sus valores numéricos de masa e inercia, los cuales se obtienen de los ficheros de *Catia,* utilizando la herramienta *'Measure Inertia',* ilustrada en la *[Figura 2.4.](#page-30-0)  [Herramienta 'Measure Inertia'](#page-30-0) de Catia.*

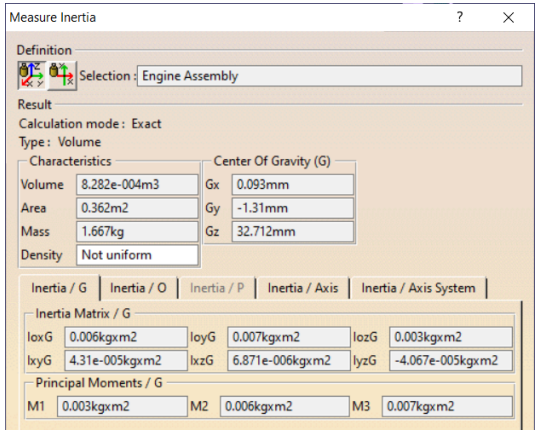

<span id="page-30-0"></span>*Figura 2.4. Herramienta 'Measure Inertia' de Catia*

Con dicha herramienta se logra obtener la posición del centro de masas del cuerpo respecto al origen, así como el valor de su masa y sus inercias.

Para asignar dichos valores en *Adams,* se accede al árbol de operaciones, situado en el lado izquierdo, donde se especifican cada uno de los *'Part'* que se han creado, así como las [Asignación de restricciones](#page-31-0) o fuerzas aplicadas, que se verán más adelante, entre otros, mostrado en la *[Figura 2.6. Árbol de operaciones](#page-30-1)*.

Dentro del árbol de operaciones, se selecciona el centro de masas (cm) correspondiente al *'Part'* al cual se pretende agregar datos de masa e inercias, y, se define su posición respecto al origen, así como su orientación respecto al sistema de referencia fijo, haciendo uso del menú que muestra la *[Figura 2.5. Menú de modificación](#page-30-2)  [del cm](#page-30-2)*.

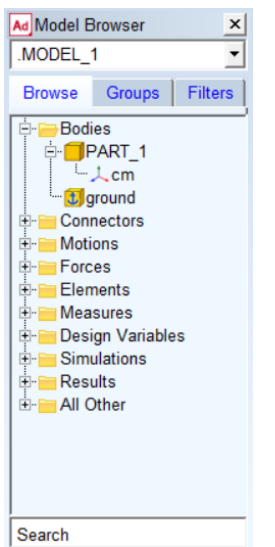

<span id="page-30-2"></span>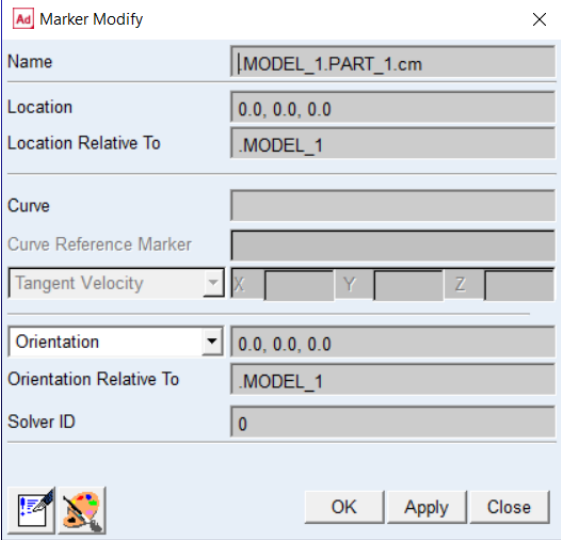

*Figura 2.6. Árbol de operaciones Figura 2.5. Menú de modificación del cm*

<span id="page-30-1"></span>

Finalmente, se añaden los valores de masa e inercia de dicho cuerpo, rellenando sus valores, tal como se ve en la *[Figura 2.7. Colocación de valores de masa e inercias](#page-31-1)*.

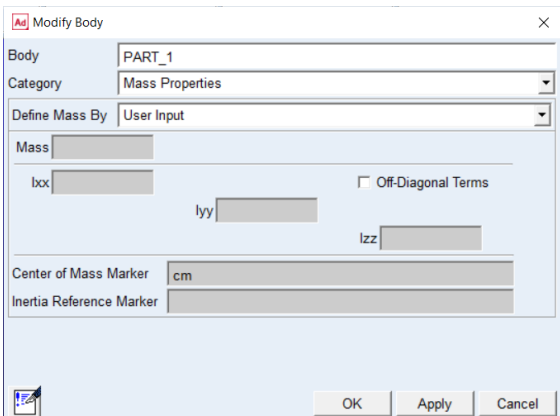

<span id="page-31-1"></span>*Figura 2.7. Colocación de valores de masa e inercias*

#### <span id="page-31-0"></span>**2.1 Asignación de restricciones**

*Adams* cuenta con un espacio dedicado únicamente a las restricciones, al cual se accede a través de la herramienta *'Joints'*.

Dichos *'Joints'* (o pares cinemáticos) son los responsables de conectar los distintos *'Part'* que hemos creado, mediante la imposición de relaciones entre ellos.

Se dispone de nueve tipos distintos de *'Joints'*: *'Fixed Joint'*, *'Revolute Joint'*, *'Translational Joint'*, *'Cylindrical Joint'*, *'Spherical Joint'*, *'Constant Velocity Joint'*, *'Hooke Joint'*, *'Screw Joint'* y *'Planar Joint'*, tal como muestra la *[Figura 2.8. Menú 'Joints'](#page-31-2)*.

Para colocar cualquier *'Joint'* y establecer así una relación entre dos cuerpos o *'Part'*, se han de completar unos requisitos preestablecidos, compuestos por la selección de los dos cuerpos que se van a relacionar mediante la restricción del *'Joint'* escogido, la localización donde va a ir impuesta la restricción y la dirección y sentido que esta va a llevar, como se estipula en la *[Figura 2.9. Requisitos 'Joints](#page-31-3)*

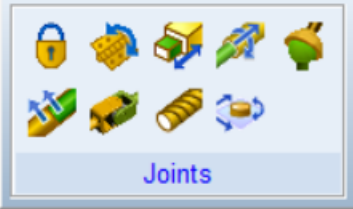

<span id="page-31-3"></span>Fixed Joint Construction: 2 Bodies - 1 Location **Pick Geometry Feature** 1st **Pick Body** 2<sub>nd</sub> **Pick Body** 

<span id="page-31-2"></span>*Figura 2.8. Menú 'Joints' Figura 2.9. Requisitos 'Joints'*

Dicha localización donde va a ir impuesta la restricción puede ser un centro de masa (cm) o un punto creado con unas coordenadas elegidas a conveniencia.

Para esto último, se hará uso del menú *'Construction'*, que cuenta con diversas opciones, como muestra la *[Figura 2.10. Menú 'Construction'](#page-32-0)*, aunque las que nos incumben son las dos primeras: *'Point'* y *'Marker'*.

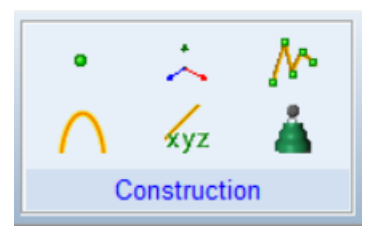

<span id="page-32-0"></span>*Figura 2.10. Menú 'Construction'*

- *'Point'* crea un punto en el espacio, al cual hay que asignarle el *'Part'* al que pertenece, puede ser el *'ground'* y unas coordenadas, como se ve en la *[Figura 2.11. Asignación de coordenadas para un](#page-32-1)  ['Point'](#page-32-1)*.
- *'Marker'* crea un punto en el espacio, el cual tiene asociado un sistema de coordenadas propio*.* También es necesario asignar el *'Part'* al que pertenece el *'Marker'* y sus coordenadas.

| o o<br>$-$<br>------- | ne.<br>$\overline{\phantom{a}}$ |  |
|-----------------------|---------------------------------|--|
| ,,,,,,<br>-           |                                 |  |

<span id="page-32-1"></span>*Figura 2.11. Asignación de coordenadas para un 'Point'*

#### **2.2 Asignación de movimientos**

Para la realización de un análisis cinemático del sistema, es necesario conocer cómo se mueven unos cuerpos respecto a otros, o bien, respecto al sistema de referencia fijo, al que está ligado el *'ground'*.

En la sección anterior se han explicado las relaciones de restricción que tienen dichos cuerpos, y, ahora, se va a proceder a explicar cómo se asigna el movimiento y cómo se relaciona la cinemática de los mismos mediante la pareja de restricciones y movimiento.

Cabe destacar que la asignación de movimiento al sistema se realiza a través de los *'Joints'*, es decir, necesitamos tener relacionados los cuerpos con restricciones para poder asociarles un movimiento, el cual irá asociado a los grados de libertad que permita o no dicha restricción.

Por ejemplo, un *'Fixed Joint'* o par fijo, no permite ningún movimiento, por lo que la aplicación de esta restricción únicamente sirve para unir rígidamente dos *'Part',* restringiendo cualquier movimiento relativo entre ellos. Por el contrario, un *'Revolute Joint'* o par de revolución, permite el giro de un 'Part' respecto a otro a través de una dirección.

Para imponer el movimiento existen dos opciones:

• Utilizar la herramienta *'Joint Motions'*, mostrada en la *[Figura 2.12. Menú 'Joint Motions'](#page-33-0)*. A la cual hay que proporcionar el 'Joint' sobre el que queremos imponer el movimiento, y el valor del mismo, ya sea rotacional o traslacional, como se ve en la *[Figura 2.13. Requisitos 'Joint'](#page-33-1)*.

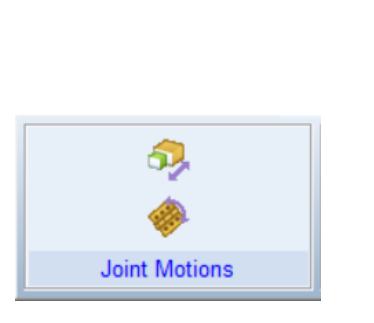

<span id="page-33-0"></span>*Figura 2.12. Menú 'Joint Motions' Figura 2.13. Requisitos 'Joint'*

<span id="page-33-1"></span>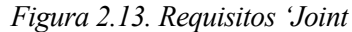

Rot. Speed 30.0

**Rotational Joint Motion** 

Applied to a Joint

Construction:

Characteristic:

• Utilizar las propiedades del *'Joint',* para lo cual, hay que ir al *[Figura 2.6. Árbol de operaciones](#page-30-1)* y seleccionar el *'Joint'* mediante el cual queremos imponer un movimiento. Abriendo las propiedades del mismo, como se observa en la *[Figura 2.14. Propiedades del 'Joint'](#page-33-2)*, podemos imponer un movimiento en la pestaña '*Impose Motions',* el cual debe ser descrito con una función, existiendo la posibilidad de asignar una función de desplazamiento, de velocidad o de aceleración, como se ve en la *[Figura 2.15. Menú 'Impose Motions'](#page-33-3)*.

| Ad Modify Joint    | ×                                                  |                              | Ad Impose Motion(s)                                                            |                                                    |    |          | $\times$ |
|--------------------|----------------------------------------------------|------------------------------|--------------------------------------------------------------------------------|----------------------------------------------------|----|----------|----------|
| First Body PART 3  | Name REVOLUTE JOINT                                |                              | <b>Reference Point</b>                                                         | Name general_motion_1<br>Constraint REVOLUTE JOINT |    |          |          |
| Second Body PART 2 | Type Revolute<br>$\overline{\phantom{a}}$          | <b>DoF</b><br>Tra X<br>Tra Y | <b>Type</b><br>Fixed<br>Fixed                                                  | $f$ (time)                                         |    | Disp. IC | Velo. IC |
| Force Display Both | ▼<br>Impose Motion(s)<br><b>Initial Conditions</b> | Tra Z<br>Rot Z"              | Fixed<br>Rot X Fixed<br>Rot Y' Fixed<br>free                                   |                                                    |    |          |          |
| 幽离<br>OK           | Cancel<br>Apply                                    | 膵                            | free<br>$\frac{1}{2}$ disp(time) =<br>$velo(time) =$<br>$\text{acceptime}$ ) = |                                                    | OK | Apply    | Cancel   |

<span id="page-33-3"></span>

<span id="page-33-2"></span>*Figura 2.14. Propiedades del 'Joint' Figura 2.15. Menú 'Impose Motions'*

Se hace notar que el *'Joint'* no es solo un elemento para imponer restricciones de movimiento, sino también una herramienta para imponer movimiento en los grados de libertad no restringidos.

#### **2.3 Asignación de fuerzas y pares aplicados**

También se requiere un estudio dinámico del comportamiento del sistema, por lo que es de gran importancia la agregación de las fuerzas y pares aplicados al mismo.

El programa *Adams* cuenta con un apartado dedicado exclusivamente a ello, la herramienta *'Applied Forces'*, mostrada en la *[Figura 2.16. Menú 'Applied Forces'](#page-34-0)*, gracias a la cual, se pueden aplicar distintos tipos de pares y fuerzas a un 'Part'.

Se debe seleccionar el cuerpo sobre el que la aplicaremos, así como si es una fuerza o par fijo en el espacio, o si bien, se desplaza solidariamente al desplazamiento del cuerpo sobre el que se aplica, manteniendo fija su posición respecto al sistema local del mismo, aunque esta sea variable respecto al sistema global de referencia.

Asimismo, el valor requerido de fuerza o par puede definirse de manera constante o como una función, como muestra la *[Figura 2.17. Requisitos de 'Applied Forces'](#page-34-1)*.

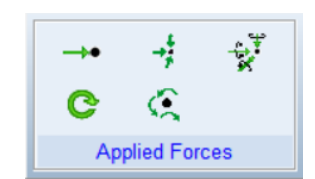

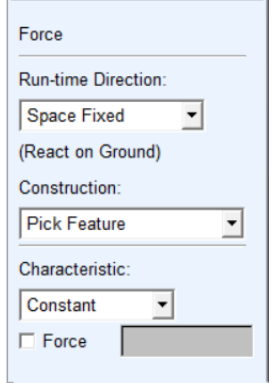

<span id="page-34-0"></span>*Figura 2.16. Menú 'Applied Forces'*

<span id="page-34-1"></span>*Figura 2.17. Requisitos de 'Applied Forces'*

Con la colocación de todas las fuerzas aplicadas al sistema y las restricciones entre los distintos cuerpos o 'Part', se puede resolver el problema dinámico del mismo. Esto, junto con el conocimiento de la cinemática, da lugar a que podamos realizar un estudio mucho más preciso y adecuado a la realidad del comportamiento cinemático y dinámico del sistema.

Por ello, se cuenta con las herramientas necesarias a la hora de la simulación y análisis de resultados, como se verá en la siguiente sección.

#### **2.4 Simulación y resultados**

Una vez realizado todo el proceso de definición geométrica, cinemática y dinámica del sistema, se debe hacer una simulación del comportamiento del mismo y comprobar los resultados.

Para ello, se debe acceder al menú 'Simulate' e indicar los parámetros que se han de tener en cuenta, como son el tiempo de simulación y el número de pasos, o bien, el tamaño de estos, siendo posible el uso de cualquiera de ambos, como muestra la *[Figura 2.18. Opciones de simulación.](#page-34-2)*

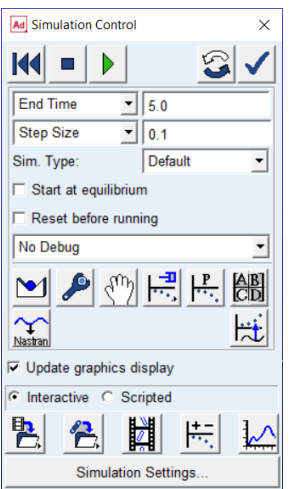

<span id="page-34-2"></span>*Figura 2.18. Opciones de simulación*

Una vez ejecutada la simulación sin errores, existe la opción de analizar los resultados en el propio post procesador del programa, el cual se ubica en el menú *'Results'.*

Dentro del postprocesador se ven todas las variables y magnitudes aplicadas al sistema, tanto las fuerzas y momentos, como las velocidades y aceleraciones angulares y lineales, la posición de los puntos y su recorrido, los ángulos de giro … . Y se pueden obtener las variaciones en función del tiempo, o, en función de otras variables, de todo ello, para cualquier punto o cualquier '*Joint*', como muestra la *[Figura 2.19. Postprocesador](#page-35-0)*.

También se pueden exportar los resultados en distintos ficheros de texto y numéricos, para hacer un tratamiento de ellos en cualquier programa externo.

<span id="page-35-0"></span>

| Data<br>Math                                       |                            |                                                                                                    |                                                                                                    |           |                                                                                                    |
|----------------------------------------------------|----------------------------|----------------------------------------------------------------------------------------------------|----------------------------------------------------------------------------------------------------|-----------|----------------------------------------------------------------------------------------------------|
| Model                                              | Filter                     | Object                                                                                                    | Characteristic                                                                                                    | Component | $\Box$ Surf                                                                                                    |
| .MODEL 1                                           | body<br>force<br>constrain | + PART 1<br>+ PART 2<br>+ PART 3<br>+ JOINT 3<br>REVOLUTE JOINT<br>+ MOTION 1<br>+ SFORCE 1<br>+ general motion 1 | Element Force<br>Element Torque<br>Translational Displac Z<br>Ax Ay Az Projection <i>I</i> Mag<br>Translational Velocit<br>Translational Acceler<br>Angular Velocity<br>Angular Acceleration | X         | <b>Add Curves</b><br>Add Curves To Curre<br><b>Clear Plot</b><br><b>Independent Axis:</b><br>$\circ$ Time $\circ$ Data |
| <b>Objects</b><br>Source<br>▼<br>Filter<br>$\star$ | ◀                          |                                                                                                    |                                                                                                    |           |                                                                                                    |

*Figura 2.19. Postprocesador*
# **3 CREACIÓN Y ANÁLISIS DEL MODELO**

n este capítulo se va a crear el modelo final en *Adams* del sistema a analizar, así como la introducción de mejoras al mismo. Gracias a que en el capítulo anterior ya se ha introducido el programa, se pasará a comentar cómo se ha creado el modelo sin recurrir a las explicaciones del funcionamiento de las herramientas que se van a mostrar. En el caso de existir alguna particularidad, se comentará en el momento. E

Igualmente, se van a obtener y analizar los resultados para cada una de las fases de vuelo por las que pasará la aeronave, siendo esto de vital importancia para poder realizar un diseño real de los elementos del sistema de actuación.

Finalmente, se comprobarán los resultados obtenidos teóricamente con los resultados obtenidos mediante *Adams*, para verificar estos últimos.

# **3.1 Creación del modelo en Adams**

Como se explicó en el capítulo pasado, se dispone del sistema a analizar en un archivo de *Catia*, el cual exportaremos a *Adams* para su posterior análisis.

Realmente se busca la creación de un modelo simplificado del sistema que sea igual de válido para su estudio, debido a ello se ha decidido exportar las cuatro geometrías principales, pero, se han de tener en cuenta las masas e inercias de los elementos no exportados, como pueden ser tornillos o paneles de recubrimiento.

Dichas masas e inercias se tratarán en conjunto al sólido al que pertenezcan los elementos, hallándose con anterioridad sus centros de masa, así como los valores numéricos de dichas masas e inercias, siendo estos proporcionados por el fichero de Catia.

Las unidades con las que se trabajará son: milímetro (longitud), Kilogramo (masa), Newton (fuerza), segundo (tiempo), grado (ángulo) y Hercio (frecuencia).

Además, se define el sistema de referencia fijo (global) de *Adams* como el que se muestra en la *[Figura 3.1.](#page-36-0)  [Sistema de referencia fijo](#page-36-0)*, donde la gravedad lleva sentido <-Y>.

<span id="page-36-0"></span>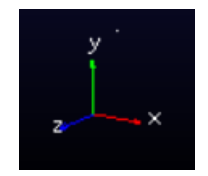

*Figura 3.1. Sistema de referencia fijo*

## **3.1.1 Geometrías y centros de masa**

Las geometrías a exportar serán las siguientes:

• El conjunto formado por el servomotor y las galletas roja y azul<sup>2</sup> , el cual irá fijo al *'ground'*, pues se pretende analizar y calcular los pares y fuerzas ejercidos en el plano de intersección de dicha galleta azul con el eje del servomotor. Entonces se tratará ese conjunto como un sólido fijo.

<sup>2</sup> A dichas galletas roja y azul se le denominará también rojo-azul por simplicidad

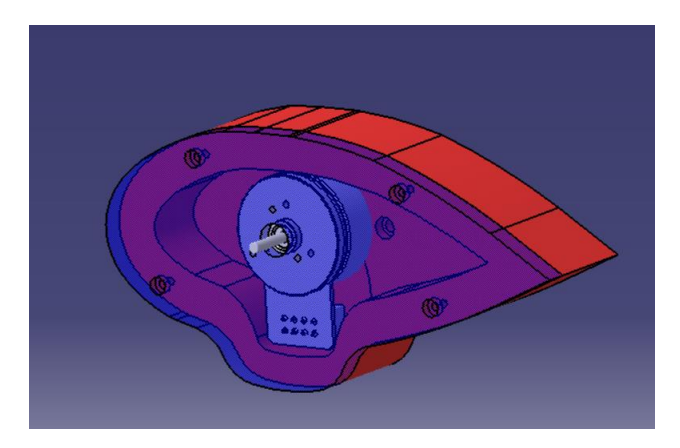

*Figura 3.2. Conjunto servomotor y rojo-azul*

• El motor que mueve la hélice, el cual va fijo a la góndola, y, por ello, se mueve solidariamente con esta. Dicho motor hace girar la hélice a través de un eje.

Se tenía un diseño en Catia, pero posteriormente se decidió cambiar a otro motor [4], por lo que no hay una geometría del mismo, aunque para la simulación se ha aproximado como un cilindro el cual conserva la posición del centro de masa y los valores de masa e inercias del motor real.

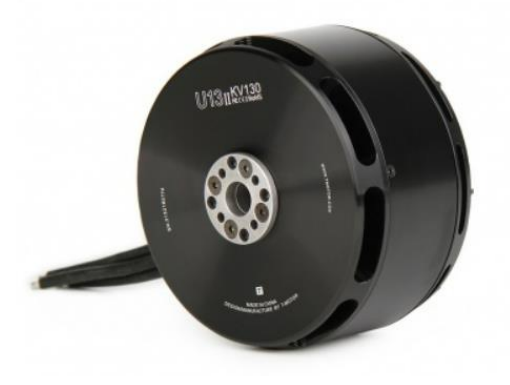

*Figura 3.3. Motor* [4]

Igualmente se dispone de su geometría y hoja de características.

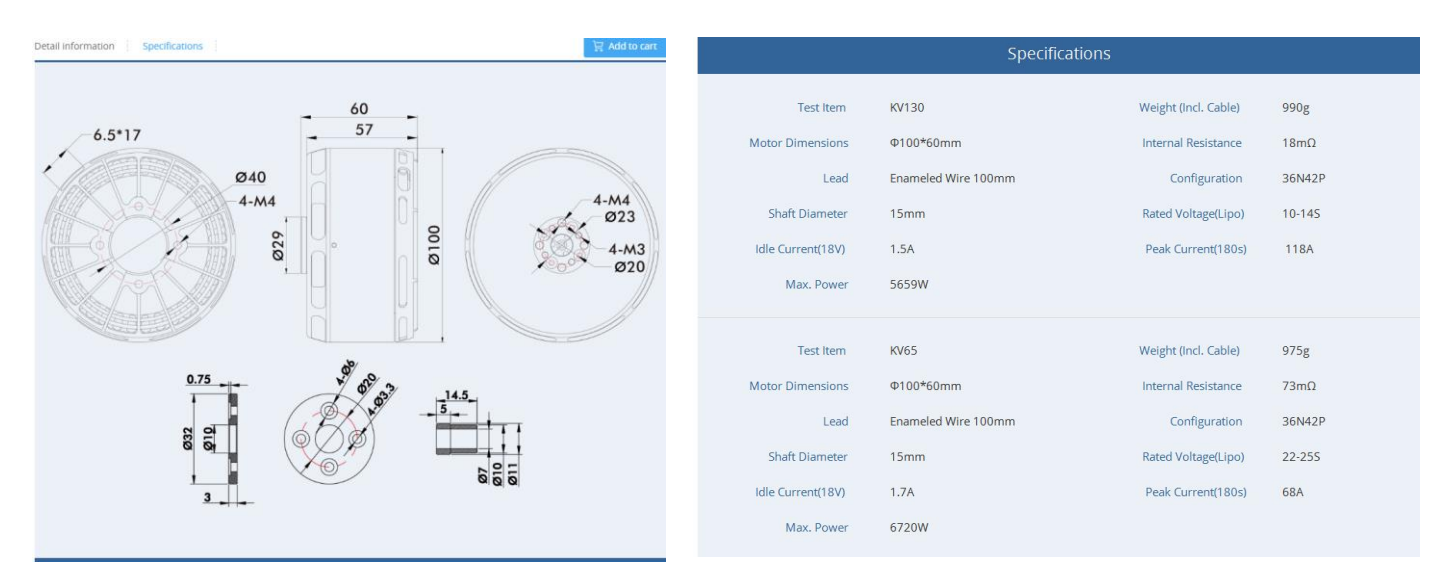

*Figura 3.4. Geometría del motor (izq) y hoja de características (dcha)* [4]

• La góndola, que es una carcasa que recubre al motor y sirve de punto de anclaje para el eje del servomotor procedente del conjunto de galletas y servomotor. Entonces, la góndola gira alrededor del eje del servomotor.

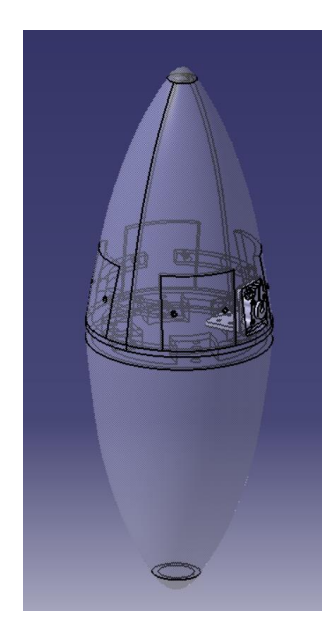

*Figura 3.5. Góndola*

La hélice, la cual se une al motor a través de su eje de giro, posibilitando que esta gire respecto al mismo. Por ende, lleva también un movimiento solidario al movimiento del motor y de la góndola, es decir, el giro de la hélice es un giro compuesto por su propia rotación y por la rotación del sistema alrededor del eje del servomotor.

Igualmente, se dispone de la hoja de características de la hélice que se va a estudiar [5].

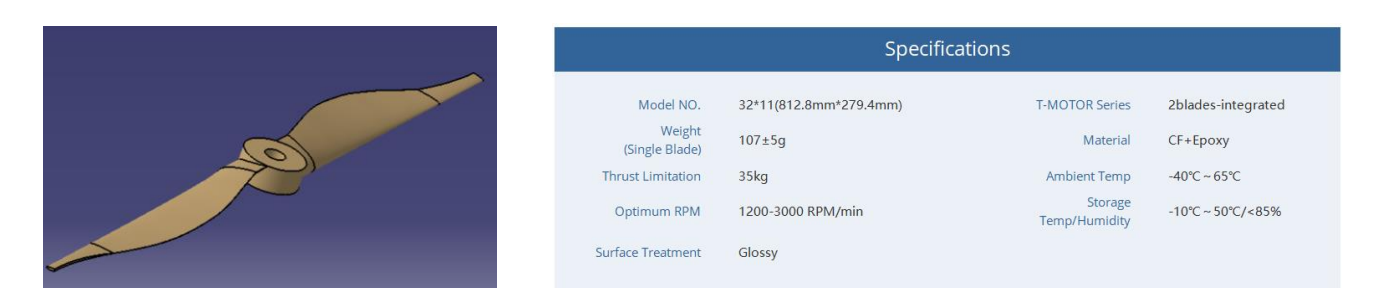

*Figura 3.6. Hélice (izq) y hoja de características (dcha)* [5]

Se exportan las geometrías a *Adams*, tal como se ha explicado en la sección *[2.2. Importación de la geometría,](#page-29-0)  [masa e inercias](#page-29-0)* y hay que colocar los '*Shell*' 3 en su posición y orientación correcta con respecto a su origen propio de referencia creado en *Catia.*

Debido a ello, se decide tomar como origen de *Adams*, el origen del servomotor, y posicionar el resto de cuerpos de acuerdo a su posición y orientación respecto a este.

<sup>3</sup> Se debe tener en cuenta que *'Shell'* es otra forma de referirse a la geometría de un cuerpo, sin tener en cuenta su masa o propiedades físicas.

Cabe destacar que los '*Shell*' del servomotor y del rojo-azul se importan por separado, pero los tres se añaden al *ground*, como se ha destacado anteriormente. El resto de cuerpos se añade a un *'Part'* diferente cada uno.

Se coloca cada 'Part' en el origen<sup>4</sup>, el cual coincide con el 'Shell' y el 'Part' del servomotor, y entonces, se logra que cada 'Shell' que importemos pueda ser posicionado correctamente respecto al servomotor.

Las coordenadas necesarias para que cada uno de los elementos importados tengan un correcto posicionamiento se muestran en la siguiente tabla.

| 'Shell'      | Location                  | Orientation        |
|--------------|---------------------------|--------------------|
| Servomotor   | (0, 0, 0)                 | (0, 0, 0)          |
| Galleta roja | $(33.3, -5.491, -39.945)$ | (180, 90, 0)       |
| Galleta azul | $(0, -5.941, -39.946)$    | (180, 90, 0)       |
| Motor        | $(-74.633, -8.267, 0)$    | (180, 90, 266.055) |
| Góndola      | $(-74.633, -13.267, 0)$   | (180, 90, 266.055) |
| Hélice       | $(-50.233, 88.033, 0)$    | (180, 90, 270)     |

Tabla 3.1. Localización de los distintos *'Shell'*

Una vez colocadas todas las geometrías en su posición (esto es meramente ilustrativo, para tener una comprobación visual de que el sistema se está modelando correctamente), se procede a la colocación de sus centros de masa, los cuales, se ha explicado con anterioridad como obtenerlos.

De los ficheros de *Catia*, podemos hallar la posición del centro de masa de cada sólido con respecto al origen local de dicho sólido, pero no se debe pasar por alto que, en la composición del sistema completo, dichos centros de masa deben estar localizados con unas coordenadas respecto al sistema de referencia fijo. Para ello, basta con aplicar técnicas geométricas sencillas.

A continuación, en la *[Tabla 3.2. Centros de masa](#page-39-0)*, se muestra el valor de los centros de masa de cada cuerpo, así como sus coordenadas respecto al sistema de referencia fijo.

Se recuerda que las unidades usadas para las magnitudes de masa y longitud son, respectivamente, el Kg y el mm.

<span id="page-39-0"></span>

| Cuerpo  | Masa  | $\mathrm{G}_{\mathrm{X}}$ | Gy      | $G_Z$ |
|---------|-------|---------------------------|---------|-------|
| Motor   | 0.99  | $-74.633$                 | 63.8    |       |
| Góndola | 0.586 | $-71.208$                 | $-9.58$ |       |
| Hélice  | 0.107 | $-74.633$                 | 96.783  |       |

Tabla 3.2. Centros de masa

<sup>4</sup> Como posteriormente se recolocarán los centros de masa de cada cuerpo, no influye que los *'Part'* estén colocados en el (0, 0, 0), ya que estos no tienen ninguna propiedad másica, realmente sólo son unos ejes de referencia para el *'Shell'.*

Finalmente, sólo falta por incluir el valor de los términos de inercia de cada cuerpo, los cuales también son obtenidos a través de los archivos en *Catia.* Debido al sistema de unidades escogido en *Adams*, estos términos de inercia tienen unidades de Kg·mm<sup>2</sup>.

<span id="page-40-1"></span>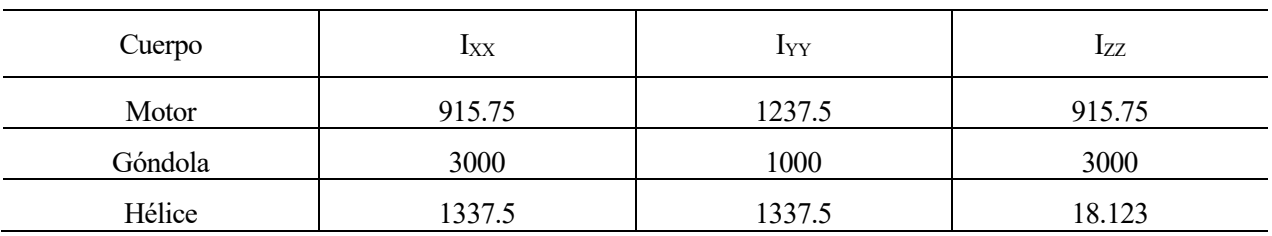

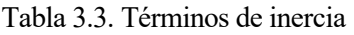

Entonces, ya se cuenta con cada sólido colocado en su posición, con sus valores de masa e inercia propios, pero estos se encuentran libres unos respecto a otros, cosa que en la realidad no sucede, debido a que falta por imponer las restricciones que relacionen el comportamiento de los mismos, como se explicará en la próxima subsección.

La *Figura 3.7. Sistema [completo, con vista al interior de la góndola \(izq\) y con geometría sólida \(dcha\)](#page-40-0)* muestra el resultado de la colocación de cada sólido en su posición correspondiente, pudiendo verificarse rápidamente que no se ha cometido ningún error.

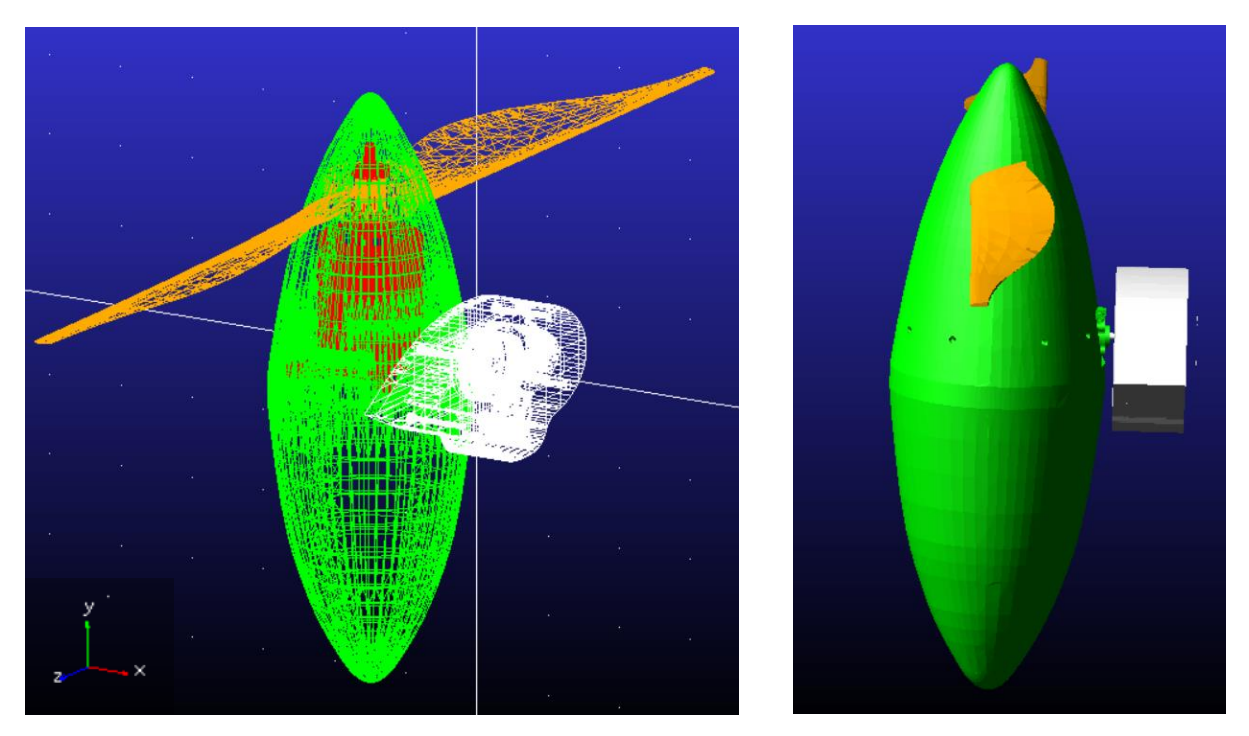

<span id="page-40-0"></span>**3.1.2 Restricciones** *Figura 3.7. Sistema completo, con vista al interior de la góndola (izq) y con geometría sólida (dcha)*

A lo largo del texto se ha ido explicando la importancia de acoplar el movimiento de unos sólidos con otros para la realización de un estudio completo del sistema, ya que no existe razón alguna en la creación de varios sólidos libres cuyo comportamiento no se vea afectado por el del resto.

Debido a ello, la asignación de relaciones mediante restricciones de los mismos es de suma importancia.

Esto es posible, como se mencionó en la sección *[Asignación de restricciones,](#page-31-0)* mediante el uso de la herramienta *'Joints'*, lo cual, para su correcta aplicación, es necesario conocer el movimiento del sistema y cómo los sólidos van ligados entre sí.

Existen dos movimientos principales, ambos de giro. En primer lugar, está el giro propio de la hélice alrededor del eje del motor. En segundo lugar, el giro del conjunto góndola-motor-hélice alrededor del eje del servomotor. Dicho giro de la hélice alcanza cualquier posición angular, mientras que el segundo giro solo recorre noventa grados, desde la posición inicial del sistema, paralelo al eje vertical Y del sistema de referencia fijo, hasta la posición final del sistema, paralelo al eje Z del sistema de referencia fijo, ocurriendo el giro en el sentido positivo del eje X del sistema fijo.

Igualmente, existe una relación fija entre el motor y la góndola, haciendo solidario sus movimientos.

Por último, el conjunto servomotor y rojo-azul permanece fijo unido al *'ground',*ya que, como se ha explicado, se considera que el ala va a absorber toda la carga que reciba, debido lo cual es considerado como un sólido fijo, siendo este el único sólido fijo del sistema a analizar.

Para la imposición de restricciones, se deben buscar los puntos que van a servir de nexo común entre los sólidos sobre los que se apliquen, es decir, si vamos a colocar un par cilíndrico entre el motor y la hélice, para permitir el giro de la misma sobre el eje del motor, se debe crear un *'Point'* en el propio eje del motor donde anclar el *'Joint'.*

Debido a ello, se ha hecho un estudio de los mejores lugares para el posicionamiento de dichos nexos, cuyas localizaciones se muestran a continuación:

| Cuerpos a los que pertenece | Localización del nexo           | Tipo de 'Joint' (par cinemático) |
|-----------------------------|---------------------------------|----------------------------------|
| Servomotor – Góndola        | $(-7.995, 0, 0)$                | 'Revolute Joint' (de revolución) |
| Góndola – Motor             | Cualquier punto del motor sirve | <i>Fixed Joint'</i> (fijo)       |
| Hélice – Motor              | $(-74.633, 96.783, 0)$          | 'Revolute Joint' (de revolución) |

Tabla 3.4. Localización de los nexos de los *'Joints'*

Dichos pares cinemáticos o *'Joints'* se muestran gráficamente en la siguiente figura.

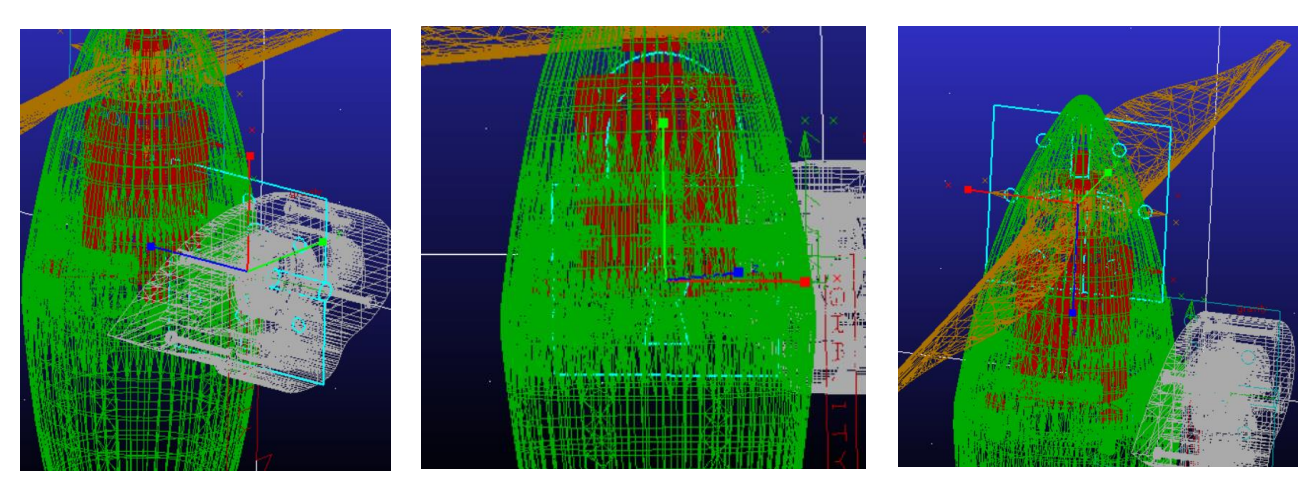

 $\Xi$ mismo. *Figura 3.8. Par de revolución servomotor – góndola (izq), par fijo góndola – motor (centro) y par de revolución hélice – motor (dcha)*

# **3.2 Etapas de vuelo**

El análisis del sistema se realizará para las distintas etapas de vuelo que recorrerá la aeronave, las cuales necesitan unos valores de cargas distintos en cada una de ellas.

En cada una de las etapas se obtiene un empuje (Ti) y par (Qi) que debe ejercer cada motor de la aeronave, así como la velocidad angular a la que gira la hélice. La velocidad angular de giro de la góndola se supone casi constante, de cero a noventa grados en un tiempo (t) determinado, seleccionado en función de la duración del análisis que queramos hacer y de la velocidad a la que queremos que gire.

Ha sido proporcionado un fichero de *Matlab* por el profesor Sergio Esteban Roncero, en el cual se calculan cada uno de los datos antes mencionados, mediante la introducción de la velocidad de avance de la hélice<sup>5</sup> y el peso de la aeronave, el cual se ha estimado en 20 Kg.

Dicho fichero proporciona las siguientes gráficas, las cuales relacionan las variables anteriormente mencionadas con el tiempo, e indirectamente, con el ángulo de giro de la góndola.

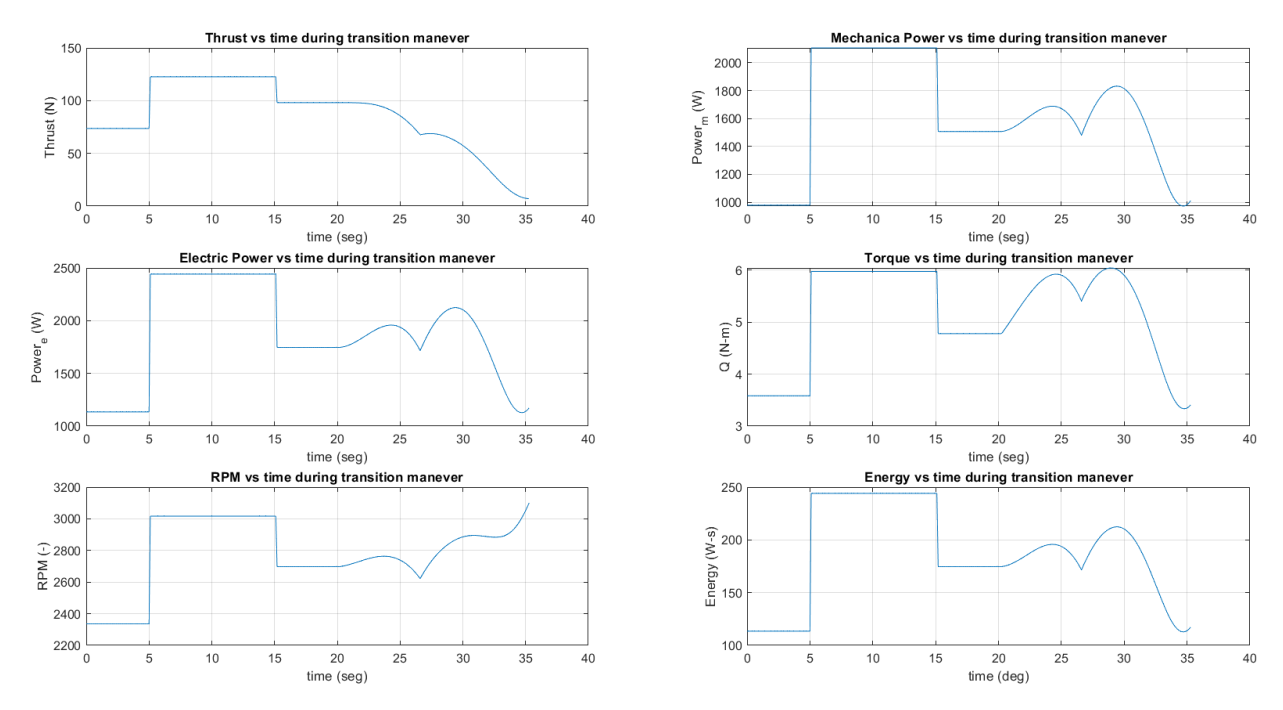

*Figura 3.9. Datos de las etapas de vuelo en función del tiempo* [3]

A simple vista es observable la notable diferencia entre las cuatro etapas, pero estas se van a describir, a continuación por claridad, en orden cronológico conforme sucederán:

- Etapa 1. Calentamiento: La góndola se encuentra en posición fija vertical. El tiempo de duración de esta etapa es de cinco segundos, y, se necesita que el empuje producido total sea menor al peso total de la aeronave (se ha estipulado como  $T = 0.75$ ·Peso), para que esta no despegue. Se obtienen valores constantes de empuje, par y velocidad angular.
- Etapa 2. Despegue: La góndola sigue en posición fija vertical. Esta etapa transcurre entre el instante 5 segundos y 15 segundos. Aquí el empuje total producido debe ser mayor al peso de la aeronave, por lo que se ha decidido calcular para un caso en el cual  $T = 1.25$ ·Peso. Al igual que en la etapa 2, los valores obtenidos de empuje, par y velocidad angular son constantes.
- Etapa 3. Vuelo a punto fijo: Esta es la última etapa en la que la góndola sigue en vertical. Dicha etapa va desde el segundo 15 (fin de la etapa 2) hasta el 20. Lo que sucede aquí es que la aeronave se queda parada en el aire, gracias a que el empuje total producido es exactamente igual al peso de la misma (dicho empuje será entonces menor que el producido en la etapa 2).

Esta es la última etapa donde el empuje, par y velocidad angular son constantes.

<sup>5</sup> La que ve el plano perpendicular a la hélice.

Los datos obtenidos de las tres primeras etapas se muestran en la siguiente tabla:

| Etapa                 | Empuje por motor [N] | Par por motor $[N \cdot mm]$ | w hélice $\lceil \frac{o}{s} \rceil$ |
|-----------------------|----------------------|------------------------------|--------------------------------------|
| 1. Calentamiento      | 73.575               | 3582.82                      | 14021.4                              |
| 2. Despegue           | 122.625              | 5971.37                      | 18101.4                              |
| 3. Vuelo a punto fijo | 98.1                 | 4777.1                       | 16190.394                            |

Tabla 3.5. Empuje, par y velocidad angular en las tres primeras etapas

Para la conversión de las unidades de las magnitudes obtenidas directamente del archivo en *Matlab* a las unidades utilizadas en *Adams* (expuestas en la tabla), se utilizan los siguientes factores de conversión:

$$
1\,rpm = 1\,rpm \cdot \frac{360^{\circ}}{1\,rev} \cdot \frac{1\,min}{60\,s} = 6^{\circ}/s\tag{3.1}
$$

$$
1 Nm = 1 Nm \cdot \frac{1000 \, mm}{1 \, m} = 1000 \, Nmm \tag{3.2}
$$

• Etapa 4. Transición de vuelo a punto fijo a vuelo en avance: A diferencia de las tres etapas anteriores, donde los resultados son sencillos, por lo que se asume que el empuje es constante, aquí se han tenido que resolver varias ligaduras en paralelo. Debido al aumento de complejidad se describe por separado a las otras tres etapas, para conseguir una exposición más clara de los resultados.

Durante esta etapa, la góndola (y por ende, el motor y la hélice) va girando de manera progresiva desde los 90 º en vertical en vuelo en punto fijo hasta alcanzar 0 º (posición horizontal) en vuelo en avance.

Dicha etapa transcurre durante los quince segundos posteriores a la finalización de la tercera etapa.

Ya no se obtiene un modelo constante de cargas y velocidad angular, como es observable. Debido a ello, se ha optado por discretizar dichas funciones para su posterior introducción en *Adams.*

En la representación gráfica proporcionada se ve que el empuje va disminuyendo a medida que aumenta la velocidad de avance, ya que las alas hacen parte del trabajo de generar las fuerzas verticales.

Además, se define el ángulo φ como el ángulo que recorre la góndola tomando como posición de origen el eje vertical fijo, es decir, a medida que la góndola se mueve desde la vertical hacia la horizontal, φ aumenta.

Se muestran a continuación los instantes elegidos para llevar a cabo la discretización de la cuarta etapa, así como todos los datos necesarios relativos a dichos puntos, teniéndose en cuenta que, debido al intervalo de división de la línea de tiempo en *Matlab*, el cual es de 0.1 s, la etapa cuatro no empieza exactamente en el segundo 20 sino en el 20.2, y acaba en el 35.2:

| Instante de tiempo [s] | $\varphi$ [ <sup>o</sup> ] | Empuje por motor $[N]$ | Par por motor $[N \cdot mm]$ | w hélice $\lceil \frac{6}{s} \rceil$ |
|------------------------|----------------------------|------------------------|------------------------------|--------------------------------------|
| 20.2                   | $\theta$                   | 98.0989                | 4794.57                      | 16194.738                            |
| 23.6                   | 20.4                       | 93.7701                | 5844.1                       | 16581.45                             |
| 26.5                   | 37.8                       | 67.5883                | 5406.305                     | 15730.56                             |
| 27.2                   | 42                         | 68.7353                | 5687.804                     | 16199.1                              |
| 28.8                   | 51.6                       | 64.8437                | 6039.839                     | 17057.7                              |
| 32.8                   | 75.6                       | 24.0186                | 4174.595                     | 17311.8                              |
| 34.3                   | 84.6                       | 9.8179                 | 3371.946                     | 17811                                |
| 34.7                   | 87                         | 7.9756                 | 3334.79                      | 18125.388                            |
| 35.2                   | 90                         | 6.9317                 | 3413.12                      | 18625.41                             |

Tabla 3.6. Puntos de discretización durante la etapa de transición

Con estas cuatro etapas se ha definido completamente la maniobra de puesta a vuelo de la aeronave, la maniobra de regreso es la misma solo que a la inversa, pero en el descenso el empuje del motor es menor que en el ascenso (despegue), ya que dicho empuje debe ser menor que el peso para que la aeronave baje, por lo que no se producirán cargas mayores que las obtenidas ahora.

Es decir, los estados limitantes son los formados por las cuatro etapas descritas, por ello, las cargas producidas en la maniobra de regreso no se van a estudiar, ya que ninguna va a ser más limitante que estas.

# <span id="page-44-0"></span>**3.3 Modelo en función del tiempo**

Una vez obtenidos todos los datos necesarios para el análisis cinemático y dinámico del sistema, se procede a la implementación de los mismos en el modelo creado en *Adams*, por lo que será necesario definir un vector de fuerza y un par en el motor.

Para entender su orientación y sentido hay que saber que la hélice va a intentar "tirar" del sistema en dirección perpendicular al plano de la misma, y en el sentido en que esta se aleje del sistema. Debido a ello, el motor debe ejercer una fuerza de reacción al empuje proporcionado por la hélice, dicha fuerza tendrá su mismo módulo y dirección, pero sentido opuesto. Igualmente, el par de reacción ejercido por el motor tendrá el sentido de su fuerza de reacción según la regla de la mano derecha, y la misma dirección y módulo que el par producido por la hélice.

A continuación se muestra un esquema de dichas fuerzas.

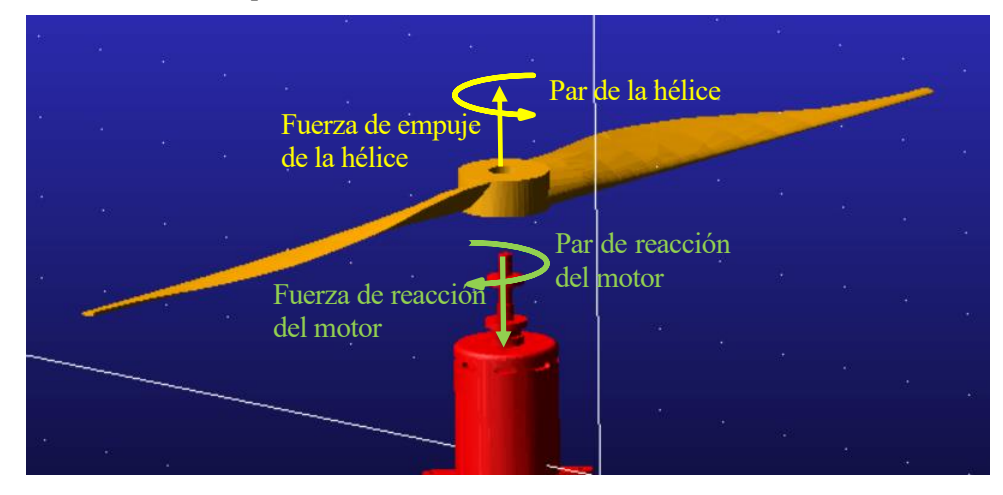

*Figura 3.10. Fuerzas y par de reacción en el conjunto motor – hélice.* Fuente: Elaboración propia

Entonces, se colocarán los vectores de fuerza y par en el motor (realmente, los valores obtenidos del *Matlab*  son los de la hélice, pero es lo mismo colocar los de reacción en el motor).

Para ello, se usarán las herramientas explicadas en la sección *[Asignación de fuerzas y pares aplicados](#page-33-0)*, dicha fuerza y par se aplica en el punto de unión del motor con la hélice, el cual es el mismo que se escogió para colocar el *'Joint'* cilíndrico, siendo sus coordenadas las siguientes: (-74.633, 96.783, 0). Quedando así definido el conjunto de fuerzas externas aplicadas al sistema.

El último aspecto a considerar sería la imposición del movimiento en el mismo, dividiéndose este en dos movimientos angulares, como se ha descrito anteriormente.

- Giro propio de la hélice: Como se tiene el valor de la velocidad angular de giro en todas las etapas, el cual es constante para las tres primeras y variable en la última, se puede modelar el valor de su velocidad angular en función del tiempo a través de estos datos.
- Giro del conjunto góndola motor hélice alrededor del eje del servomotor: Se recuerda que es un giro en el sentido negativo del eje X global. Este movimiento solo tiene lugar durante la etapa de transición, por lo que para el resto de etapas es nulo.

Resuelto todo esto, ya se tiene el modelo real del comportamiento del sistema a lo largo de sus etapas en función del tiempo, y siendo posible la obtención de los valores de las fuerzas y pares de reacción aplicados en el eje del servomotor, a la altura de su intersección con el plano de la galleta azul, que es el objetivo principal.

Se simula y se exportan los resultados a *Matlab* para tener más comodidad a la hora de tratarlos, y, finalmente, se obtienen las siguientes fuerzas y pares de reacción en el eje a lo largo del recorrido completo:

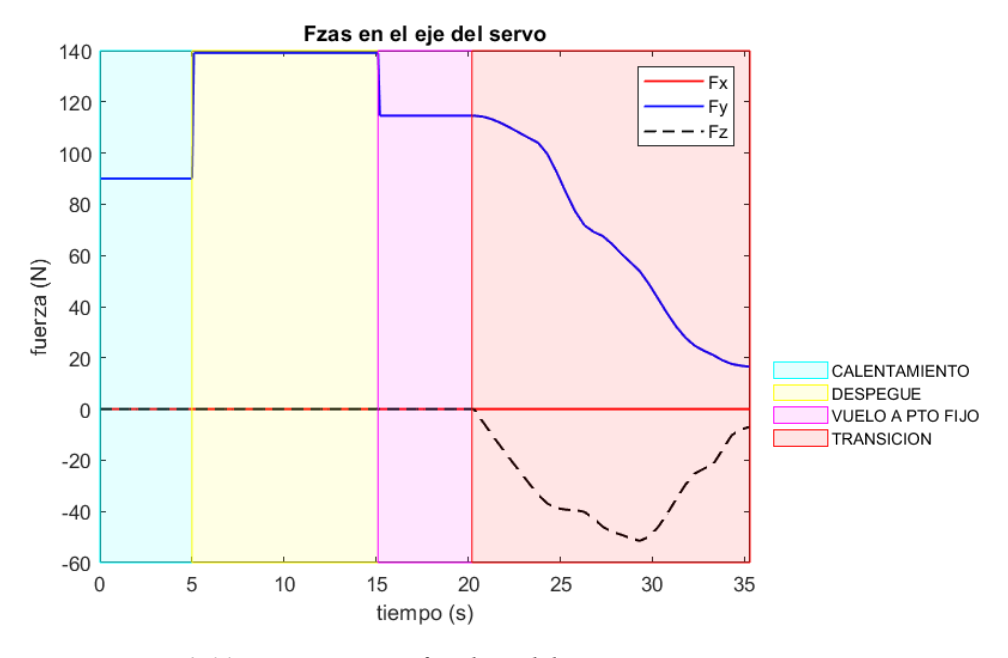

*Figura 3.11. Fuerzas que sufre el eje del servomotor*

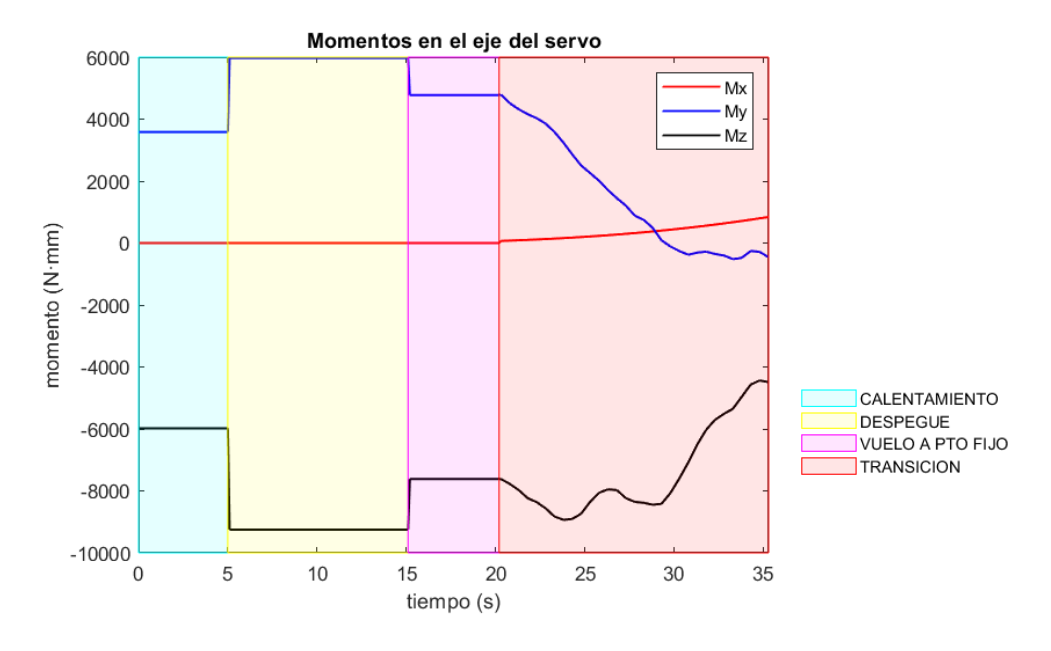

*Figura 3.12. Pares que sufre el eje del servomotor*

Se pueden observar varias cosas interesantes en los resultados. Hay que recordar que la primera etapa (en cian), corresponde al calentamiento, la segunda etapa (en amarillo), al despegue, la tercera etapa (morado) corresponde al vuelo a punto fijo, y la última etapa (en rojo), es la transición de vuelo a punto fijo a vuelo en avance.

En primer lugar, es notable que las fuerzas y pares máximos durante todo el recorrido suceden en la etapa de despegue, cosa que tiene sentido debido a que esa es la etapa donde mayores requerimientos de fuerza y par se producen, ya que se debe ejercer una fuerza mayor al peso de la aeronave y las alas aún no ayudan a sustentar el peso.

Igualmente se observa que para las tres primeras etapas se tienen valores constantes de fuerza y par, como se intuía que sucedería, debido a que los valores que se proporcionan de dato para cada una de esas tres etapas son constantes, además, como la góndola aún no se mueve, el par aplicado sobre el eje también es constante en cada etapa, ya que el brazo de momento no cambia durante la etapa.

Además, es obvio que el torsor (Mx) será nulo durante las tres primeras etapas por dos motivos, el más claro es que no existe movimiento del eje del servomotor aún. El segundo motivo se debe a que, como todos los centros de masa y la fuerza aplicada están contenidos en el plano global <X-Y>, no hay ninguna fuerza que ejerza par en dirección X. Posteriormente, en la transición, cuando debido al movimiento estas fuerzas y centros de masa tengan componente en Z, sí existirá torsor en el eje del servo.

Del mismo modo, como todas las fuerzas (aplicadas y peso) llevan dirección Y en las tres primeras etapas, las resultantes en X y Z serán nulas hasta que empiece la transición, manteniéndose la fuerza en dirección X nula incluso aquí. Las fuerzas en Z durante la transición ya no serán nulas, debido al giro de la góndola, que provoca un cambio de dirección de la fuerza de reacción en el motor, la cual actúa solidaria a la posición de este.

Cabe destacar que los valores extremos alcanzados durante todo el recorrido son los siguientes (se ha convertido el par a Nm para tener una mejor estimación de la dimensión del mismo, ya que son unidades más frecuentes de utilizar que el Nmm):

| $F_X$       | 0 N          |
|-------------|--------------|
| Fy          | 139.1296 N   |
| $F_{Z}$     | $-51.5343$ N |
| $M_X$       | $0.7024$ Nm  |
| $M_{\rm V}$ | 5.9714 Nm    |
| $M_{Z}$     | $-9.2516$ Nm |

Tabla 3.7. Valores extremos durante el recorrido

Además, también se pueden obtener los valores extremos por etapa:

|       | Calentamiento  | Despegue       | Vuelo a punto fijo | Transición     |
|-------|----------------|----------------|--------------------|----------------|
| $F_X$ | 0 <sub>N</sub> | 0 <sub>N</sub> | 0 <sub>N</sub>     | 0 <sub>N</sub> |
| $F_Y$ | 90.0796 N      | 139.1296 N     | 114.6046 N         | 114.6027 N     |
| $F_Z$ | 0 <sub>N</sub> | 0 <sub>N</sub> | 0 <sub>N</sub>     | $-51.5343$ N   |
| $M_X$ | 0 <sub>N</sub> | 0 <sub>N</sub> | 0 <sub>N</sub>     | $0.7024$ Nm    |
| $M_Y$ | 3.5828 Nm      | 5.9714 Nm      | 4.7771 Nm          | 4.7946 Nm      |
| $M_Z$ | $-5.9830$ Nm   | $-9.2516$ Nm   | $-7.6173$ Nm       | $-8.9364$ Nm   |

Tabla 3.8. Valores extremos de fuerza y par en cada una de las etapas

Existe un inconveniente en todo esto, y es que, como se tienen los datos de fuerza y par del motor y velocidad angular de la hélice en función del tiempo, si se pretende aumentar el tiempo de trayecto, en las primeras tres etapas no habrá problema, pero en la cuarta (transición), hay que volver a integrar el modelo no lineal en el túnel de viento, como se comentó en la sección *[2.1. Obtención de los datos](#page-28-0)* y calcular todos los valores de nuevo. Es decir, como sólo se tienen los valores para esos instantes de tiempo, si se quisiera variar dichos instantes, no se podría hacer un cálculo preciso del sistema, ya que no se dispondría de los nuevos datos.

Entonces, obtener los datos de *Matlab* en función del tiempo es muy poco práctico, y además, nos condena a que la velocidad angular de giro de la góndola sea constante, cuando en la realidad no lo es, pues debe tener una aceleración inicial y una deceleración final, ya que se supone que parte de una posición estática en vertical y que no va a finalizar su movimiento parando en seco.

Debido a ello, la solución pasa por realizar otro modelado del sistema, pero esta vez, con las variables puestas en función del ángulo de giro de la góndola φ, ya que entonces dará igual en qué momento se alcance una posición determinada de la góndola, pero cuando esta ocurra, se estarán aplicando las fuerzas y pares correspondientes a esa posición.

# **3.4 Modelo en función del ángulo φ**

Para obtener un estudio más realista del sistema se ha tomado la decisión de colocar todas las variables temporales en función del ángulo de giro de la góndola φ (la fuerza y par de reacción ejercidas por el motor y la velocidad angular de la hélice).

Se ha explicado el significado físico de dicho ángulo φ con anterioridad, pero para una mejor visualización del mismo, se realiza el siguiente esquema:

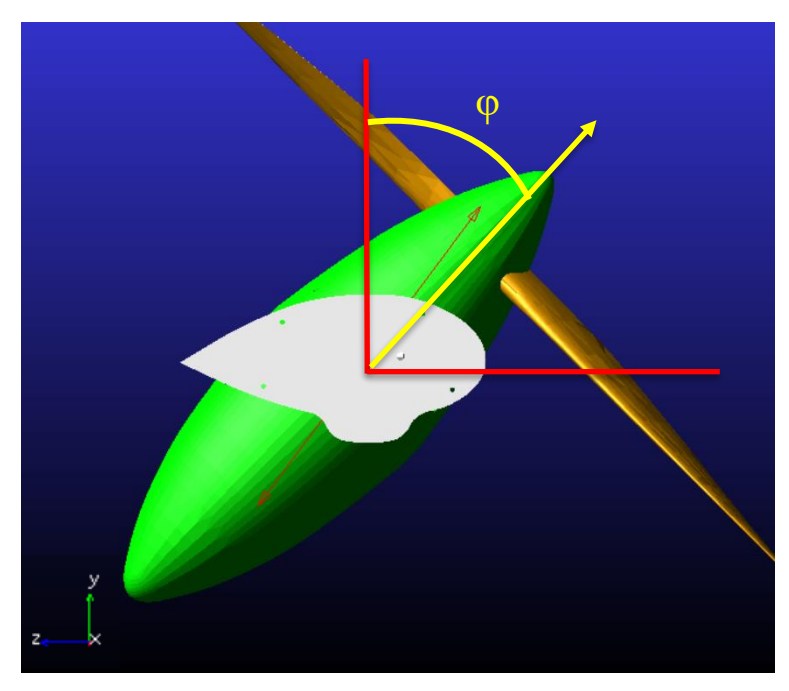

*Figura 3.13. Ángulo φ*

Entonces, se ve que durante la etapa de transición, φ varía de cero a noventa grados, en dicho sentido.

Como durante las tres primeras etapas, los datos y las fuerzas y pares aplicados en el eje del servomotor son constantes, no es necesario poner estos en función de φ, ya que no dependen del tiempo.

En cambio, la cuarta etapa sí tiene sentido que se diseñe en función de φ, ya que así se podrán obtener los valores correctos para instantes de tiempo variables.

Es decir, se va a proceder a estudiar en profundidad esta cuarta etapa (transición), ya que los resultados obtenidos en la sección *[Modelo en función del tiempo](#page-44-0)* para las tres primeras son válidos en todos los casos.

## **3.4.1 Creación de la variable φ en** *Adams*

Para colocar los datos en función del ángulo φ, es necesario la creación de una variable en *Adams* que contenga al mismo, para lo cual se usará el menú *'Measures'* dentro de la ventana *'Design Exploration'*, como muestra la X*.*

Ahí se creará una nueva medida, la cual corresponde a φ (giro de la góndola sobre el eje X global).

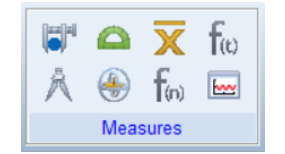

*Figura 3.14. Menú 'Measures'*

## **3.4.2 Magitudes en función de φ y nueva velocidad angular del eje del servomotor**

Como se vio durante la obtención de datos del modelo propulsivo, se tiene la relación de los mismos con φ, cuyos valores para la etapa de transición se recuerdan a continuación:

| $\varphi$ [°] | Empuje por motor $[N]$ | Par por motor $[N \cdot mm]$ | w hélice $\lceil \frac{o}{s} \rceil$ |
|---------------|------------------------|------------------------------|--------------------------------------|
| $\theta$      | 98.0989                | 4794.57                      | 16194.738                            |
| 20.4          | 93.7701                | 5844.1                       | 16581.45                             |
| 37.8          | 67.5883                | 5406.305                     | 15730.56                             |
| 42            | 68.7353                | 5687.804                     | 16199.1                              |
| 51.6          | 64.8437                | 6039.839                     | 17057.7                              |
| 75.6          | 24.0186                | 4174.595                     | 17311.8                              |
| 84.6          | 9.8179                 | 3371.946                     | 17811                                |
| 87            | 7.9756                 | 3334.79                      | 18125.388                            |
| 90            | 6.9317                 | 3413.12                      | 18625.41                             |

Tabla 3.9. Magnitudes en función de φ durante la transición

Dichos valores de fuerzas, par, y velocidad angular de la hélice, se asignan del mismo modo y en los mismos puntos que se hizo en el modelo anterior en función del tiempo.

Gracias a esto, es posible hacer una aproximación aún más real del sistema, debido a la posibilidad de modificar la velocidad de giro angular  $(\omega)$  del eje del servomotor, ya que como se ha comentado, el giro parte de una posición estática. Además, en el sistema real, tener una deceleración tan grande como para detener el movimiento en el mismo instante que alcance los noventa grados de giro, solo causa mayores esfuerzos aplicados y problemas, se asemeja más a la realidad la aplicación de una deceleración controlada hasta llegar a φ = 90º, donde se alcanzará velocidad angular nula.

El problema que sucedía en el modelo pasado era que si se quería modelar el comportamiento real del eje del servomotor, habría que volver a calcular todos los datos cuando se cambiase la velocidad de giro del eje del servomotor, debido a que entonces se recorrerían los noventa grados en un tiempo diferente a quince segundos, y, no se tendrían datos para esos intervalos distintos de tiempo. Colocando dicha velocidad de giro en función del ángulo φ se solventan estos problemas.

Entonces, la variación de velocidad  $(\omega)$  y de la aceleración angular  $(\alpha)$  en el eje del servomotor a lo largo del recorrido de la cuarta etapa se muestra a continuación.

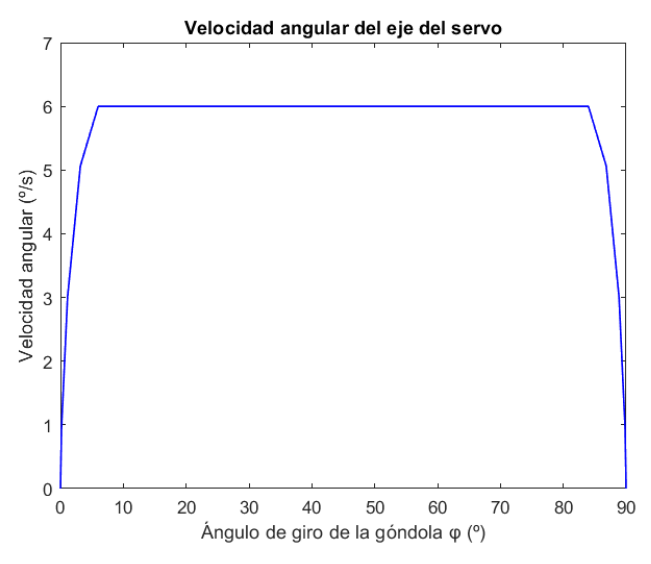

Aceleración angular del eje del servo 5  $\overline{4}$ 3 Aceleración angular (°/s<sup>2</sup>)  $\overline{c}$  $\overline{1}$  $\mathbf 0$  $-1$  $-2$  $-3$  $-4$ -5  $\alpha$ 80 90 10 30 40 50 60 70 20 Ángulo de giro de la góndola  $\varphi$  (°)

*Figura 3.16. Velocidad angular del eje del servomotor Figura 3.15. Aceleración angular del eje del servomotor*

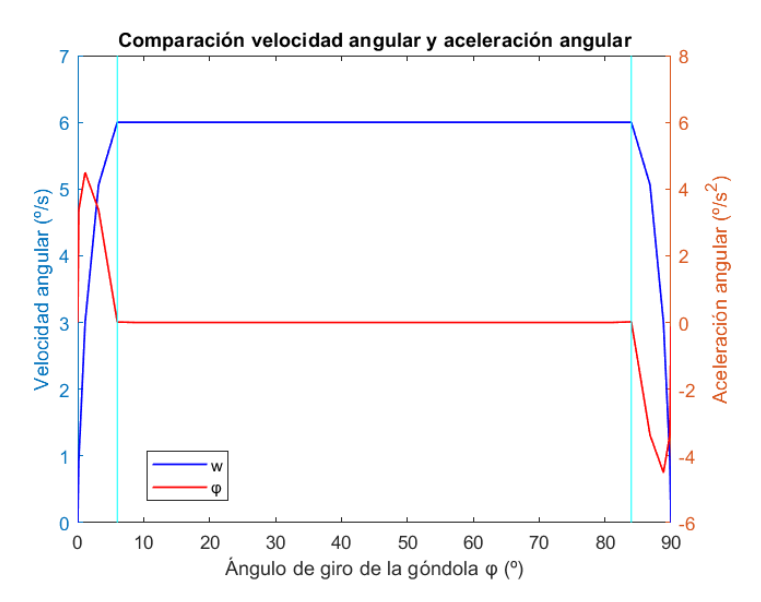

*Figura 3.17. Velocidad angular VS aceleración angular del eje del servo*

Esto asemeja el modelo al comportamiento real que tendrá el sistema.

En el instante en que la velocidad angular comienza a ser constante, la aceleración angular se hace nula, dicho instante viene marcado por la primera línea vertical en cian. Igual sucede cuando la velocidad angular comienza a decelerar, que la aceleración angular comienza a disminuir, pero ya no es nula, cuyo instante corresponde a la segunda línea vertical cian.

Para un entendimiento físico más sencillo de las magnitudes aquí mostradas, se van a enseñar los valores máximos de velocidad y aceleración angular en unidades que suelen ser más comunes.

| $\left( \mathbf{r} \right)$ | $6\degree$ /s = 1 rpm = 0.105 rad/s                          |
|-----------------------------|--------------------------------------------------------------|
|                             | $\pm$ 4.5 °/s <sup>2</sup> = $\pm$ 0.0785 rad/s <sup>2</sup> |

Tabla 3.10. Valores máximos de  $\omega$  y  $\alpha$ 

Siendo notable que el giro de la góndola ocurre a bajas velocidades.

## *3.4.3* **Fuerzas y par aplicados en el eje**

Se va a cambiar la definición de las fuerzas y par de reacción del motor, así como de la velocidad angular de la hélice. Lo único que varía es cómo se definen las mismas, poniéndose estas en función de φ. El resto de variables que influyen, como el punto de aplicación o los sólidos a los que pertenece, no varían respecto al modelo en función del tiempo.

Simulando, se obtienen los siguientes resultados, los cuales, para un intervalo de tiempo de 15 segundos, debe proporcionar los mismos resultados que el sistema en función del tiempo.

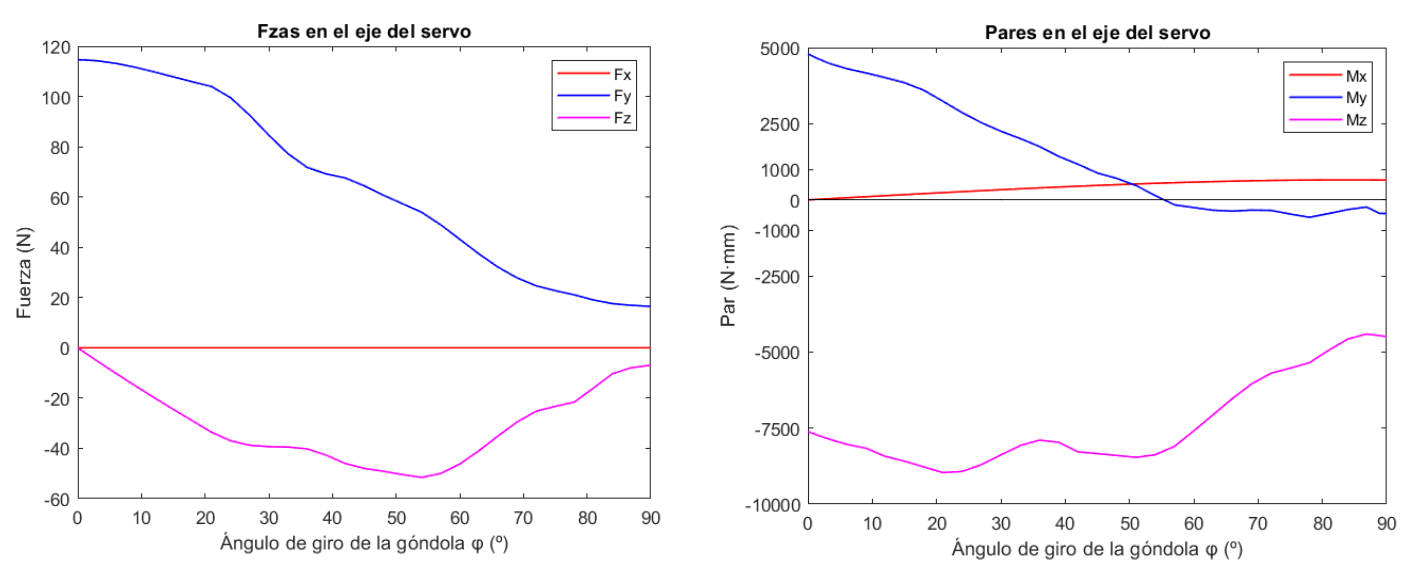

*Figura 3.18. Fuerzas ejercidas en el eje del servomotor Figura 3.19. Pares ejercidos en el eje del servomotor*

Estos resultados corresponden a la aproximación más exacta de la realidad del modelo, los cuales se han obtenido para la misma velocidad angular del eje del servomotor que la aplicada al modelo en función del tiempo, por ello, los resultados deben ser iguales.

Como se ha explicado con anterioridad, se ha decidido estudiar la etapa de transición, ya que es la única donde hay una variación de los valores a lo largo del recorrido.

La diferencia radica en la posibilidad de cambiar los parámetros del sistema sin tener que alterar los datos de fuerzas y par de reacción del motor, ni la velocidad angular de la hélice.

Se muestran a continuación los valores extremos obtenidos:

| $F_X$       | 0 N          |
|-------------|--------------|
| $F_Y$       | 114.6027 N   |
| $F_{Z}$     | 51.5343 N    |
| $M_{\rm X}$ | $0.7024$ Nm  |
| My          | 4.7946 Nm    |
| Mz          | $-8.9364$ Nm |

Tabla 3.11. Valores extremos del modelo en función del ángulo

Estos valores, junto con los valores máximos obtenidos entre todas las etapas, son los que se utilizarán para el cálculo y dimensionamiento de los elementos que se colocarán en el eje y en las galletas para soportar las cargas ejercidas.

## <span id="page-51-0"></span>**3.5 Verificación matemática del modelo**

Antes de pasar al cálculo de los elementos del sistema de transmisión, se ha decidido realizar una comprobación manual del modelo propuesto en función del ángulo, para tener una estimación de los valores que deben aparecer y corregir si sucede cualquier anomalía. Por ello, se han calculado las cargas aplicadas en el eje en distintas posiciones de la góndola (distintos valores de φ).

A continuación, se exponen dichos resultados y comprobaciones.

### **3.5.1 Centro de masa**

Lo primero será calcular el centro de masas equivalente del sistema, el cual está compuesto por la góndola, el motor y la hélice. Las coordenadas y valores de cada uno de los respectivos centros de masa se habían expuesto en la *[Tabla 3.2. Centros de masa](#page-39-0)*.

Para realizar el cálculo del equivalente se aplican las siguientes operaciones, sabiendo de antemano que, como ninguno de los tres cdm (centro de masa) tiene componentes en el eje Z global (en la posición inicial), el centro de masas resultante estará contenido inicialmente en el plano <X-Y>.

Además, gracias a eso, el centro de masa equivalente estará sobre la línea de giro que marcará el ángulo φ, ya que esta tampoco tiene componente en Z inicialmente. Por lo que cuando la góndola gire, será trivial hallar sus componentes sobre los ejes de referencia aplicando trigonometría.

Igualmente ocurre con el vector de fuerza y con el vector de par de reacción del motor, los cuales también son paralelos a la línea que marca el valor de φ.

$$
\vec{r}_G = \frac{0.107 \cdot \begin{bmatrix} -74.633 \\ 96.783 \end{bmatrix} + 0.99 \cdot \begin{bmatrix} -74.633 \\ 63.8 \end{bmatrix} + 0.586 \cdot \begin{bmatrix} -71.208 \\ -9.58 \end{bmatrix}}{0.107 + 0.99 + 0.586} = \begin{bmatrix} -73.44 \\ 40.347 \end{bmatrix} \text{ mm}
$$
(3.3)

Es decir, esa es la posición del centro de masas equivalente del sistema en el plano global <X-Y>, ya que no existe componente en Z.

Del mismo modo, la masa total es de 1.683 Kg.

El peso total es: m<sub>tot</sub> ·9.81 = 16.51023 N, el cual está aplicado en  $\begin{bmatrix} -73.44 \\ 40.347 \end{bmatrix}$  mm, con sentido -Y.

Se debe tener en cuenta que esta posición está calculada respecto al origen de referencia global, pero interesa tenerla referenciada respecto al punto del eje del servomotor donde se han obtenido los resultados de *Adams*, el cual tiene una posición (-7.995, 0, 0).

## **3.5.2 Posición inicial**

La fuerza ejercida en el instante inicial por el motor es de 98.0989 N, y el par ejercido en el instante inicial por el motor es de 4794.57 N·mm.

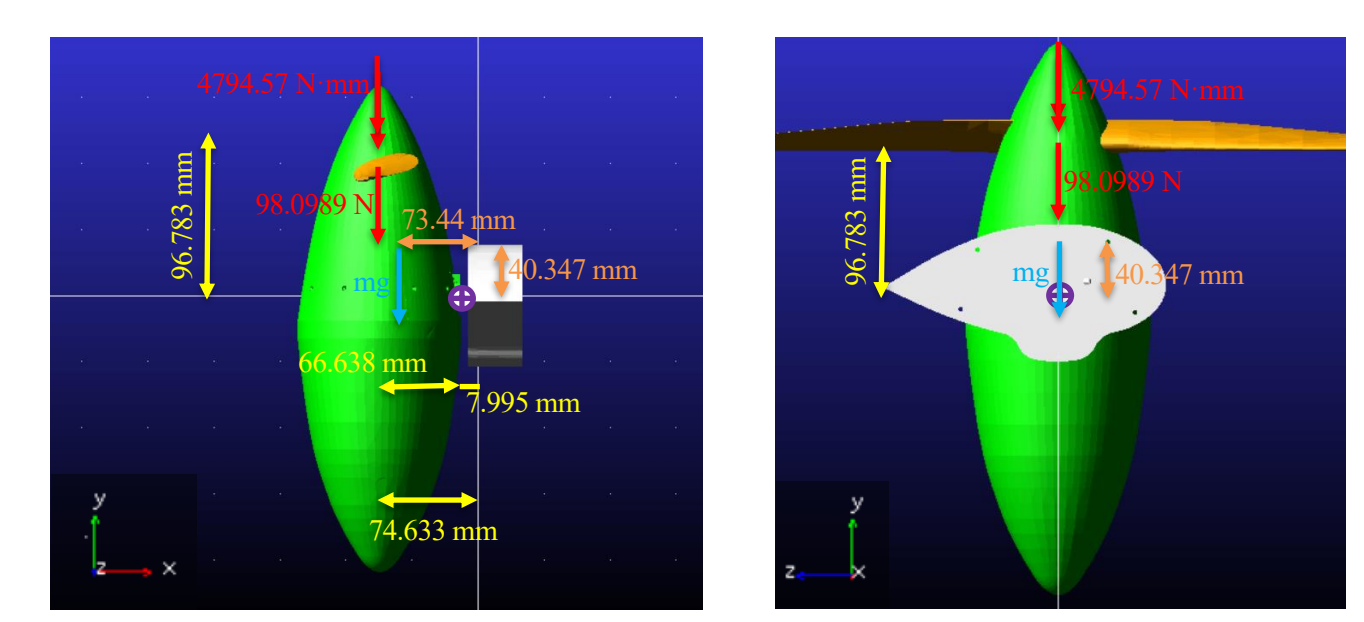

*Figura 3.20. Fuerzas y par aplicados al sistema en la posición inicial*

Para el cálculo de las fuerzas y pares de reacción en los tres casos, se utilizará:  $\Sigma F = 0$  y  $\Sigma M = 0$ .

A continuación, se muestran los desarrollos de estas dos operaciones para cada uno de los ejes de coordenadas en el punto del eje del servomotor que intersecta con el plano de la galleta azul (punto blanco y morado).

• Fuerzas aplicadas en el eje:

$$
F_X = 0 \, N \tag{3.4}
$$

$$
-98.0989 - 16.51023 + F_y = 0 \rightarrow F_y = 114.609 N \tag{3.5}
$$

$$
F_Z = 0 N \tag{3.6}
$$

• Pares aplicados en el eje:

$$
M_X = 0 Nmm \tag{3.7}
$$

$$
-4749.57 + M_y = 0 \rightarrow M_y = 4749.57 Nmm
$$
\n(3.8)

$$
98.0989 \cdot 66.638 + 16.51023 \cdot (73.44 - 7.995) + M_Z = 0 \rightarrow M_Z = -7617.63 Nmm
$$
 (3.9)

Se ve que no hay torsor ya que ninguna fuerza ejerce par en X en la posición inicial. Debido a que tanto el centro de masa equivalente, como los vectores de la fuerza y par ejercidos por el motor, están contenidos en el plano <X-Y>, con dirección y sentido -Y.

#### **3.5.3 Posición final**

La fuerza ejercida en el instante final por el motor es de 6.9317 N, y el par ejercido en el instante final por el motor es de 3413.12 N·mm.

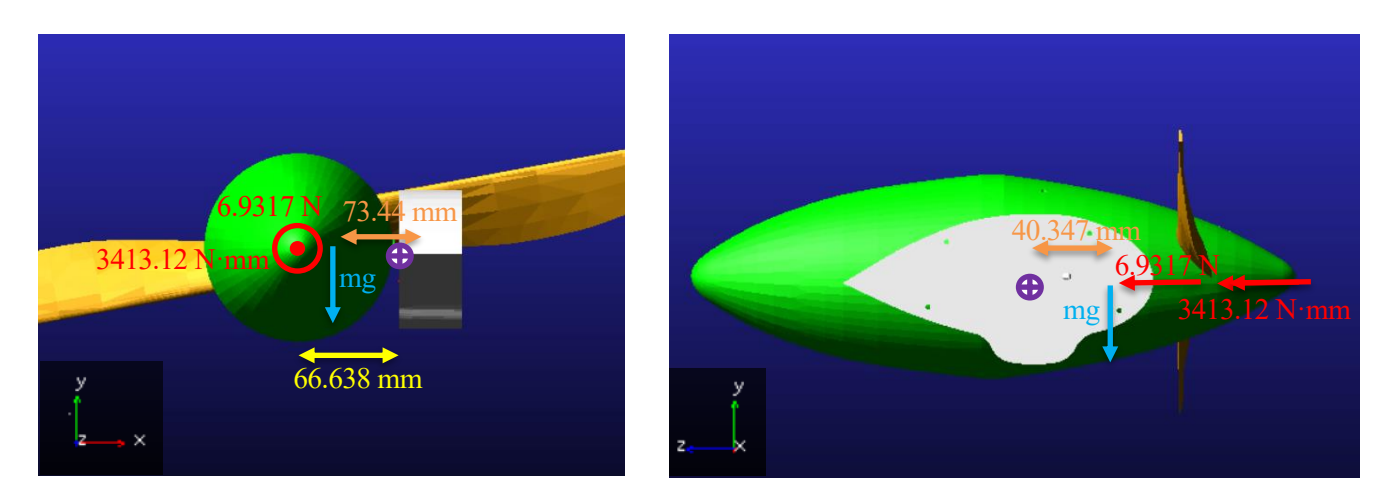

*Figura 3.21. Fuerzas y par aplicados al sistema en la posición final*

Análogamente al caso anterior, se utilizará:  $\Sigma F = 0$  y  $\Sigma M = 0$ .

• Fuerzas aplicadas en el eje:

$$
F_X = 0 N \tag{3.10}
$$

$$
-16.51023 + F_y = 0 \rightarrow F_y = 16.51023 N \tag{3.11}
$$

$$
6.9317 + F_Z = 0 \rightarrow F_Z = -6.9317 N \tag{3.12}
$$

Pares aplicados en el eje:

$$
-16.51023 \cdot (40.347) + M_X = 0 \rightarrow M_X = 666.138 \text{ Nmm}
$$
\n(3.13)

$$
6.9317 \cdot (66.638) + M_y = 0 \rightarrow M_y = -461.914 \text{ Nmm}
$$
\n(3.14)

$$
3413.12 + 16.51023 \cdot (73.44 - 7.995) + M_Z = 0 \rightarrow M_Z = -4493.63 \text{ Nmm}
$$
 (3.15)

Debido al giro, sucede que las componentes Y de los vectores de fuerza y par del motor en el instante inicial, se transforman en componentes Z en el instante final, y, del mismo modo, pasa con las componentes Z inicial e Y final.

#### <span id="page-54-2"></span>**3.5.4 Posición intermedia, φ = 42º**

Se han comprobado los valores resultantes para dos casos estáticos representativos, el inicial y el final del movimiento de transición, pero, cabe la duda de si utilizando un caso intermedio, el modelo también se verifica, ya que, al estar en movimiento, se espera que entren en juego las inercias.

Como se ha observado, se toma la posición en la cual  $\varphi = 42^{\circ}$ .

Ahora, la fuerza ejercida por el motor será de 68.7353 N, llamada Ti, y el par ejercido por el mismo será de 5687.804 N·mm, al que se llamará Qi.

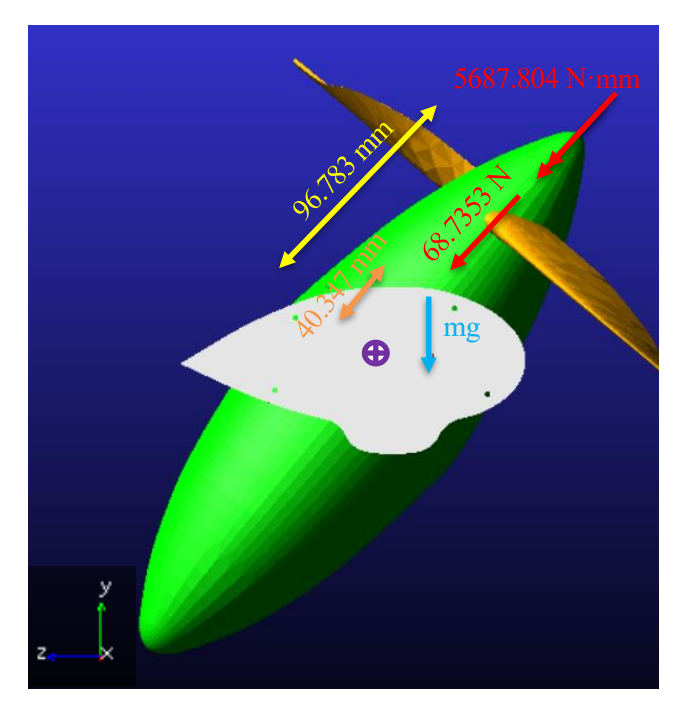

<span id="page-54-0"></span>*Figura 3.22. Fuerzas y par aplicados al sistema en una posición intermedia con φ = 42º*

<span id="page-54-1"></span>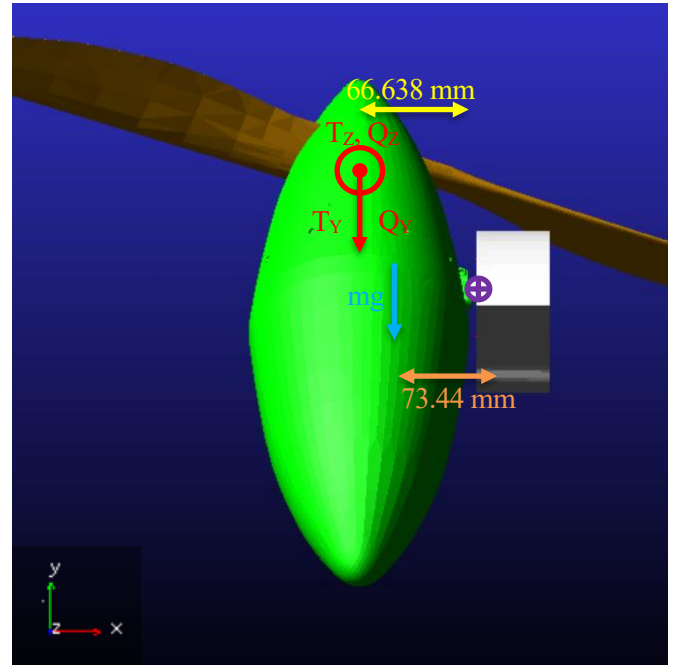

*Figura 3.23. Proyección sobre los ejes de las fuerzas y par aplicados cuando φ = 42º*

En primer lugar, se procede a descomponer  $T_i = 68.7353$  N y  $Q_i = 5687.804$  N·mm, en sus componentes proyectadas sobre los ejes globales <Y-Z>, como muestra la *Figura* [3.23. Proyección sobre los ejes de las](#page-54-0)  [fuerzas y par aplicados cuando φ = 42º.](#page-54-0) Además, se sabe que el peso lleva dirección y sentido -Y para cualquier posición de la góndola.

Hay que tener en cuenta que en dicha posición, el sistema tiene una velocidad angular no nula que se debe incluir en los cálculos, conjunto a los términos de inercia.

• Proyecciones sobre los ejes de  $T_i$  y Q<sub>i</sub>:

$$
T_Y = -T_i \cdot \cos(42^\circ) = -51.0803 \, N \tag{3.16}
$$

$$
T_Z = T_i \cdot \text{sen}(42^\circ) = 45.9929 \, N \tag{3.17}
$$

$$
Q_Y = -Q_i \cdot \cos(42^\circ) = -4226.862 \text{ Nmm} \tag{3.18}
$$

$$
Q_Z = Q_i \cdot \text{sen}(42^\circ) = 3805.884 \, \text{Nmm} \tag{3.19}
$$

Igualmente, se deben proyectar sobre los ejes las distancias del punto del eje del servomotor donde se calculan las resultantes al punto de aplicación de las fuerzas y par, siendo esto especialmente útil a la hora de obtener los pares aplicados en el mismo.

Para proyectarlas sobre Z, basta con multiplicar por el seno de 42º, y para proyectarlas sobre Y, se multiplica por el coseno de 42º.

Resulta:

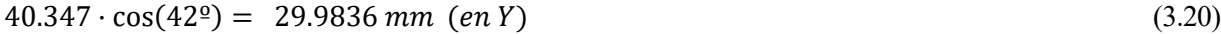

 $40.347 \cdot \text{sen}(42^{\circ}) = 26.9974 \, \text{mm}$  (en Z) (3.21)

$$
96.783 \cdot \cos(42^{\circ}) = 71.9238 \, mm \, (en \, Y) \tag{3.22}
$$

$$
96.783 \cdot \text{sen}(42^{\circ}) = 64.76 \, \text{mm} \qquad (en \, Z) \tag{3.23}
$$

• Fuerzas aplicadas en el eje:

$$
F_X = 0 N \tag{3.24}
$$

$$
-51.0803 - 16.51023 + F_y = 0 \rightarrow F_y = 67.59 N \tag{3.25}
$$

$$
45.9929 + F_Z = 0 \rightarrow F_y = -45.9929 \, N \tag{3.26}
$$

• Pares aplicados en el eje:

$$
-16.51023 \cdot (26.9974) - 51.0803 \cdot (64.76) + 45.9929 \cdot (71.9238) + M_X = 0 \tag{3.27}
$$
  
\n
$$
\rightarrow M_X = 445.709 \text{ Nmm}
$$

$$
-4226.862 + 45.9929 \cdot (66.638) + M_Y = 0 \rightarrow M_Y = 1161.986 Nmm
$$
\n(3.28)

 $3805.884 + 51.0803 \cdot (66.638) + 16.51023 \cdot (73.44 - 7.995) + M<sub>Z</sub> = 0$  $→ M<sub>Z</sub> = -8292.328 Nmm$ (3.29)

#### <span id="page-56-1"></span><span id="page-56-0"></span>• Cálculo de los términos de inercia:

Se usa la siguiente ecuación:

$$
\overline{M} = \overline{\omega} \times (\overline{I}_G \cdot \overline{\omega}) + \overline{I}_G \cdot \overline{\alpha}
$$
 (3.30)

En la posición seleccionada para realizar la comprobación matemática se tiene que, para todo el sistema,  $\bar{\alpha}_g = 0$ . Aunque no lo es  $\bar{\alpha}_h$ .

Además, la góndola y el motor sólo cuentan con la velocidad angular con la que gira el eje del servomotor  $(\dot{\theta}_g)$ , por lo que el producto de la misma, por el tensor de inercia (el cual es diagonal), premultiplicado vectorialmente por la velocidad angular de nuevo, es nulo, debido a que se están multiplicando vectorialmente dos vectores paralelos.

Entonces, solo es necesario realizar estos cálculos para la hélice, que es la que tiene una velocidad angular compuesta. Dicha velocidad angular se compone de la velocidad angular del giro propio de la hélice  $(\dot{\theta}_h)$ , y de la del giro del eje del servomotor (̇ ), ya que debido a los *'Joints'*, esta rotación está relacionada con la de la góndola, motor y hélice.

En la posición seleccionada ( $\varphi = 42^{\circ}$ ), se obtienen los siguientes valores de velocidades angulares:

Tabla 3.12. Valores de las velocidades angulares para la posición  $\varphi = 42^{\circ}$ 

| $6\% = 1$ rpm = 0.105 rad/s                         |
|-----------------------------------------------------|
| 16199.1 $\frac{6}{5}$ = 2699.85 rpm = 282.727 rad/s |

La  $\bar{\omega}$  de la hélice se calcula mediante la siguiente ecuación:

$$
\overline{\boldsymbol{\omega}} = \dot{\theta}_g \cdot -\overline{\boldsymbol{\iota}} + \dot{\theta}_h \cdot \overline{\boldsymbol{\jmath}} \tag{3.31}
$$

Donde como los unitarios  $\bar{\imath}$  y  $\bar{\jmath}$  local del sistema de referencia de la hélice, coinciden con los unitarios del sistema de referencia global, la ecuación (3.31) se puede expresar de la siguiente manera:

$$
\overline{\boldsymbol{\omega}} = -\dot{\theta}_g \cdot \begin{bmatrix} 1 \\ 0 \\ 0 \end{bmatrix} + \dot{\theta}_h \cdot \begin{bmatrix} 0 \\ 1 \\ 0 \end{bmatrix} \tag{3.32}
$$

Finalmente, conociendo el valor del tensor de inercia de la hélice, el cual se presentó en la *[Tabla 3.3. Términos](#page-40-1)  [de inercia](#page-40-1)*, es posible obtener una estimación de los momentos que esto genera.

$$
\overline{I} \cdot \overline{\omega} = \begin{bmatrix} 1337.5 & 0 & 0 \\ 0 & 1337.5 & 0 \\ 0 & 0 & 18.123 \end{bmatrix} Kg \cdot mm^2 \cdot \begin{bmatrix} -0.105 \\ 282.727 \\ 0 \end{bmatrix} \left( \frac{rad}{s} \right) = \begin{bmatrix} -140.43 \\ 378151.37 \\ 0 \end{bmatrix}
$$
(3.33)

$$
\overline{\boldsymbol{\omega}} \times (\overline{I}_{\mathbf{G}} \cdot \overline{\boldsymbol{\omega}}) = \begin{vmatrix} \overline{\mathbf{I}} & \overline{\mathbf{J}} & \overline{\mathbf{K}} \\ -0.105 & 282.727 & 0 \\ -140.43 & 378151.37 & 0 \end{vmatrix} = \mathbf{0} \text{ Nmm}
$$
\n(3.34)

Como el producto de la velocidad angular por el tensor de inercia es paralelo a la propia velocidad angular, ocurre como sucedía con el motor y la góndola, que al pre multiplicar vectorialmente por la misma velocidad angular, el resultado es nulo.

Esto pone de manifiesto que los términos de inercia por la velocidad angular, no afectan en la parte de velocidad de giro del servomotor constante.

Como existe aceleración angular debida al movimiento de giro propio de la hélice, esta afecta al par teniendo en cuenta el término  $\bar{I}_G \cdot \bar{\alpha}$ , pero como dichos efectos giroscópicos de la hélice son muy pequeños, y la finalidad de estas verificaciones es realizar una estimación de los órdenes de magnitud que teóricamente debe proporcionar el modelo, no se va a indagar en el cálculo de los términos de inercia correspondientes a la aceleración angular.

Es decir, las leves diferencias entre los valores obtenidos teóricamente y los resultantes de *Adams*, se deben a los efectos giroscópicos de la hélice, los cuales son ínfimos.

#### **3.5.5 Comparación de resultados**

Una vez realizados todos los cálculos matemáticamente, se van a comparar los resultados obtenidos con los que proporciona el modelo de *Adams* para cada una de las posiciones escogidas, para comprobar la fiabilidad o no del modelo. Se pondrán las unidades de acuerdo al SI.

| Posición inicial ( $\varphi = 0^{\circ}$ ) | Modelo en Adams | Cálculos numéricos |
|--------------------------------------------|-----------------|--------------------|
| $F_X$                                      | 0 <sub>N</sub>  | 0 <sub>N</sub>     |
| $F_Y$                                      | 114.6035 N      | 114.609 N          |
| $F_Z$                                      | 0 <sub>N</sub>  | 0 <sub>N</sub>     |
| $M_X$                                      | $0.342$ Nm      | 0 Nm               |
| $M_Y$                                      | 4.7945 Nm       | 4.7498 Nm          |
| $M_Z$                                      | $-7.6173$ Nm    | $-7.6176$ Nm       |

Tabla 3.13. Comparación resultados *Adams* con los obtenidos numéricamente para la posición inicial

Tabla 3.14. Comparación resultados *Adams* con los obtenidos numéricamente cuando φ = 42º

| Posición intermedia con $\varphi = 42^{\circ}$ | Modelo en Adams | Cálculos numéricos |  |  |  |  |  |  |
|------------------------------------------------|-----------------|--------------------|--|--|--|--|--|--|
| $F_X$                                          | 0 <sub>N</sub>  | 0 <sub>N</sub>     |  |  |  |  |  |  |
| $F_Y$                                          | 67.5843 N       | 67.59 N            |  |  |  |  |  |  |
| $F_Z$                                          | -45.9924 N      | -45.9929 N         |  |  |  |  |  |  |
| $M_X$                                          | $0.4262$ Nm     | 0.4457 Nm          |  |  |  |  |  |  |
| $M_Y$                                          | 1.1658 Nm       | 1.1620 Nm          |  |  |  |  |  |  |
| $M_Z$                                          | $-8.2857$ Nm    | $-8.2923$ Nm       |  |  |  |  |  |  |

| Posición final ( $\varphi$ = 90°) | Modelo en Adams | Cálculos numéricos |  |  |  |  |  |  |
|-----------------------------------|-----------------|--------------------|--|--|--|--|--|--|
| $F_X$                             | 0 <sub>N</sub>  | 0 <sub>N</sub>     |  |  |  |  |  |  |
| $F_Y$                             | 16.5047 N       | 16.5102 N          |  |  |  |  |  |  |
| $F_Z$                             | $-6.9317N$      | $-6.9317N$         |  |  |  |  |  |  |
| $M_X$                             | $0.7024$ Nm     | $0.6661$ Nm        |  |  |  |  |  |  |
| $M_Y$                             | $-0.4619$ Nm    | $-0.4619$ Nm       |  |  |  |  |  |  |
| $M_Z$                             | $-4.4933$ Nm    | $-4.4936$ Nm       |  |  |  |  |  |  |

Tabla 3.15. Comparación resultados *Adams* con los obtenidos numéricamente para la posición final

Pudiéndose comprobar rápidamente que se ha hecho un buen modelado del sistema, ya que, las diferencias de resultados respecto a los valores obtenidos numéricamente a mano, empiezan a partir de la centésima, e incluso en algunos casos, a partir de la milésima, o directamente, no hay diferencia.

Es decir, prácticamente cuadran los valores obtenidos de la simulación en *Adams* con los obtenidos teóricamente, verificándo la validez del modelo.

Hay que tener en cuenta que no se está aislando esta cuarta etapa del resto, sino que continúa el movimiento de las tres anteriores, debido a ello es importante fijarse que, sobre todo al inicio, el giro de la hélice no empieza desde cero, sino desde un valor de velocidad angular alto, debido a que ya venía con una velocidad angular anterior de la etapa 3. Debido a ello, desde el primer momento dicha hélice cuenta con una velocidad y aceleración angular, que son las que provocan el leve torsor que aparece, en contraposición a las tres primeras etapas, donde el término de velocidad angular era nulo, debido a como se ha explicado, la multiplicación de dos vectores paralelos, y el de aceleración también era nulo, debido a que estas giraban a velocidad constante, por ello el torsos durante las tres primeras etapas era nulo.

n este capítulo se muestra el comportamiento del sistema y las fuerzas y pares aplicados en el eje del servomotor ante distintos estados de carga y modificaciones del modelo. Es necesario el conocimiento de estos para tenerlo en cuenta durante el diseño mecánico, pues, aunque son improbables, puede haber situaciones donde se deba trabajar bajo dichos estados, o simplemente por cambios del sistema. E

Estos estudios se realizan para la etapa de transición, ya que, como tanto las cargas externas aplicadas como las que sufre el eje del servomotor son constantes para las tres primeras etapas, es trivial calcular cómo afectarían dichas modificaciones, ya que simplemente el eje sufrirá fuerzas y pares mayores o menores, pero constantes, no es necesario el uso de *Adams* para su cálculo.

Cuando se hable de 'CM', se interpretará inmediatamente que se está refiriendo al centro de masa equivalente del sistema.

# **4.1 'CM' desplazado al punto central de la góndola**

En este primer estudio, se ha decidido ver qué sucedería si se traslada el centro de masas equivalente al punto central de la góndola, como se ha mencionado. Este punto, tiene las siguientes coordenadas respecto al sistema de referencia fijo <X, Y, Z>, que son:  $(-74.633, 0, 0)$  en la posición inicial<sup>6</sup>.

Se recuerda que la góndola realmente es solo una cubierta para el motor, que puede modificarse a conveniencia. Además, existe la posibilidad de incluir baterías, cables, equipos o cualquier contrapeso en la parte inferior de la misma, para suplir la función que dicho equipo ejerza, y también, aprovechándolo para equilibrar la posición del centro de masas, según convenga una localización u otra.

Ese es el interés real de la realización de este estudio y el siguiente.

Como se verá en los resultados a continuación, los pares en Y y Z a lo largo del recorrido variarán muy poco, aunque aumentarán. Esto se debe a que la distancia del punto de aplicación de la fuerza y par del motor a los ejes en el plano de la galleta azul será de (74.633 – 7.995) mm, cuando antes era de (73.44 – 7.995) mm. Como dicho brazo aumenta, el par creado por el peso aumentará (mínimamente).

El cambio más importante es que el peso no va a crear torsor, ya que el brazo de momento necesario para generar torsor, es nulo, pues dicho peso está aplicado en el propio eje global X.

Para estimar el cambio de los valores, se va a tomar el caso de la posición final y comparar los valores obtenidos en el modelo antes y después del cambio.

Para no generar confusión debido a que los valores de par total están generados por otras fuerzas también, no solo por el peso, se procede a comparar únicamente la aportación del peso a dichos pares.

| Posición final ( $\varphi = 90^\circ$ ) | Original    | Después del cambio |  |  |  |  |
|-----------------------------------------|-------------|--------------------|--|--|--|--|
| $M_X$                                   | $0.6659$ Nm | $0 \text{ Nm}$     |  |  |  |  |
| $\rm M_{Y}$                             | 0 Nm        | $0 \text{ Nm}$     |  |  |  |  |
| $\rm M_{Z}$                             | 1.08 Nm     | $1.1 \text{ Nm}$   |  |  |  |  |

Tabla 4.1. Aportación del término del peso cuando desplazo el cm al punto central de la góndola

<sup>6</sup> Como se ha visto en las verificaciones del modelo, esas coordenadas respecto al sistema fijo irán variando conforme gire el sistema.

Teóricamente salen los resultados esperados. Las variaciones de par en Y y Z son debidas a que antes, la góndola no tenía su centro de masa localizado en la posición central de la misma (-74.633, -9.58, 0), sino que estaba un poco desplazado en el sentido positivo del eje X (-71.633, -9.58, 0), debido a ello el centro de masa equivalente no tenía una coordenada en X de -74.633 mm como tiene ahora, sino de 73.44 mm.

Es decir, si el centro de masa de la góndola se encontrara inicialmente a 74.633 mm del origen en la dirección y sentido negativo del eje X fijo, ahora no resultaría variación del par ejercido en Y y en Z. Aunque la variación de dichos pares es mínima.

También es notable que si centramos el centro de masa con el eje de giro, el peso no creará torsor, por lo que conviene converger a dicha solución.

Se muestra a continuación la comparativa gráfica del par total sufrido por el eje del servomotor en el modelo original con respecto al modelo con el cm desplazado al centro de la góndola.

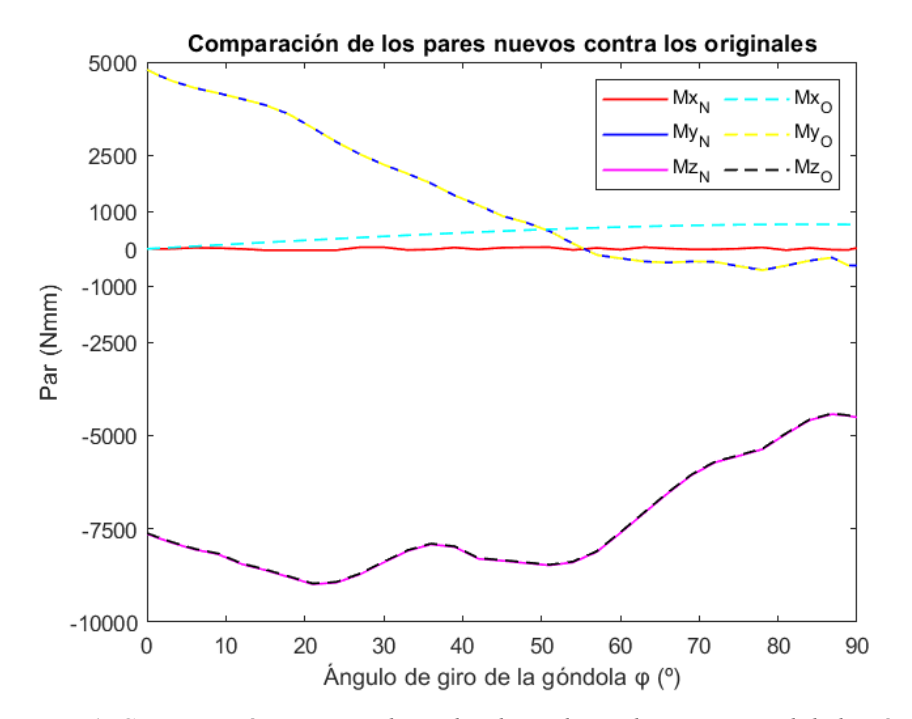

*Figura 4.1. Comparación par cuando se desplaza el cm al punto central de la góndola*

Los resultados originales se presentan en línea discontinua, los nuevos en línea continua.

Como se ha comentado antes, el par en Y y Z casi no varía. Además es notable el efecto que peso ejerce en el torsor del eje, ya que eliminando su efecto, dicho par casi cae a cero. No es nulo debido a que el resto de fuerzas siguen ejerciendo par en X, aunque si tiene un valor mucho menor que el original.

## **4.2 'CM' desplazado al extremo inferior de la góndola**

En este estudio, se ha decidido trasladar el centro de masa equivalente del sistema a una posición inferior de la góndola, en concreto, a las coordenadas (-74.633, -96.783, 0) en la posición inicial, respecto al sistema de referencia fijo <X, Y, Z>, del mismo modo que se hizo en la sección anterior.

Entonces sucede algo semejante a lo que pasaba antes, el par en Y y Z varía muy poco, que como ya se ha explicado, se debe a que el centro de masa de la góndola no estaba exactamente en su centro, entonces la componente X del centro de masa equivalente del sistema es distinta a la del nuevo centro de masa, pero muy poco, por eso son tan minúsculas las variaciones en el par en Y y Z.

El par en X en este caso, será de signo opuesto y más de dos veces mayor que el par en X original, debido a que el centro de masa se ubica en el semiplano inferior de la góndola, cuando antes se ubicaba en el superior.

Además, como su brazo que crea momentos en X es más de dos veces mayor que en la posición original, esto se traslada proporcionalmente al nuevo torsor.

De nuevo, para estimar el cambio de los valores, se va a tomar el caso de la posición final y comparar los valores obtenidos en el modelo antes y después del cambio, teniendo únicamente en cuenta el efecto del peso.

Posición final (φ = 90°) (Después del cambio M<sup>X</sup> 0.7024 Nm 1.598 Nm  $M_Y$  0 Nm 0 Nm 0 Nm  $M_Z$  1.08 Nm 1.1 Nm

Tabla 4.2. Aportación del término del peso cuando desplazo el cm al extremo inferior de la góndola

Es decir, cuanto más se desalinee el peso del eje del servomotor, mayor torsor creará en dicho eje.

A continuación se muestra la comparativa gráfica entre el par sufrido por el eje del servomotor en el modelo original, con el sufrido cuando se desplaza el centro de masa al extremo inferior de la góndola:

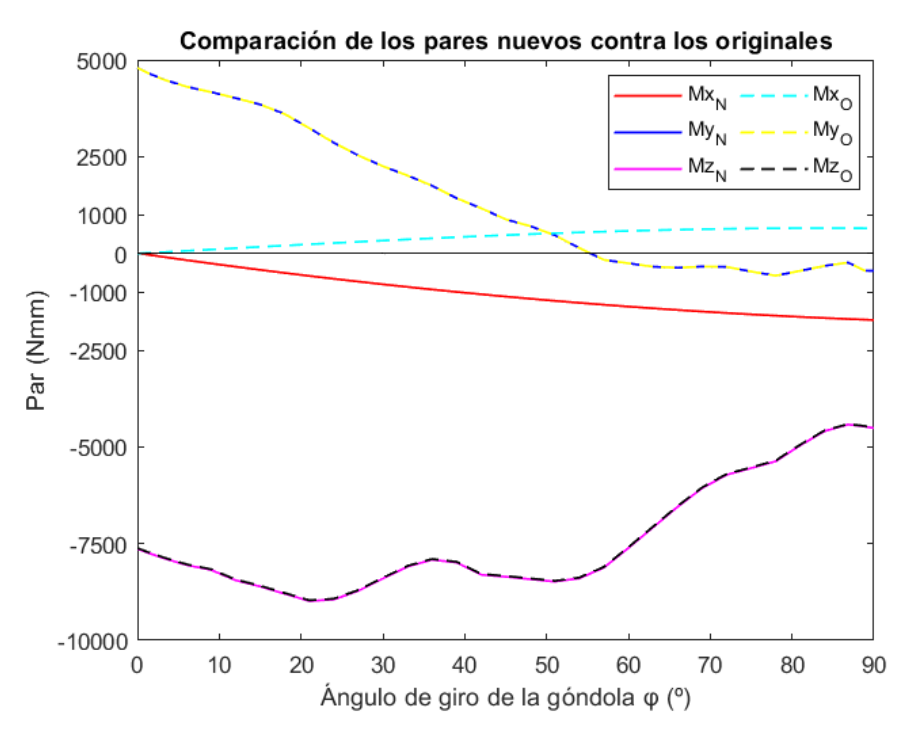

*Figura 4.2. Comparación par cuando se desplaza el cm al extremo inferior de la góndola*

Por simplicidad, se ha añadido una recta horizontal negra, la cual tiene siempre valor cero, para una mejor interpretación de los resultados.

La conclusión a la que se llega tras estos dos estudios es la conveniencia de alinear el centro de masas conjunto del sistema con el eje de giro del servomotor, aunque, debido a que las masas y distancias son pequeñas, el torsor que sufre el eje en uno de los casos extremos es relativamente pequeño también. Pero si se busca optimizar el modelo, se podría incluir ese cambio.

## **4.3 Acercamiento del 'CM' al eje del servomotor en dirección X**

Lo que sucede ahora es que se estrecha la góndola de manera que los centros de masa, puntos y cuerpos, se desplazan 5 mm en dirección positiva del eje X respecto al modelo original, es decir, se está acercando el sistema al eje del servomotor.

Como lo que se ha hecho es estrechar la góndola, no desplazarla, el punto de unión del eje con la góndola sigue siendo el mismo, pero el punto de aplicación de las fuerzas y par del motor varía sus coordenadas, así como los diferentes centros de masa.

Entonces, se va mostrar la nueva coordenada X de cada uno de los elementos modificados (dicha coordenada no varía sea cual sea la posición rotada del sistema, debido a que su rotación se produce alrededor del propio eje X):

| Coordenada en X          | Original [mm] | Después del cambio [mm] |  |  |  |  |  |  |
|--------------------------|---------------|-------------------------|--|--|--|--|--|--|
| cm góndola               | $-71.208$     | $-66.208$               |  |  |  |  |  |  |
| cm hélice                | $-74.633$     | $-69.633$               |  |  |  |  |  |  |
| cm motor                 | $-74.633$     | $-69.633$               |  |  |  |  |  |  |
| Punto unión hélice-motor | $-74.633$     | $-69.633$               |  |  |  |  |  |  |

Tabla 4.3. Nuevas coordenadas del sistema según el eje X cuando este se estrecha

Además, la coordenada en X del centro de masas equivalente pasa a ser -68.44 mm.

Siguiendo los razonamientos hechos anteriormente, se puede hacer la hipótesis de que los pares aplicados en Y y Z sobre el eje del servomotor van a disminuir, debido a que el brazo que crea dichos pares disminuye.

Igualmente el par en X no se verá afectado, ya que las distancias que generan dicho par no se han modificado.

Se va a comparar el par resultante en cada eje según estas modificaciones, con el par original que resultaba, ya que en este caso, no se modifica solo el efecto del peso, sino también de la fuerza y par ejercidos por el motor, pues cambia el punto de aplicación de estos, cosa que no ha sucedido hasta ahora.

Dicha comparación se hará para el instante final del recorrido ( $\varphi = 90^\circ$ ), siendo cualquier otro instante igual de válido, pero no hay ventaja en hacerlo para más posiciones, ya que solo se quiere mostrar el orden de magnitud de la variación de par, la verificación del modelo ya se hizo en la sección *[Verificación matemática del modelo.](#page-51-0)*

El cálculo de esto es trivial, utilizando las ecuaciones vistas anteriormente para el cálculo del par en la posición final del sistema [\(3.13\)](#page-54-1)

Los resultados se muestran en la siguiente tabla:

Tabla 4.4. Par aplicado en el eje antes y después de acercar el cm al mismo 5 mm en la posición final (φ = 90º)

| Posición final ( $\varphi$ = 90°) | Original     | Después del cambio |  |  |  |  |  |  |
|-----------------------------------|--------------|--------------------|--|--|--|--|--|--|
| $M_X$                             | $0.6659$ Nm  | $0.6635$ Nm        |  |  |  |  |  |  |
| $M_{Y}$                           | $-0.4619$ Nm | $-0.4273$ Nm       |  |  |  |  |  |  |
| $\rm M_{Z}$                       | -4.4933 Nm   | $-4.4111$ Nm       |  |  |  |  |  |  |

Parece, a priori, que la hipótesis ha sido la adecuada, pero esto solo cumple para las posiciones finales e iniciales, para el resto de recorrido hay que verlo con más detalle, pues por extraño que parezca, el par en Y va a aumentar, como se verá a continuación gráficamente.

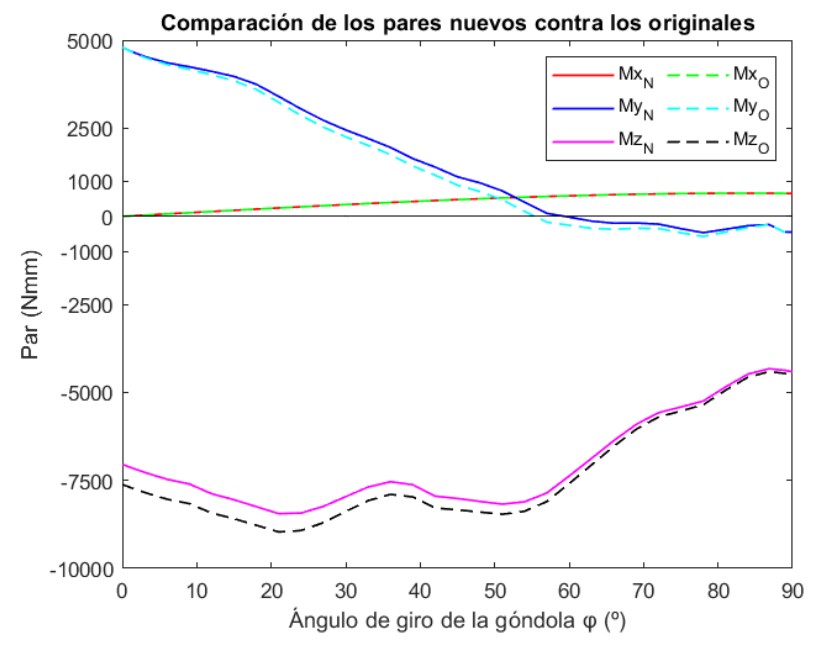

<span id="page-64-0"></span>*Figura 4.3. Comparación par cuando se estrecha la góndola*

Es notable como el par en  $Z(M_Z)$  disminuye, debido al acortamiento del brazo de momento, pero puede surgir la duda de si M<sub>Y</sub> debería hacer lo mismo o no, ya que aquí también disminuye el brazo.

La respuesta a esto radica en las ecuacione[s \(3.28\)](#page-56-0) [y \(3.29\)](#page-56-1) y en el signo de sus operaciones.

En la ecuación [\(3.28\)](#page-56-0) para calcular MY, influye el término de la proyección sobre Y del par ejercido por el motor (al que se llamó en esa ecuación  $Q_Y$ ), el cual lleva signo opuesto al par de reacción en el eje, e influye igualmente la proyección sobre Z de la fuerza ejercida por el motor (llamada  $T_z$ ), multiplicada por el brazo que ahora mismo se está acortando 5 mm, lo cual tiene el mismo signo que el par de reacción en el eje del servo.

Es decir, esquemáticamente queda:

$$
-Q_Y + T_Z \cdot d + M_Y = 0 \rightarrow M_Y = -T_Z \cdot d + Q_Y \tag{3.35}
$$

Donde d es la distancia del punto de aplicación de fuerza al eje del servo, medida en el eje X (la que se está acortando en este caso), ahora mismo d = (66.638 - 5) mm = 61.638 mm y M<sub>Y</sub> es el par aplicado en el eje del servo.

Entonces la clave es el signo de esos momentos, ya que  $Q_Y$  y  $T_Z$  no se modifican, pero "d" sí cambia, y como el par que genera va con signo negativo, a menor d, mayor  $M<sub>Y</sub>$ , como muestran las operaciones.

Entonces, contra lo que se podía pensar, al acercar todo al eje, el par en Y va a aumentar, debido a las componentes de la fuerza y pares ejercidos por el motor.

Del mismo modo, utilizando la misma nomenclatura para el par en Z, se tiene:

<span id="page-64-1"></span>
$$
Q_Z + T_Y \cdot d + mg \cdot d' + M_Z = 0 \tag{3.36}
$$

Donde d' es la distancia del centro de masas equivalente al eje del servo, medida en el eje X, la cual en este caso también se está acortando.

Entonces para el caso del par en Z, al disminuir las distancias con las que se genera momento, directamente disminuye el par en Z.

## **4.4 Alejamiento del 'CM' al eje del servomotor en dirección X**

Este caso es el opuesto al caso anterior, ya que se va a ensanchar la góndola, por lo que todo se desplaza 5 mm en sentido negativo del eje X global, excepto el punto de unión del eje del servomotor con la góndola, ya que se está ensanchando el sistema, no desplazándolo.

Es decir, los centros de masa y el punto de aplicación de fuerza y par del motor se están alejando del eje del servomotor 5 mm.

A continuación, se muestra la nueva coordenada X de cada uno de los elementos modificados:

| Original [mm] | Después del cambio [mm] |  |  |  |  |  |  |
|---------------|-------------------------|--|--|--|--|--|--|
| $-71.208$     | $-76.208$               |  |  |  |  |  |  |
| -74.633       | $-79.633$               |  |  |  |  |  |  |
| -74.633       | $-79.633$               |  |  |  |  |  |  |
| -74.633       | $-79.633$               |  |  |  |  |  |  |
|               |                         |  |  |  |  |  |  |

Tabla 4.5. Nuevas coordenadas del sistema según el eje X cuando este se ensancha

Además, la coordenada en X del centro de masas equivalente pasa a ser -78.44 mm.

Visto el caso anterior, se ha dejado claro que no se puede suponer que todos los pares aumentarán durante todo el recorrido, solo por que el brazo de momento aumente.

Recurriendo a las ecuaciones usadas en la sección anterior, se puede suponer que en esta ocasión,  $M_Z$ aumentará, pero  $M_Y$  disminuirá, como sugieren las ecuacione[s \(3.35\)](#page-64-0) [y \(3.36\).](#page-64-1)

Gráficamente, resulta:

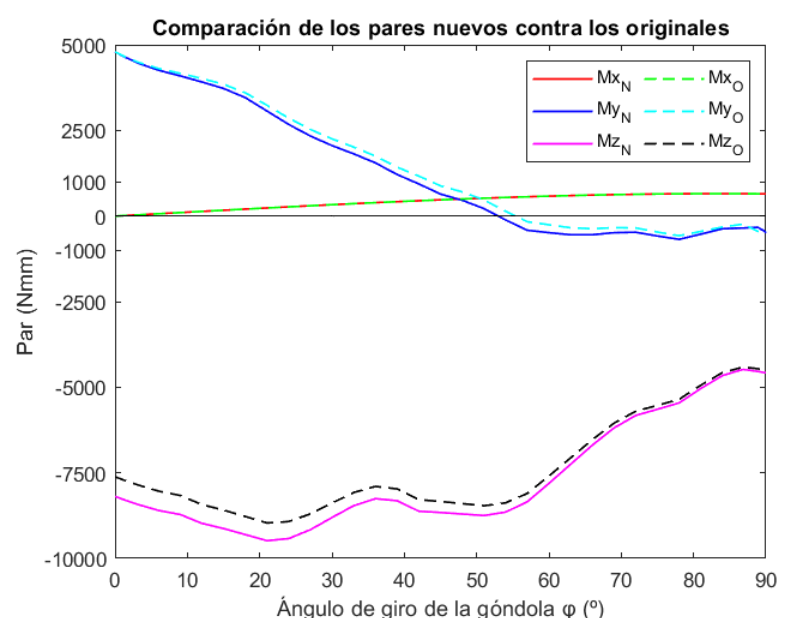

*Figura 4.4. Comparación par cuando se ensancha la góndola*

Los resultados obtenidos son los esperados.

En conclusión, si se acerca el sistema al eje del servomotor en la dirección de X, el par en Y aumenta y el par en Z disminuye, y si en cambio, el sistema se aleja, el par en Y disminuye y el par en Z aumenta.

Entonces, dependiendo del resultado que se esté buscando, conviene realizar un cambio u otro.

## **4.5 Aumento de la velocidad angular del eje del servomotor a 12 º/s**

Ahora lo que se modifica es la velocidad angular del eje del servomotor, aumentándose esta al doble, pues en el modelo original era de 6 º/s.

En unidades del SI,  $12 \frac{\text{°}}{\text{s}} = 2 \text{ rpm} = 0.209 \text{ rad/s}.$ 

Dicho aumento de velocidad, trae consigo un aumento de la aceleración angular  $\bar{\alpha}$ , es decir, se modifica directamente el momento creado por los términos giroscópicos. Además, como dicha aceleración va cambiando, eso también se traduce en una ligera variación de fuerzas.

Como no son intuitivos los resultados obtenidos en este caso, se va a pasar a comentarlos sobre la comparación gráfica.

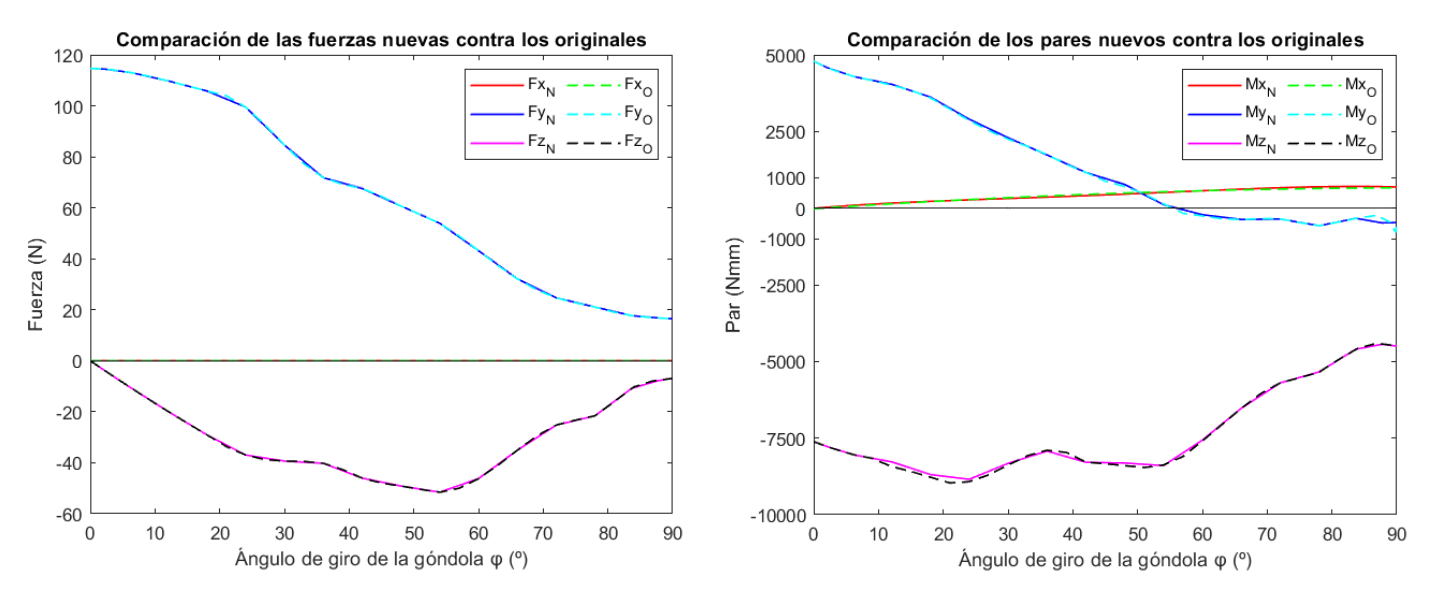

*Figura 4.5. Comparación fuerzas y par cuando se aumenta la velocidad angular a 12 º/s*

Como se ha comentado, dichas diferencias se deben a los efectos de inercia del sistema, donde sus componentes más importantes son:

- El par de inercia debido al cambio de la velocidad angular de la hélice, que aunque esta se esté expresando en función del ángulo, realmente el ángulo cambia con el tiempo, y esto hace que  $\bar{\omega}$  varíe con el tiempo y exista aceleración angular.
- $\bar{\omega} \times (\bar{I}_{G} \cdot \bar{\omega})$ , además influye el hecho de que las coordenadas (el cálculo de los ángulos) están tomadas respecto a un sistema que no está centrado en el centro de masas va a dar lugar a otras componentes de inercia.

Como se vio en la subsección *[3.5.4](#page-54-2) Posición intermedia,*  $\varphi = 42^\circ$ *,* el término  $\bar{\omega} \times (\bar{I}_G \cdot \bar{\omega})$  es nulo, por lo que la mayor influencia proviene de la aceleración angular y del hecho de que el centro de masa no coincida con el origen del sistema de referencia desde el que se mide.

Como la masa e inercias de la hélice (que es la que mayor aceleración tiene), son muy pequeñas, dichos términos inerciales casi no influyen en los resultados, como se ve en las gráficas de los resultados obtenidos.

## **4.6 Aumento de la velocidad angular del eje del servomotor a 24 º/s**

Al igual que en el caso anterior, ahora se cuadriplica la velocidad angular del eje del servomotor respecto a la original, aunque esta sigue siendo también relativamente baja, pero como el recorrido de dicho giro que genera el eje, no es muy extenso, cumple con su función.

En unidades del SI,  $24\frac{\text{°}}{\text{}} = 4 \text{ rpm} = 0.418 \text{ rad/s}.$ 

Análogamente al caso anterior, se amplifican aún más los efectos giroscópicos, así que, van a mostrarse los resultados de dicha variación, para poder analizarlos bien y comprobar sus efectos.

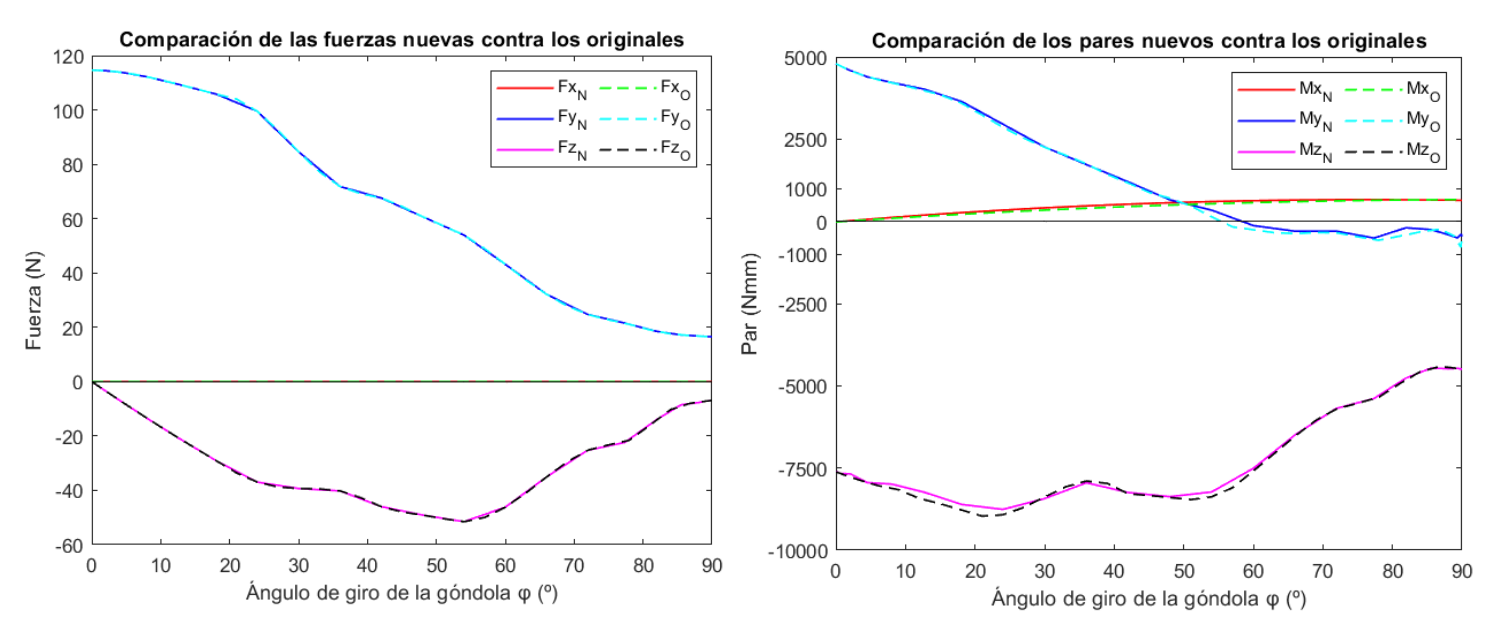

*Figura 4.6. Comparación fuerzas y par cuando se aumenta la velocidad angular a 24 º/s*

A la muestra de los resultados se ve que dichos efectos de inercia son muy pequeños, por lo que casi no influyen en las fuerzas y pares aplicados en el eje del servomotor.

Aún así, los efectos se notan un poco más que en el caso en que la velocidad de giro del eje es de 12 º/s, por lo que se puede suponer que a mayor velocidad de giro del mismo, mayores efectos giroscópicos se tendrán.

Las fuerzas obtenidas con una velocidad de giro de 6 °/s y con una de 24 °/s son prácticamente idénticas, aunque es cierto que los pares varían un poco, aunque es una variación mínima.

Realmente se ve que, en ambos casos, para velocidad angular de 12 º/s y 24 º/s, como la variación de fuerza y par es muy pequeña comparada con las cargas que se están aplicando en el eje del servo, no afecta demasiado al cálculo del sistema de actuación, que era el objetivo principal, diseñar un sistema capaz de soportar las cargas y sirva para el pleno funcionamiento de la aeronave.

### **4.7 Caso para cargas máximas constantes**

Este es el último caso que se va a analizar de los estudios de sensibilidad, en el cual se sustituirán todas las cargas y pares que se tienen en función del ángulo de giro φ por unas constantes con valor igual al valor máximo de dichas cargas y pares ejercidas por el eje. Es decir, se tomará el caso extremo de carga aplicada en la etapa de transición.

Los valores que se aplican los muestra la siguiente tabla:

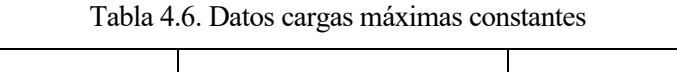

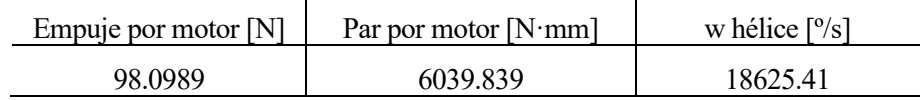

Este es, a priori, el caso más sencillo de interpretar, ya que estamos sustituyendo las cargas variables por una constante, donde su valor además es el mayor posible de todos los que se tenían.

La comparativa de este caso, con el caso original, se muestra a continuación:

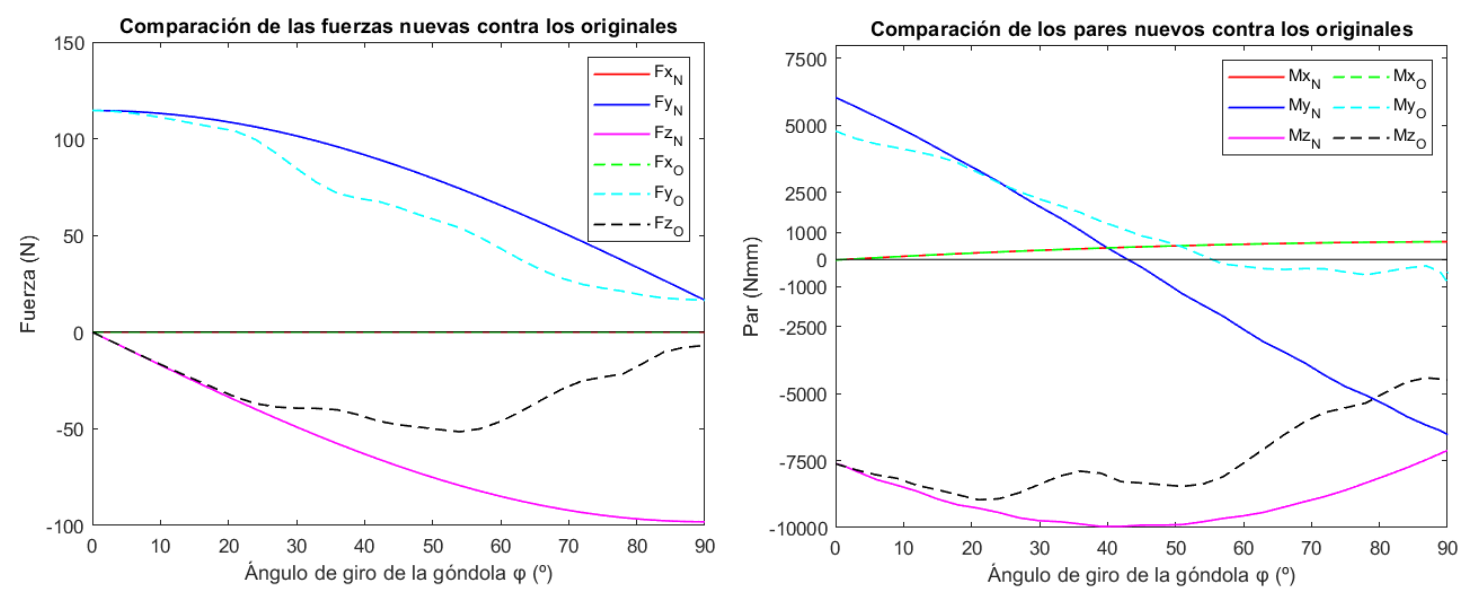

*Figura 4.7. Comparación fuerzas y par cuando se trabaja a cargas máximas*

Se puede deducir que como las fuerzas aplicadas sobre el eje del servomotor dependen en este caso de magnitudes constantes, como son la fuerza ejercida por el motor y el peso, a lo largo del recorrido, la suma del valor absoluto de las componentes en <X, Y, Z> de dicha fuerza total aplicada en el eje también será constante.

Además, se ve como el par en Z va aumentando hasta que se alcance una posición donde este llega a su pico, y comienza a decaer, dicha posición de la góndola no cuadra con φ = 45 º, sino con φ = 43.2º, ya que los términos que crean par en Z, principalmente son el peso, el par motor proyectado en Z, que va con el coseno, y la fuerza motor proyectada en Y, multiplicada por su brazo de momento.

Es decir, ni las magnitudes que lo originan valen lo mismo, ni ambas van con la misma componente angular, entonces el máximo sucede para una posición donde  $\varphi = 43.2^{\circ}$ , que coincidirá con el mínimo del par en Y, ya que análogamente a lo que pasa con la fuerza aplicada, aquí el par se debe mantener casi constante, pues hay que recordar que los términos de inercia casi no afectan.

El par en X tiene mínimas variaciones, debidas a los efectos giroscópicos de la hélice, ya que se ha cambiado la velocidad angular de la misma a una constante de mayor valor, pero esta sigue influyendo muy poco, es más, los cambios casi no son apreciables a simple vista. Secundando a esto, como la fuerza que ejerce el motor no crea par en dirección X, el término principal que afecta al mismo es el peso, el cual no se ha variado, por lo que es lógico que este par tampoco varíe notablemente.

El sistema nunca va a trabajar todo el recorrido a esas cargas, pero conviene conocer el comportamiento del sistema ante dicho caso extremo para estar preparados en caso de que por fallo del mismo o de alguno de los componentes, se deba trabajar bajo dichas condiciones.

# **5 DISEÑO MECÁNICO Y COMPROBACIÓN DEL SISTEMA**

omo se vio inicialmente, el eje del servomotor no es capaz de soportar ni incluso el propio peso del conjunto góndola-motor-hélice por sí solo, por lo que se requirió la necesidad de diseñar un sistema capaz de ejercer un correcto funcionamiento. La hipótesis de diseño final elegida consta de una corona circular, capaz de transmitir todas las cargas que a priori debería sufrir el eje, al ala, para que dicho eje solo deba soportar la torsión, y un acoplamiento flexible entre el eje del servomotor y otro eje que va unido a la góndola, transmitiendose así el movimiento de rotación del mismo. C

Una vez obtenidos los resultados de todas las fuerzas y pares aplicados sobre el eje durante el trayecto, se puede proseguir a la búsqueda y diseño de los componentes que conforman el sistema de actuación de la aeronave.

A continuación se expondrán cada uno de los componentes del sistema de actuación, así como su funcionamiento y características, por último, se realizará un diseño conceptual del sistema y una comprobación final de la implementación de este en el modelo.

# **5.1 Corona circular**

## **5.1.1 Requisitos y funcionamiento**

Debido a la imposibilidad del eje de soportar todas las cargas ejercidas sobre el mismo, se optó por una solución más creativa que un cambio de eje, y como consecuencia, de servomotor. Se va a intentar transmitir las cargas directamente desde la góndola al ala de la aeronave, para que el eje no sufra ninguna carga transversal, ni en forma de fuerza ni de par, y sólo deba ejercer su función de giro, aligerando así el trabajo de este.

Por ello, el elemento escogido para llevar a cabo dicha función ha sido una corona circular, como la que muestran la *[Figura 5.2. Corona circular](#page-70-0)* y la *[Figura 5.1. Unión entre los discos de la corona circular](#page-70-1)* [4]. Entendiendo su significado desde el sentido del componente mecánico, esta consta de dos platos o discos independientes, los cuales están conectados entre sí por una hilera de bolas, rodillos o agujas.

<span id="page-70-0"></span>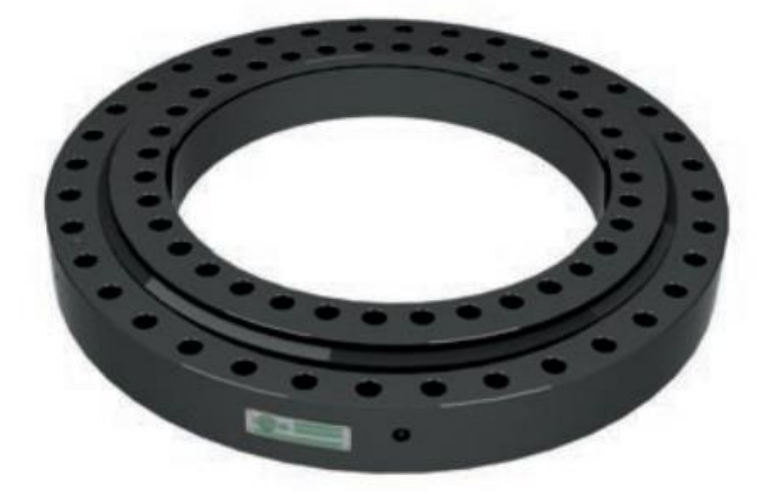

*Figura 5.2. Corona circular* [6]

<span id="page-70-1"></span>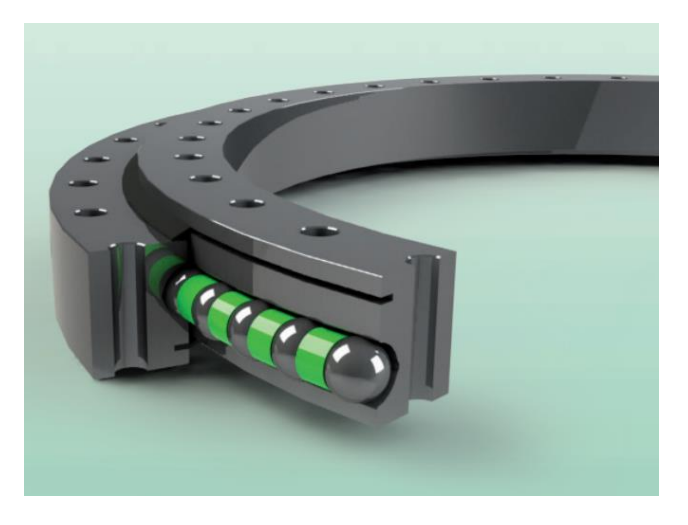

*Figura 5.1. Unión entre los discos de la corona circular* [6]

Dicha corona es capaz de transmitir fuerza y par a la vez que transmite el giro de un sólido respecto al otro. Su funcionamiento es sencillo, un plato gira respecto a otro, el cual está fijo, a cada plato se une un elemento, posibilitando el giro relativo entre ambos elementos.

Las aplicaciones industriales de las coronas circulares son diversas, desde la industria eólica, para transmitir el giro en las cabezas de los molinos de viento, pasando por grúas y excavadoras, sistemas de embotellados, y hasta el mundo del motorsport y la automoción.

En el caso estudiado, funciona de tal forma que a un plato se acopla la góndola y el otro plato se fija al ala, así suceden tres cosas: se permite el giro de la góndola respecto al ala, pues como se ha explicado, los platos permiten el giro relativo de uno respecto al otro, se es capaz de transmitir las cargas desde la góndola al ala directamente, sin pasar estas por el eje, y el eje, el cual pasaría por en medio de la corona, es capaz de ejercer un correcto funcionamiento, pues este solo debe transmitir giro, a la vez que trabaja a torsión a cargas muy pequeñas, como se ha visto en los resultados analizados en los distintos estudios.

#### **5.1.2 Selección corona**

Un primer problema con el que se tuvo que trabajar era las dimensiones y peso de la misma corona, ya que normalmente debido a su uso industrial, las coronas suelen tener dimensiones bastante más grandes que nuestro sistema, y tampoco podía ser el peso de esta un factor negativo para el funcionamiento del mismo, por lo que desde el primer momento se optó por buscar coronas de pequeño tamaño y materiales ligeros.

Además, se tiene vía libre para modificar el diseño de la galleta azul, por lo que si se conseguía una corona que no cuadrase bien con el mismo, este se podría modificar para anclarla bien al ala, por ello se buscan coronas de diámetro exterior del disco externo de alrededor de 80 mm y de diámetro interior del disco interno de al menos 20 mm.

En primer lugar se consultaron los catálogos de los fabricantes de mayor renombre, como SKF [7] y SCHAEFFLER [8]. Rápidamente se descartaron ambos fabricantes debido al tamaño de sus coronas ofertadas, las cuales eran de cinco a diez veces mayor que las dimensiones buscadas.

Dos fabricantes que solucionan dicho problema son FRANKE [9] e IGUS [10], siendo este último especialmente interesante debido a la posibilidad de obtener coronas de materiales muy ligeros, como el plástico o el aluminio. Comparando opciones, se decide optar por las coronas de IGUS, siendo viables las siguientes:

|                 |          |                |      |     |      |                   | 晉   |                           |                                                        |                               |           | Type 01             |           |           |               |        |             |        |        |        |        |        |         |        |
|-----------------|----------|----------------|------|-----|------|-------------------|-----|---------------------------|--------------------------------------------------------|-------------------------------|-----------|---------------------|-----------|-----------|---------------|--------|-------------|--------|--------|--------|--------|--------|---------|--------|
|                 |          |                |      |     |      | <b>Properties</b> |     |                           |                                                        | <b>Unit</b>                   | $-20$     | $-30$               | $-50$     | $-60$     | $-100$        | $-150$ | $-200$      | $-300$ |        |        |        |        |         |        |
|                 |          |                |      |     |      | Weight            |     |                           |                                                        | kg                            | 0.2       | 0.4                 | 1.0       | 1.1       | 1.3           | 2.2    | 3.2         | 7.6    |        |        |        |        |         |        |
|                 |          |                |      |     |      |                   |     |                           |                                                        |                               |           | Axial load, static  |           |           |               | Ν      | 15,000      | 27,000 | 40,000 | 50,000 | 55,000 | 80,000 | 100,000 | 50,000 |
|                 |          |                |      |     |      |                   |     |                           |                                                        |                               |           | Axial load, dynamic |           |           |               | Ν      | 4,000       | 7,000  | 10,000 | 15,000 | 16,000 | 25,000 | 30,000  | 90,000 |
|                 |          |                |      |     |      |                   |     |                           |                                                        |                               |           | Radial load, static |           |           | Ν             |        | 2,300       | 5,000  | 8,000  | 10,000 | 16,000 | 25,000 | 35,000  | 45,000 |
|                 |          |                |      |     |      |                   |     |                           |                                                        | Radial load, dynamic          |           |                     |           | Ν         | 600           | 1,500  | 2,500       | 3,000  | 5,000  | 8,000  | 10,000 | 27,000 |         |        |
|                 |          |                |      |     |      |                   |     |                           |                                                        | Rotating speed, dry operation |           |                     | rpm       |           | 300           | 250    | 200         | 200    | 150    | 100    | 80     | 50     |         |        |
|                 |          |                |      |     |      |                   |     | Max. perm. tilting moment |                                                        |                               | <b>Nm</b> |                     | 100       | 200       | 600           | 800    | 1,500       | 2,000  | 3,800  | 5,000  |        |        |         |        |
| Dimensions [mm] |          |                |      |     |      |                   |     |                           |                                                        |                               |           |                     |           |           |               |        |             |        |        |        |        |        |         |        |
|                 | $D^{10}$ | D <sub>1</sub> | d1   | d   | d2   | н                 | h h | T1.                       | T <sub>2</sub>                                         | S1                            | -S2       | <b>K1</b>           | <b>R1</b> | <b>R2</b> | в             |        | Part No.    |        |        |        |        |        |         |        |
|                 |          |                |      |     | ±0.2 |                   |     |                           |                                                        |                               |           | for sorew           |           |           |               |        |             |        |        |        |        |        |         |        |
|                 | 80       | 70             | 31   | 20  | 60   | 24                | 8   | $3 \times 120^{\circ}$    | $6 \times 60^{\circ}$                                  | M <sub>4</sub>                | 4.5       | <b>DIN 7984 M4</b>  | 30        | 20        | $3.5^{\circ}$ |        | PRT-01-20-  |        |        |        |        |        |         |        |
|                 | 100      | 91             | 42.5 | 30  | 82   | 29                | 10  | $4 \times 90^\circ$       | $8 \times 45^\circ$                                    | M4                            | 4.5       | <b>DIN 7984 M4</b>  | 41        | 29        | 4.5           |        | PRT-01-30-  |        |        |        |        |        |         |        |
|                 | 150      | 135            | 65   | 50  | 120  | 33                | 10  |                           | 8 x 45° 16 x 22.5° M6                                  |                               | 6.6       | ISO 4762 M6         | 60        | 46.5      | 4.5           |        | PRT-01-50-  |        |        |        |        |        |         |        |
|                 | 160      | 145            | 74   | 60  | 130  | 33                |     |                           | $10 \frac{10 \times 36^{\circ}}{20 \times 18^{\circ}}$ | M <sub>5</sub>                | 5.5       | ISO 4762 M5         | 65        | 51.5      | 4.5           |        | PRT-01-60-  |        |        |        |        |        |         |        |
|                 | 185      | 170            | 112  | 100 | 160  | 34                |     |                           | 12 12 x 30° 16 x 22.5° M5                              |                               | 5.5       | <b>ISO 4762 M5</b>  | 80        | 69        | 5.5           |        | PRT-01-100- |        |        |        |        |        |         |        |
|                 | 250      | 235            | 165  | 150 | 220  | 35                | 12  |                           | 12 x 30° 16 x 22.5° M5                                 |                               | 5.5       | <b>ISO 4762 M5</b>  | 110       | 96.5      | 5.5           |        | PRT-01-150- |        |        |        |        |        |         |        |
|                 | 300      | 285            | 215  | 200 | 274  | 38                | 15  |                           | 12 x 30° 16 x 22.5° M6                                 |                               | 6.6       | ISO 4762 M6         | 137       | 124       | 7.0           |        | PRT-01-200- |        |        |        |        |        |         |        |
|                 | 450      |                |      |     |      |                   |     |                           | 430 320 300 410 42 15 12 x 30° 16 x 22.5° M8 9.0       |                               |           | <b>DIN 7984 M8</b>  | 205       | 186.6     | 7.0           |        | PRT-01-300- |        |        |        |        |        |         |        |

*Figura 5.3. Corona circular IGUS tipo 1* [10]
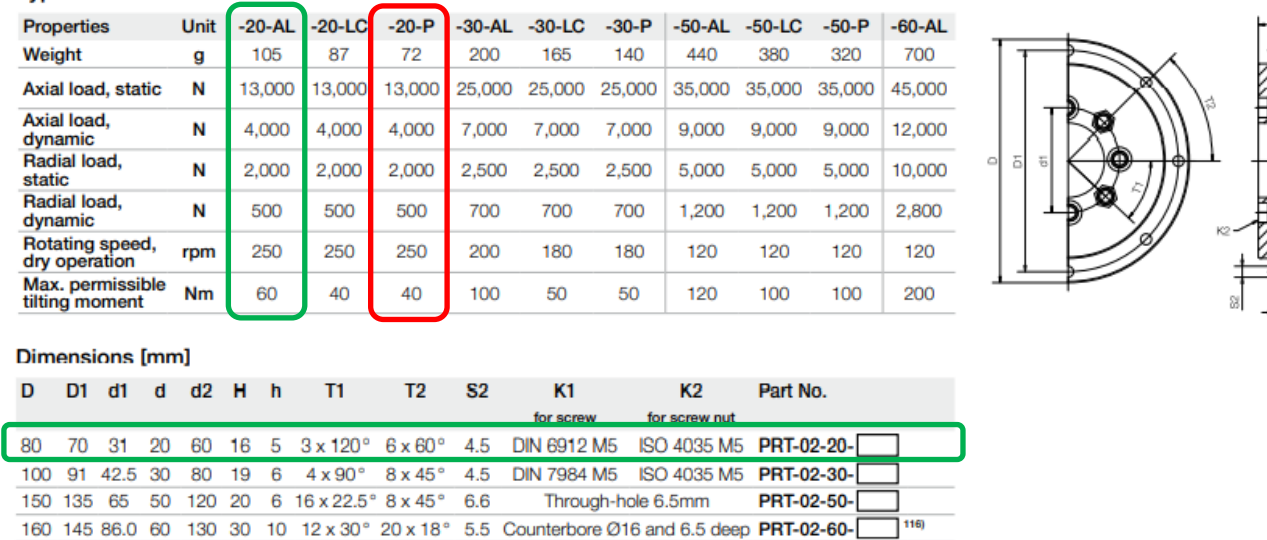

Type 02

<span id="page-72-0"></span>*Figura 5.4. Corona circular IGUS tipo 2* [10]

Se busca la relación óptima entre tamaño y aguante de carga, es decir, interesa seleccionar la más pequeña y ligera, y que soporte mayor carga. Eso no es posible, pero sí es posible ver cual es el factor limitante de sus propiedades y seleccionar en base a ello, y para la aplicación que se va a destinar, en este caso, el limitante es el tamaño, ya que se ve que, para ambos casos, las capacidades de carga son muy elevadas, y todas las coronas de los tipos 1 y 2 cumplen con creces.

Las cargas en estático, de las que habla la tabla del catálogo, se refiere a las cargas aplicadas mientras la corona no gira, es decir, las aplicadas durante las tres primeras fases de vuelo. Mientras tanto, las cargas en dinámico, son las que sufre la corona durante su giro, es decir, las correspondientes a la cuarta etapa del recorrido, a la que habíamos llamado transición.

Además, la llamada carga axial es la que se ha llamado  $F<sub>X</sub>$ , y la carga radial se calcula como el módulo de sus componentes  $F_Y$  y  $F_Z$ , es decir, la raíz cuadrada de la suma de cada una de estas al cuadrado.

Como se mostrará a continuación, todas las opciones expuestas en la tabla cubren con creces las necesidades de carga y par, por lo que se elegirá la más ligera y de menor tamaño, y, como la de menor diámetro es igual en ambos tipos, pero las de tipo 2 tienen menor ancho también, se selecciona la del tipo 2 de veinte milímetros de diámetro interno del disco menor, ya que son de materiales más ligeros. Ahora se puede elegir entre su versión de aluminio anodizado o su versión de plástico duro, siendo esta última la más ligera, pero con una diferencia de tan solo 33 gramos.

Entonces, la elección de un material u otro depende de factores externos al diseño, como son la sinergia con el resto de materiales de unión, o la facilidad de acceso al cambio y sustitución de la misma.

Podría seleccionarse la de plástico duro, por ser la más ligera, pudiéndose recubrir esta dentro de una extensión de la galleta azul, para proteger su superficie de daño y suciedad que pueda interferir con su función principal.

La característica que puede hacer seleccionar la de aluminio sobre la de plástico duro es la posibilidad de unir esta a la sujeción del ala con una soldadura, en vez de con tornillos, ya que dicha sujeción del ala puede ser construida de aluminio aeronáutico 7075. Además, no necesitaría de un recubrimiento externo tanto como la de plástico duro, y su peso solo es 33 gramos mayor, por unas propiedades físicas mejores.

Es decir, depende del gusto del seleccionador y de la característica que más se valore, peso, propiedades, comodidad de acceso… Pero para el sistema de actuación se ha seleccionado la versión de aluminio anodizado de 20 mm de diámetro interno.

Según la nomenclatura del catálogo, sería la corona "*PRT-02-20-AL"*. Cuenta con las propiedades señaladas por el recuadro verde en la *[Figura 5.4. Corona circular IGUS tipo 2](#page-72-0)*.

Se debe recordar que para el caso estático, las cargas máximas que sufrirá en este caso la corona son:

 $F_X = 0$  $F_R = \sqrt{F_Y^2 + F_Z^2} = 139.1296 N$  $M_X = 0 Nm$  $M_Y = 5.9714 Nm$  $M_Z = 9.2516 Nm$ 

Y, para el caso dinámico, serán:

 $F_X = 0.7024 N$  $F_R = \sqrt{F_Y^2 + F_Z^2} = 125.66 N$  $M_X = 0.7024$  Nm  $M_Y = 4.7946$  Nm  $M_Z = 8.9364$  Nm

Es decir, la corona seleccionada es capaz de soportar los valores máximos de fuerzas y par para los casos estáticos y dinámicos, así como la velocidad angular máxima de giro, pues el eje del servomotor rotaba a 1 rpm.

Además, el peso del conjunto góndola-motor-hélice es de 1.683 Kg, y el peso de la corona de tan solo 105 g, es decir, solo representa un 5.9 % del peso total del sistema, siendo este un valor muy aceptable.

Como no se dispone de un fichero de 'CAD' de la corona, se ha diseñado uno para ver la representación de la misma, como se muestra a continuación.

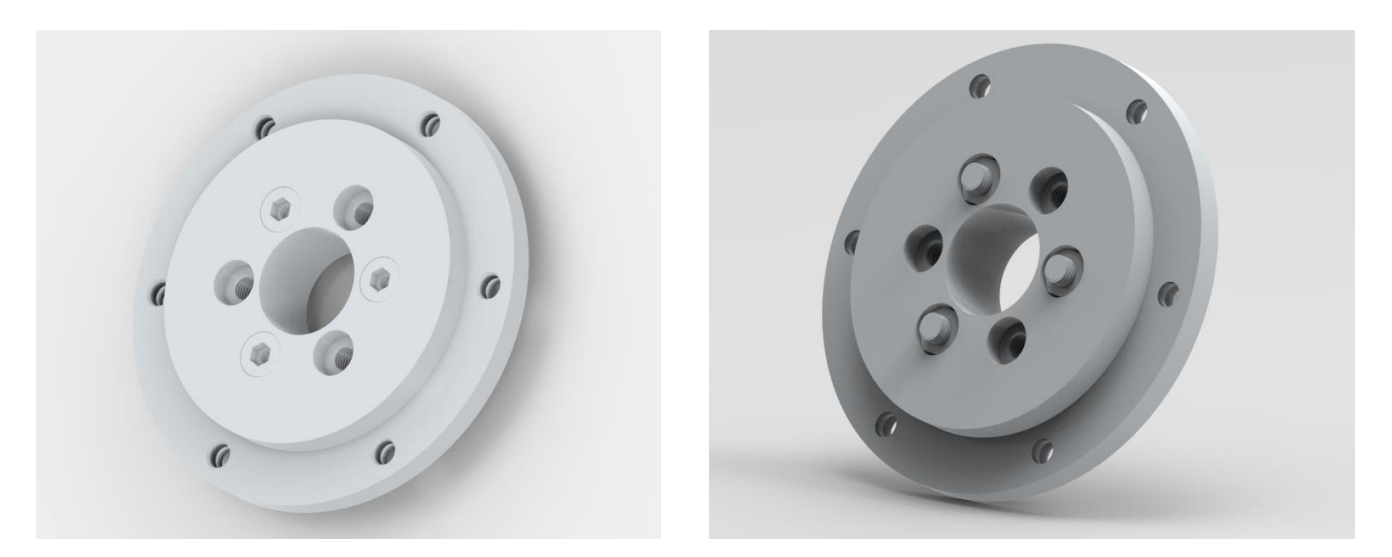

*Figura 5.5. Corona circular (vista anterior y posterior)*

Es visible que el funcionamiento de esta corona difiere un poco de la primera mostrada en el catálogo ISB [6], ya que, donde ahí se tenían dos discos finos, aquí se tienen 3 platos o discos, uno interior, que es el de mayor diámetro, y dos exteriores, unos fijamente entre sí por tornillos, quedando incrustado así el disco de mayor diámetro entre los otros dos, para que no haya posibilidad de que se descuelgue durante el movimiento, permitiéndose la rotación entre el disco interno y los dos discos externos, los cuales funcionan como un mismo

sólido. Además, el movimiento de giro entre discos no se transmite mediante bolas, sino gracias a la 'pinza' que los discos externos ejercen sobre el interno, con la existencia de unos elementos lubricantes entre ambas piezas, que permiten que ocurra dicho giro.

Además, se pueden añadir unos topes que funcionen como final de carrera para la corona, limitando el movimiento relativo de esta a un ángulo determinado, tal como se vé en la *[Figura 5.6. Topes corona circular](#page-74-0)  [IGUS](#page-74-0)*. Entonces se podría limitar el giro a noventa grados, por si el sistema de control y automatización del movimiento falla, tener un seguro que haga que el sistema no colapse completamente. También sirven para que la góndola quede apoyada a través de la corona cuando llegue a su posición extrema, para no dejarla tan a voladizo.

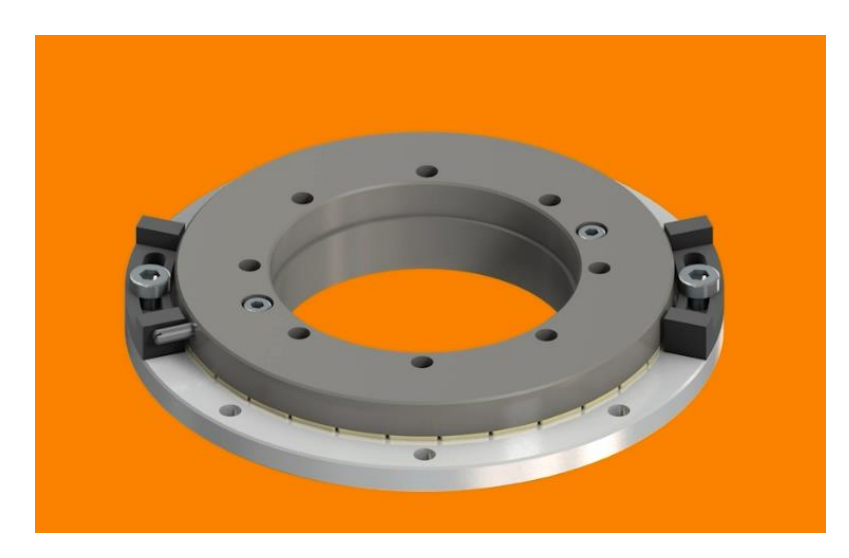

*Figura 5.6. Topes corona circular IGUS* [10]

## <span id="page-74-0"></span>**5.2 Acoplamiento flexible**

### **5.2.1 Requisitos y funcionamiento**

Otro punto importante del diseño del sistema de actuación, es la selección de un acoplamiento flexible que sea capaz de transmitir el movimiento del eje del servomotor al eje que irá unido a la góndola, sirviendo además de punto de apoyo para ambos ejes. Asimismo debe ser capaz de soportar la torsión sufrida.

Un acoplamiento flexible es un elemento capaz de transmitir par de un eje conductor a un eje conducido, siendo en este caso el eje del servomotor el conductor, y el eje que une el acoplamiento a la góndola, el conducido.

El uso del acoplamiento es además útil para salvar la distancia entre el eje del servo y la góndola, ya que para ajustar la corona circular, se ha de extender la galleta azul o poner un casquillo adaptador, lo que hace que el eje no llegue a cubrir toda la distancia necesaria para anclarse a la góndola.

Existen muchos tipos de acoplamientos flexibles, pero, de nuevo, como la torsión que sufrirá el eje es menor a 1 N·m, como se ha visto en los resultados de cargas aplicadas, el factor limitante va a ser el tamaño, ya que el eje y dicho acoplamiento deben caber por el hueco interior de la corona circular, ya que pasan a través de esta.

Se debe conocer también que hay acoplamientos que permiten corregir desalineaciones, pero en este caso, el eje que une el acoplamiento y la góndola se dejará alineado con el eje del servomotor, así que no se debe corregir ninguna desalineación.

#### **5.2.2 Cálculo del eje**

Antes de seleccionar el acoplamiento que más se ajusta a los requerimientos, se ha de diseñar el eje conducido (el que va del acoplamiento a la góndola), para luego, escoger el acoplamiento en función de ello.

Para calcular el eje que debe colocarse, se debe conocer que cargas actúan sobre el mismo, donde, gracias a la corona circular colocada, solo van a ejercerse cargas axiales sobre el eje, es decir, F<sub>X</sub> y M<sub>X</sub>, ya que la corona va a ser la encargada de soportar el resto de cargas.

Entonces, gracias a los resultados obtenidos, se ve como  $F_X$  es nulo durante todo el recorrido, y el máximo de M<sup>X</sup> se da al final de la etapa de transición, siendo su valor 0.7024 Nm. Se calcula el eje para este valor de carga, al que se le aplicará un factor de seguridad abundante.

Dicho eje además, apoyará en dos puntos, en el acoplamiento flexible y el el adaptador que tiene la góndola para alojar al mismo.

Para la elección del material del mismo, existen dos opciones:

- Acero templado 4140-AISI SAE: Usado en cigüeñales, con un límite elástico  $(S_y)$  de 920 MPa..
- Aluminio aeronáutico 7075: Con un límite elástico (Sy) de entre 373 MPa y 441 MPa.

Para elegir el material adecuado, se puede seguir un proceso iterativo de realizar el cálculo del eje con un material indistintamente, y luego realizar un cálculo con elementos finitos del mismo, para ver qué opción es mejor. Eso entraría dentro de una futura línea de investigación para optimizar los materiales del diseño, como ahora se está realizando un diseño 'conceptual', se va a tomar el material más limitante, el cual es el aluminio aeronáutico 7075, con  $S_y = 373$  MPa.

Como se tiene un eje macizo, para calcular el diámetro del mismo se aplicará la siguiente expresión:

$$
d^3 \ge \frac{32 \cdot FS}{\pi} \cdot \sqrt{\left(\frac{M}{s_f}\right)^2 + \frac{3}{4} \left(\frac{T}{s_y}\right)^2} \to d^3 \ge \frac{32 \cdot 2}{\pi} \cdot \sqrt{\left(\frac{0}{s_f}\right)^2 + \frac{3}{4} \left(\frac{0.7024}{373 \cdot 10^6}\right)^2}
$$
(5.1)

 $\rightarrow d \geq 0.0031 \, m \rightarrow d \geq 3.1 \, mm$ 

Es decir, el diámetro mínimo del eje a diseñar será de 3.1 mm, aunque se hará un poco mayor para estar del lado de la seguridad, ya que aún hay posibilidad de ampliarlo. Además, como todo el conjunto góndola-motorhélice acabará desplazado en dirección negativa del eje X, ya que se están añadiendo muchos elementos intermedios al sistema de actuación, los pares aumentarán, como muestra el estudio de sensibilidad *[4.4](#page-65-0) [Alejamiento del 'CM' al eje del servomotor](#page-65-0) en dirección X.*

Entonces, el diseño del eje se hará teniendo en cuenta también las dimensiones del acoplamiento, ya que el diámetro del mismo no es un factor limitante. Como se verá más adelante, conviene que el eje sea de 8 mm de diámetro por un extremo, para fijar directamente este al acoplamiento. El diseño del eje conducido se muestra a continuación.

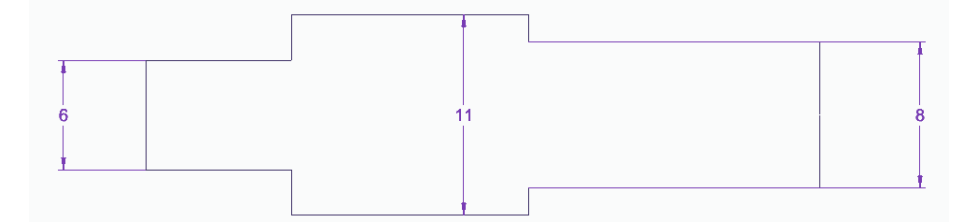

*Figura 5.7. Diseño inicial del eje conducido (2D)*

Ahora se deben calcular los radios de acuerdo del mismo, para lo que se hace uso de una tabla de valores normalizados que relacionan unos coeficientes del eje con sus diámetros mayor y menor y el radio de acuerdo entre ambos, de acuerdo a la norma ANSI ASME B106.1M -1985 (Rev 2015) [11].

Dando lugar esto a un radio de acuerdo de 1 mm entre los diámetros de 8 y 11 mm, y a un radio de acuerdo de 0.5 mm entre los diámetros de 6 y 11 mm.

Entonces, el diseño final de dicho eje queda como muestra la *[Figura 5.8. Diseño final del eje conducido \(2D\)](#page-76-0)*.

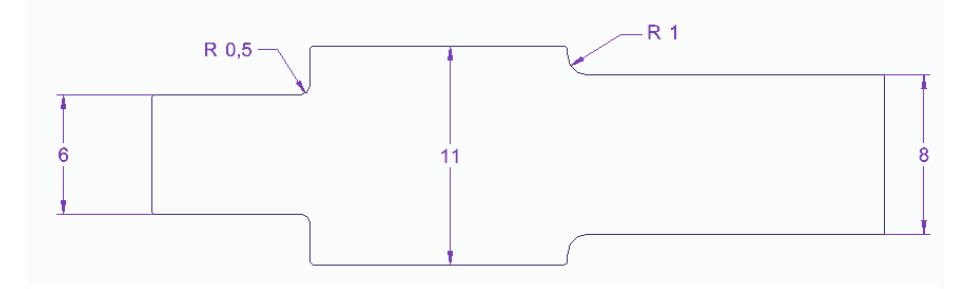

<span id="page-76-0"></span>*Figura 5.8. Diseño final del eje conducido (2D)*

#### **5.2.3 Selección acoplamiento**

Una vez se tienen ambos ejes, conductor y conducido, se simplifica mucho el problema de elección de un acoplamiento flexible, siendo mostradas a continuación las dos mejores opciones.

En primer lugar, se puede colocar una junta cardán, siendo SKF el fabricante seleccionado para ello, con su catálogo de acoplamientos [12]. Las posibilidades que ofrece para dicho componente son diversas, como se muestra a continuación:

| Tamaño        |     |            | $\mathbf{D}$ | <b>Orificio</b> | Máx B           |                          | <b>Torque</b>        | <b>Designación</b> |
|---------------|-----|------------|--------------|-----------------|-----------------|--------------------------|----------------------|--------------------|
|               |     | <b>Min</b> |              | std             | <b>Orificio</b> | Con chavetero            | estático a la rotura |                    |
|               | mm  | mm         | mm           | mm              | mm              | mm                       | Nm                   |                    |
| <b>UJMA10</b> | 38  | 12         | 10           | ь               | 6.              | $\overline{\phantom{0}}$ | 13,5                 | PHE UJMA10         |
| <b>UJMA13</b> | 45  | 13         | 13           | я               | я               |                          | 26.0                 | PHE UJMA13         |
| <b>UJMA16</b> | 52  | 15         | 16           | 8               | 10 <sup>°</sup> | 8                        | 45,0                 | PHE UJMA16         |
| <b>UJMA20</b> | 62  | 18         | 20           | 10              | 13              | 11                       | 88,0                 | PHE UJMA20         |
| <b>UJMA25</b> | 74  | 20         | 25           | 12              | 16              | 14                       | 180,0                | PHE UJMA25         |
| <b>UJMA32</b> | 86  | 23         | 32           | 16              | 22              | 18                       | 405,0                | PHE UJMA32         |
| <b>UJMA40</b> | 108 | 30         | 40           | 20              | 25              | 22                       | 860,0                | PHE UJMA40         |
| <b>UJMA45</b> | 120 | 33         | 45           | 20              | 30 <sub>1</sub> | 25                       | 1250,0               | PHE UJMA45         |
| <b>UJMA50</b> | 132 | 37         | 50           | 25              | 35              | 30                       | 1730,0               | PHE UJMA50         |
| <b>UJMA63</b> | 166 | 46         | 63           | 32              | 45              | 35                       | 3400.0               | PHE UJMA63         |
| <b>UJMA75</b> | 190 | 53         | 75           | 40              | 55              | 45                       | 5300.0               | PHE UJMA75         |

<span id="page-76-1"></span>*Figura 5.9. Características junta cardán SKF* [12]

Como se quiere que el eje conducido se acople a la junta a través de una chaveta, se escoge la opción de menor tamaño, es decir, la de diámetro del agujero de 8 mm, ya que todas las opciones mostradas cumplen con creces el requisito del par. Es decir, se selecciona la "*PHE UJMA16"*, cuyas características vienen señaladas por el recuadro verde de la *[Figura 5.9. Características junta cardán SKF](#page-76-1)*.

También está la posibilidad de seleccionar un acoplamiento flexible de tipo muelle, como el que se muestra en el catálogo de acoplamientos de la empresa '*Hohner Automation*' [13].

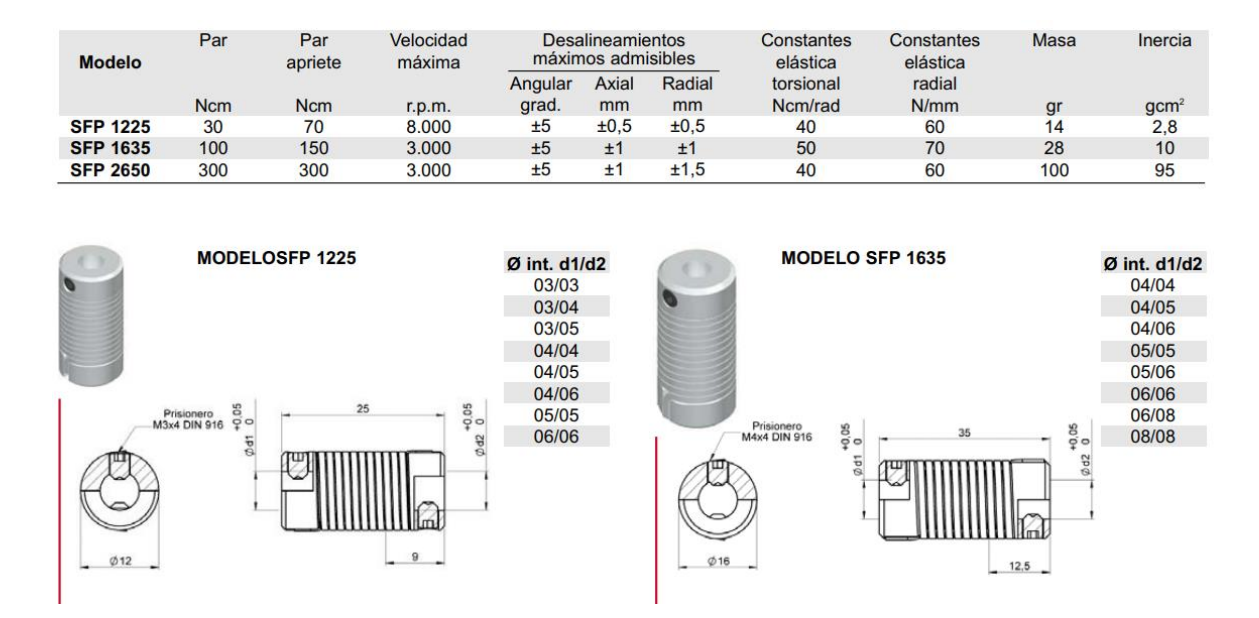

*Figura 5.10. Acoplamiento tipo muelle Hohner Automation* [13]

Este tipo de acoplamiento podría haberse seleccionado en caso de buscar una optimización del tamaño del sistema, ya que respecto a las cargas, tanto este como la junta cardán cumplen debidamente. El factor determinante para la selección de la junta cardán ha sido la mayor sensación de solidez que esta aporta. De nuevo, conviene recordar que se está llevando a cabo un diseño conceptual, en el que se van a seleccionar y diseñar los componentes con la idea de que sea una solución válida al problema, pero pueden seguir existiendo otras soluciones igual de válidas, las cuales se pueden estudiar en nuevas líneas de investigación.

Una vez vistas las características geométricas que requiere la junta cardán, se puede adaptar el eje a la misma, rediseñándolo hasta llegar a una convergencia entre el diseño del mismo el acoplamiento escogido, habiéndose previamente elaborado este con un diámetro de 8 mm, pensando en la decisión final. Debido a esto, la longitud de la parte del eje de 8 mm de diámetro debe ser mínimo de 15 mm, para que esta cumpla con la profundidad del agujero que tiene dicha junta elegida.

Además, se debe colocar un adaptador al eje del servomotor, ya que el diámetro de este es de 6 mm, y el agujero del acoplamiento es de 8 mm, por lo que se colocará un adaptador que irá unido mediante un ajuste a presión al eje del servomotor, a la vez que este se acopla mediante una chaveta a la junta cardán.

Del mismo modo, se debe diseñar un chavetero y chaveta en el eje conducido, como se verá a continuación.

#### **5.2.4 Unión mediante chaveta**

Se diseñarán las chavetas y chaveteros del eje según las indicaciones de la norma *UNE-EN 17102 – h1*, pudiéndose consultar también la norma *DIN 6885 Chavetas*.

Entonces, como el diámetro de la parte del eje conducido sobre el que irá la chaveta, es de 8 mm, esta debe ser de dimensiones 2 mm de ancho por 2 mm de alto.

El chavetero también se diseña de acuerdo a la norma, debido lo cual se elige un ajuste normal entre eje y cubo, y con chaflanes de entre 0.08 y 0.16 mm de radio.

Para hallar la longitud de la chaveta y chavetero, se pueden hacer una serie de estimaciones numéricas, y luego seleccionar un valor normalizado que recomiende la norma, debido a lo cual, se calculará la longitud mínima recomendada en función a la tensión normal y tensión cortante que ocurran en el eje.

• Tensión normal:

$$
L \ge \frac{4T}{D} \cdot \frac{1}{h} \cdot \frac{FS}{\sigma_y} = \frac{4 \cdot 0.7024}{8 \cdot 10^{-3}} \cdot \frac{1}{2 \cdot 10^{-3}} \cdot \frac{3}{373 \cdot 10^6} \to L \ge 1.41 \, \text{mm}
$$
\n<sup>(5.2)</sup>

Tensión cortante:

$$
L \ge \frac{2T}{D} \cdot \frac{1}{h} \cdot \frac{FS}{\tau_y} = \frac{4 \cdot 0.7024}{8 \cdot 10^{-3}} \cdot \frac{1}{2 \cdot 10^{-3}} \cdot \frac{3}{(373 \cdot 10^6)/\sqrt{3}} \to L \ge 1.22 \text{ mm}
$$
\n<sup>(5.3)</sup>

Donde FS es el factor de seguridad elegido, en este caso 3, y  $\tau_y = \frac{\sigma_y}{\sqrt{3}}$  $rac{y}{\sqrt{3}}$ .

Se elige el caso más limitante, que en este caso es  $L \ge 1.41$  mm, aunque realmente da igual ya que la primera longitud normalizada es de 6 mm, por lo que cumple ambos casos.

Entonces, ya se tiene la designación de la chaveta escogida, la cual es una *Chaveta paralela B 2* × *2* × *6 UNE 17102 h 1* [14]*.*

El chavetero debe estar introducido en el eje una profundidad de 1.2 + 0.1 mm, tal como marca la norma *DIN 6885*, para un eje de diámetro 8 mm, y una chaveta de 2 × 2, igualmente, la profundidad del alojamiento de la chaveta en la junta cardán debe ser de 1 + 0.1 mm, pudiendo verse esto en el recuadro en verde de la *[Figura](#page-78-0)  [5.11. Dimensiones chavetero según norma DIN 6885](#page-78-0)* .

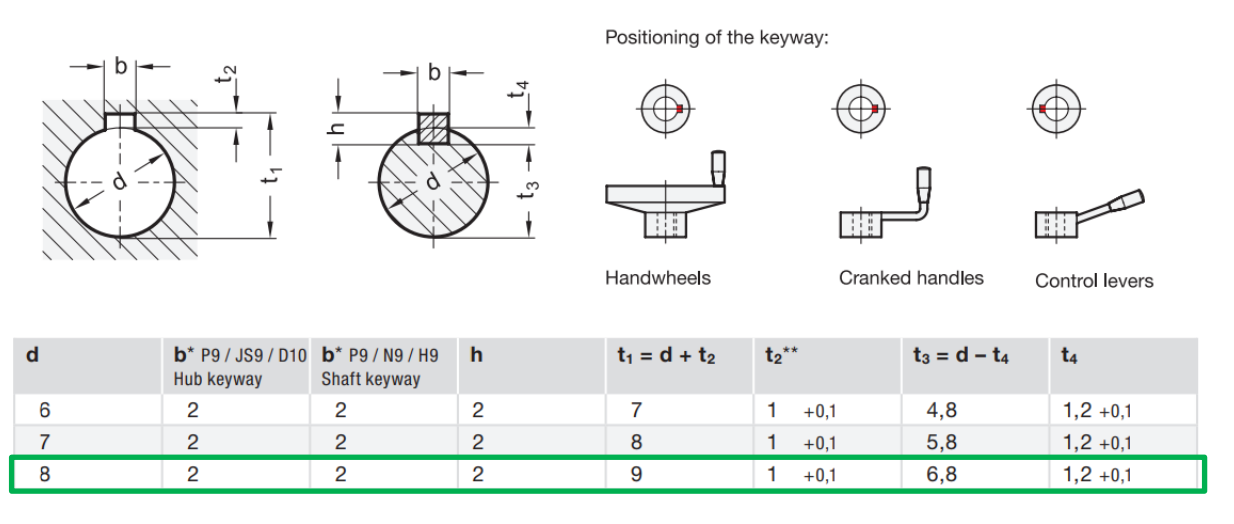

*Figura 5.11. Dimensiones chavetero según norma DIN 6885* [15]

<span id="page-78-0"></span>Entonces, el eje con el chavetero queda de la siguiente forma:

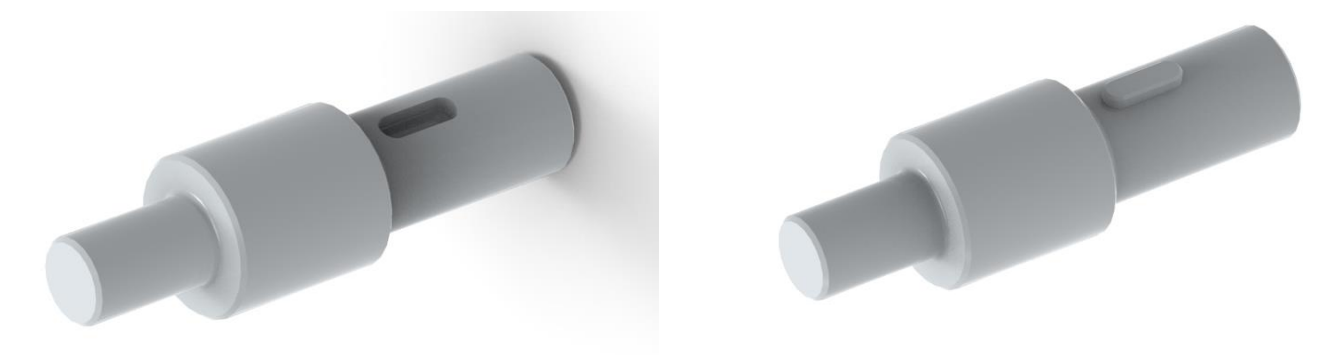

*Figura 5.12. Eje conducido con chavetero y chaveta*

## **5.3 Diseño conceptual y CAD**

Ya se cuenta con casi todos los elementos necesarios para el montaje del nuevo sistema de actuación, únicamente falta por diseñar el casquillo que unirá el disco interno de la corona circular a la galleta azul, para trasladar directamente las cargas al ala, el cual no es más que un cilindro hueco, hecho también de aluminio aeronáutico 7075.

Por el interior del mismo se colocará todo el sistema formado por el eje del servo, su adaptador, la junta cardán y el eje conducido.

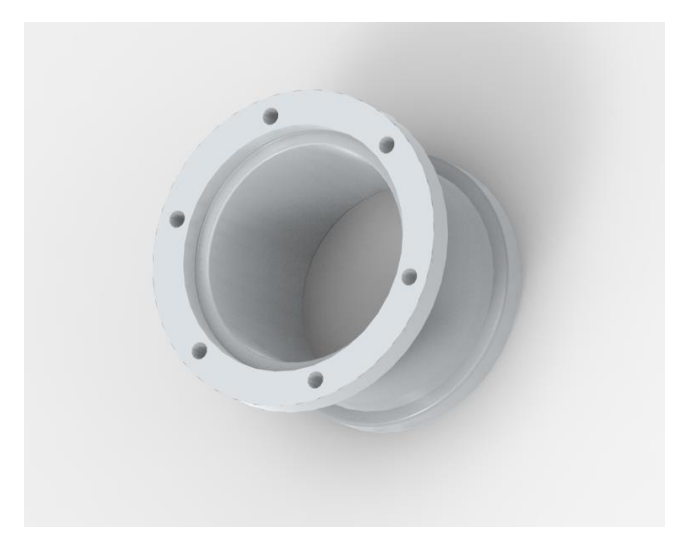

*Figura 5.13. Casquillo*

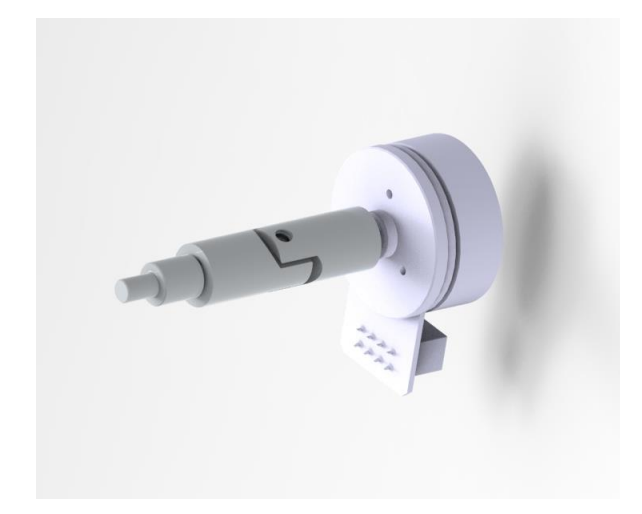

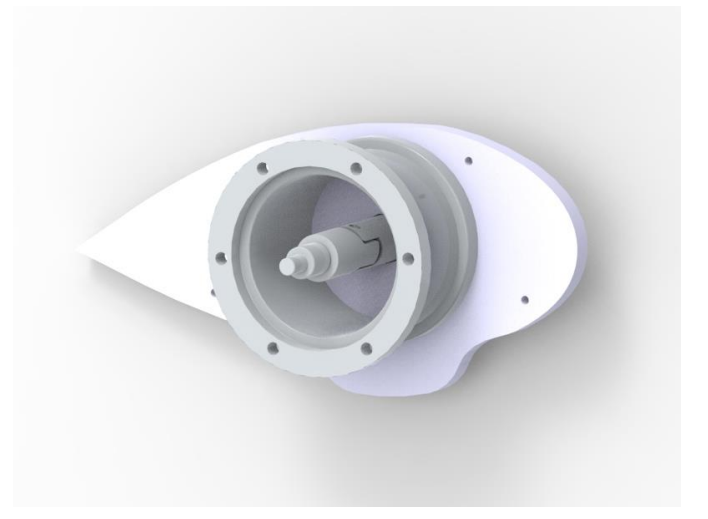

*Figura 5.14. Conjunto servo-cardán-eje Figura 5.15. Sistema en el interior del casquillo*

A dicho casquillo, que no es más que una prolongación del ala, se acoplará la corona, mediante tornillos. Se va a presentar también dicho modelo para comprobar que en el interior de la corona el eje puede rotar libremente.

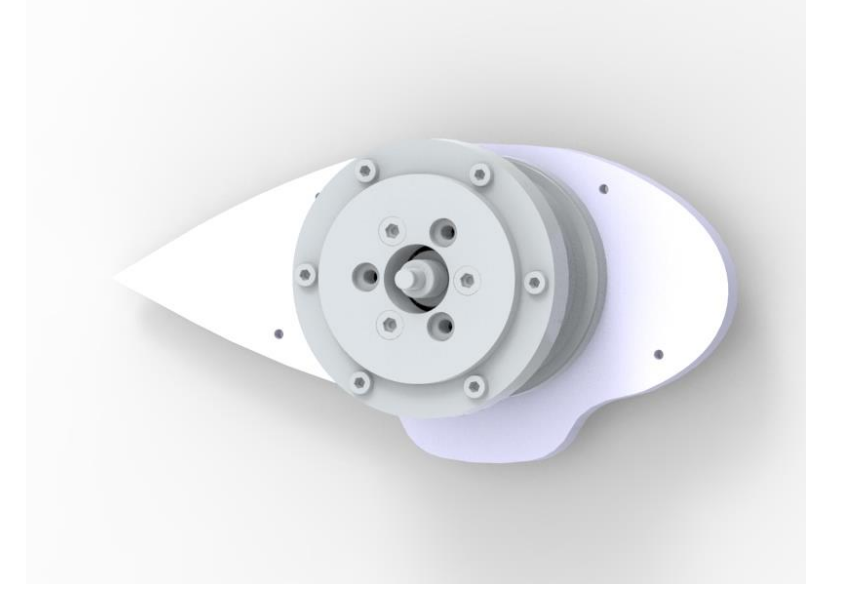

*Figura 5.16. Sistema de actuación*

Finalmente, dicha corona irá solidaria a la unión que existía en la góndola con forma de letra L, la cual se fija a la góndola, como se mostrará seguidamente. Con esto, ya se ha alcanzado el diseño conceptual y selección de sus componentes para resolver el problema propuesto durante el estudio del trabajo, ya que la góndola transmitirá las cargas a la corona, y esta directamente al ala, sin pasar dichas cargas por el eje. El eje solo debe girar la góndola, trabajando a torsión, pero siendo despojado del resto de cargas, por ello, el eje va unido a dicha placa en forma de L, pudiendo optarse en el diseño final por una chaveta o un ajuste a presión.

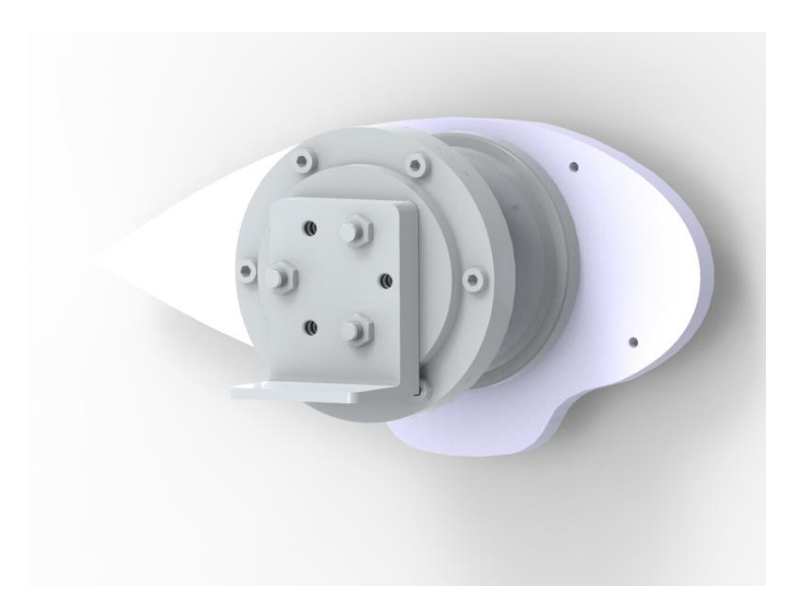

*Figura 5.17. Sistema de actuación unido al adaptador de la góndola*

## **5.4 Comprobación del sistema de actuación diseñado**

Una vez obtenido el diseño final del sistema, se procede a realizar una comprobación del mismo, para ver que la corona es capaz de soportar las cargas ejercidas sobre ella, y que el acoplamiento flexible también soporta el torsor que sufrirá el eje. Como se ha aumentado la distancia entre el eje del servomotor y la góndola, se deben recalcular las cargas aplicadas sobre el mismo y sobre la corona. Esta comprobación es necesaria para iniciar un proceso iterativo de búsqueda de nuevos componentes en caso de que estos fallen.

Originalmente, la distancia entre el punto de aplicación de fuerza y par del motor, y el plano de la galleta azul, era de 66.6 mm, ahora dicha distancia es de 117.3 mm, aunque la distancia de dicho punto del motor a la corona es de tan solo 65 mm, y como es en la corona donde se deben calcular las nuevas cargas que esta sufrirá para comprobar el modelo final, se puede afirmar a priori que esta no tendrá ningún problema, ya que el brazo que crea los pares se ha reducido en 1.6 mm respecto al modelo original, lo que implica cambios pocos significativos en el valor de las cargas. Esto se debe a que como el casquillo funciona como una prolongación de la galleta azul, siendo capaz de soportar todas las cargas aplicadas sobre él, basándose en la hipótesis inicial, no tiene sentido calcular las cargas que se ejercen sobre éste o sobre la propia galleta, más bien las ejercidas sobre la corona, ya que esta sí tiene unas limitaciones de fuerzas y par que puede soportar, y, realmente, aunque el sistema haya aumentado la distancia entre la góndola y la galleta azul, la corona es la parte más cercana a la góndola de todo el sistema.

Para el cálculo del torsor en el eje sí se tiene en cuenta la distancia completa.

Una vez modificado el sistema, y simuladas las etapas del recorrido completo, tal como se hizo en capítulos anteriores, se obtienen las siguientes gráficas de fuerzas y par aplicados sobre la corona circular a lo largo del trayecto:

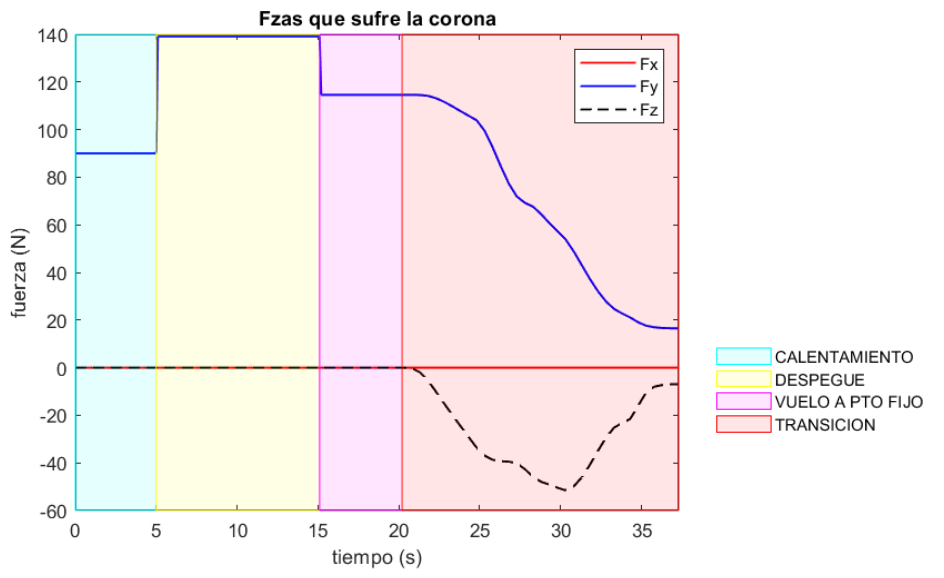

*Figura 5.18. Fuerzas que se ejercen sobre la corona circular*

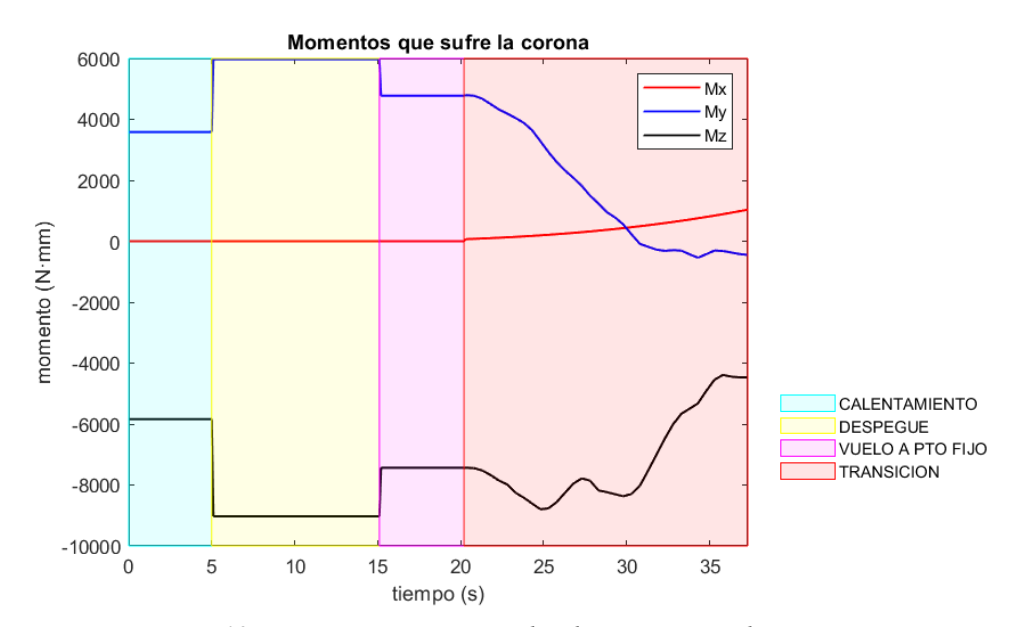

*Figura 5.19. Pares que se ejercen sobre la corona circular*

Donde, los valores máximos de las cargas que sufre la corona son:

| $F_X$ | 0 <sub>N</sub> |
|-------|----------------|
| $F_Y$ | 139.13 N       |
| $F_Z$ | $-51.53N$      |
| $M_X$ | $0.683$ Nm     |
| $M_Y$ | 5.97 Nm        |
| $M_Z$ | $-9.03$ Nm     |

Tabla 5.1. Valores extremos de cargas aplicados en la corona

Se comprueba que la corona es capaz de soportar todas las cargas que sufre, para trasladarlas al eje. Se va a comprobar ahora el torsor que sufrirá el eje, ya que es la única carga que será ejercida sobre el mismo.

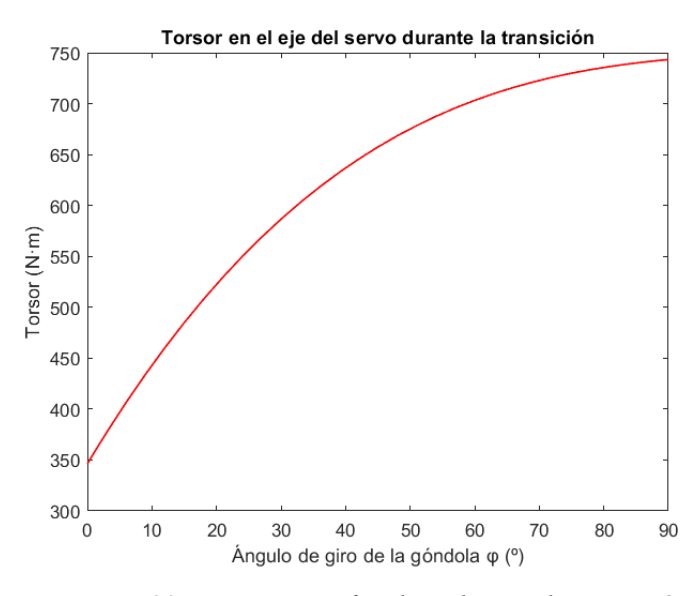

*Figura 5.20. Torsor que sufre el eje durante la transición*

Ese es el torsor que sufre el eje durante la transición, cuyo máximo se d para un valor de 0.7656 Nm, puede ser soportado por la junta cardán, como mostraban las especificaciones de la misma.

Es notable observar que el mismo no empieza desde un valor nulo, sino desde un valor de 0.342 Nm. Esto se debe a que no se está analizando un tramo aislado, sino un tramo del recorrido completo, es decir, no se parte del sistema en estático y se pone en funcionamiento, sino que la hélice ya venía girando a una velocidad angular desde la etapa 3, y como ahora, va a variar, se introducen unas aceleraciones angulares que dan lugar a unos términos inerciales en el instante inicial del tramo cuatro, debido a la forma del tensor de inercia de la hélice. Dichos términos inerciales son los responsables de que exista par en X al inicio de la cuarta etapa, aún cuando la góndola no ha empezado a girar.

Entonces, es posible afirmar que el sistema de actuación va a cumplir sobradamente los requisitos impuestos al mismo.

# **6 CONCLUSIONES Y FUTURAS LÍNEAS**

urante este último capítulo, se van a exponer las conclusiones resultantes del estudio del sistema, así como su diseño conceptual final, y también, las posibles mejoras e investigaciones que puedan surgir a raíz de este trabajo, buscando una optimización del sistema y del diseño. D

Cabe recordar que este estudio no debe tomarse en un contexto aislado, sino que forma parte del proyecto global EMERGENTIa, por lo que está abierto a mejoras, pero ha obtenido importancia a la hora de sentar las bases sobre el camino que debe llevar el diseño del sistema de actuación, y la dirección a la que apuntar en el estudio del mismo. Pues así como se proponen soluciones, estas siempre están expuestas al cambio.

## **6.1 Conclusiones**

Tras percatarse del fallo del modelo inicial del sistema de actuación para el mecanismo '*tilt rotor*', se han realizado multitud de estudios, expuestos a lo largo del documento, en pos de conseguir implementar un sistema que sí sea capaz de llevar a cabo dicha función. En dichos estudios se han obtenido los diversas cargas que debe soportar el nuevo sistema de actuación que va a ser implementado, para empezar realizando una primera estimación del mismo, y, a través de un proceso iterativo, converger a una solución final entre estudio y diseño, que recabe toda la información y características necesarias para crear un sistema válido para el proyecto.

Es por ello, que a continuación se expondrán los resultados más interesantes en la búsqueda del mismo, quedando a disposición todo el documento por si se quiere volver a indagar más en los diversos estudios.

La solución encontrada radica en la idea de que un elemento, para lo cual se eligió la corona circular, transmita las cargas del sistema de la góndola, el motor y las palas al plano del ala, siendo esta capaz de soportar todas las cargas aplicadas. Así el eje solo trabajaría a torsión, centrándose en su labor de girar la góndola, siendo la corona la encargada de aguantar el resto de cargas que ya no se aplicarían sobre el eje. Debido a ello, el factor limitante correspondía al valor de carga que era capaz de soportar la corona durante el trayecto.

Tomando la idea de que si esta, era capaz de soportar las cargas máximas, no fallaría durante su vida útil, se realizó el estudio del sistema original y se obtuvieron los siguientes valores de cargas máximas que estaba soportando el eje del servomotor en aquel momento, para posteriormente, tomar dichos valores y trasladarlos al ala mediante la corona (se debe recordar que el signo negativo indica solo el sentido de las mismas, no afecta a su módulo, por lo que un par de -70 Nm es mayor que uno de -10 Nm):

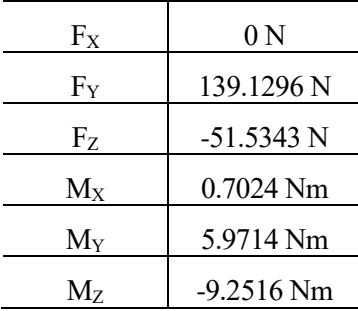

Tabla 6.1. Valores de cargas máximas que soportaba el eje del servo en el modelo original

Con los resultados de cargas obtenidos, se eligieron los componentes mecánicos que pudieran cumplimentar el diseño del sistema, viendo que estos eran capaces de soportar las cargas que estaban siendo aplicadas en el eje del servomotor.

Con la realización del diseño conceptual del sistema, quedó expuesto el problema que se ha comentado anteriormente, y por el que habría que iterar, el diseño cambió, por lo que las distancias cambiaron, así que no se podía suponer que se estaban aplicando las mismas cargas que en el modelo original. Debido a ello fue necesario rehacer el modelo con el diseño escogido, y ver si este cumplía las cargas que iban a aplicarse, ahora sí, sobre el modelo final esperado.

Como la corona se acercó a la góndola, el brazo que creaba los momentos en el sistema original que iba a tener que soportar esta, había cambiado, pero había disminuido muy poco, por lo que las diferencias no iban a ser notables, aunque estas nuevas cargas se obtuvieron de nuevo gracias al uso de *Adams.*

En el caso del eje del servomotor, la distancia de este a la góndola sí aumentó, por lo que también era necesario realizar el cálculo del nuevo torsor que este sufriría.

Tras realizar las comprobaciones necesarias, se demostró que los elementos del sistema eran capaces de soportar las cargas asignadas a cada uno para este nuevo modelo, quedando así validado el sistema y la solución estudiada.

Finalmente, se expondrá el diseño conceptual del mismo, quedando este adscrito a cambios, como se ha comentado.

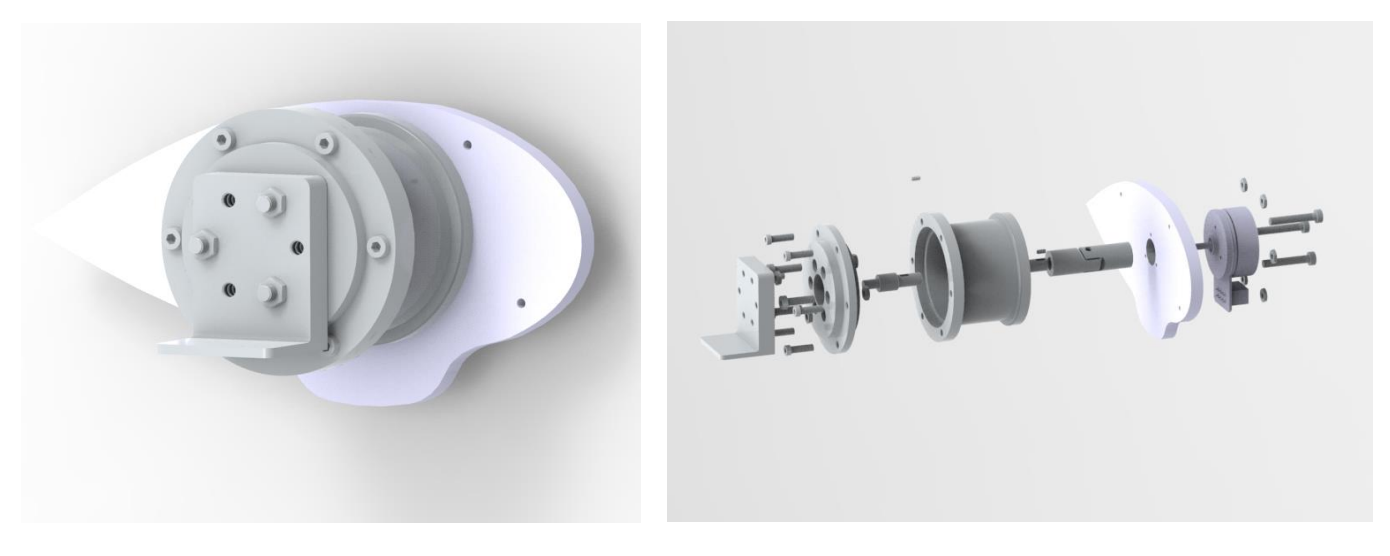

*Figura 6.1. Diseño final del sistema Figura 6.2. Explosionado del sistema*

#### **6.2 Futuras líneas de investigación**

Como este trabajo tiene también por objetivo servir de base a futuras investigaciones que busquen optimizar el sistema y los resultados expuestos, se van a comentar diversos puntos e intereses que podrían estudiarse más adelante:

• En primer lugar, podría mejorarse el diseño y disminuir el torsor que sufriría el eje, colocando el centro de masa equivalente del conjunto góndola-motor-hélice en la recta imaginaria que representa el eje de giro del servomotor, así el peso del conjunto no crearía torsor sobre este.

- Colocar algún tipo de seguro o pestillo para fijar la góndola y que apoye cuando esta alcance las posiciones extremas de  $\varphi = 0^\circ$  y  $\varphi = 90^\circ$ , dicho seguro debe ir controlado mediante sensores, para liberar la góndola cuando esta deba empezar a rotar y fijarla al finalizar el movimiento.
- Como el diseño hecho es conceptual, aunque los componentes funcionen, se puede optimizar dicho diseño para que sea más aerodinámico, cambiando la forma del casquillo para se se asemeje a un cuerpo fuselado como el ala, se puede estudiar la manera de darle el mismo perfil.
- Dimensionar los elementos de sujección de la corona al casquillo y a la góndola, ya que en principio estos van a ser tornillos, entonces habrá que seleccionarlos teniendo en cuenta las cargas que deben soportar, exponiendo el material del mismo, sus dimensiones y clase.
- Encontrar la mejor manera de unir el casquillo a la galleta azul, ya sea mediante soldadura, o simplemente cambiando la geometría del casquillo, convirtiéndolo en una prolongación de la galleta. Además se puede proponer la hipótesis de 'enterrar el servomotor' y la junta dentro del ala, así en lugar de prolongar el sistema hacia fuera, es fija la corona al extremo del ala y el resto del sistema parte desde una posición interna a esta.
- El trabajo se ha basado en el modelado y la resolución del problema mecánico que llevaba asociado la tecnología '*tilt rotor*', pero esta también lleva asociado un asociado a la fatiga del eje y de los componentes, el cual debe estudiarse en profundidad con el objetivo de obtener la vida de cada uno de los componentes y ser capaces de estimar el número de transiciones que pueden llevarse a cabo antes de que algún componente falle. Es decir, se ha creado una solución que funciona, pero se debe complementar con el estudio que indique el tiempo que esta va a funcionar sin sustituir ningún componente.

## **REFERENCIAS**

- [1] D. d. I. Aeroespacial, *Desarrollo de una aeronave convertible no tripulada para despliegue rápido y eficiente en situaciones de emergencia*, 2015.
- [2] H. Y. Y. L. J. L. Zhong, *Control techniques of tilt rotor unmanned aerial vehicle systems: A review, Chinese Journal of Aeronautics*, 2016.
- [3] S. E. Roncero, «Proyecto EMERGENTIa,» Escuela Técnica Superior de Ingeniería de Sevilla.
- [4] T-MOTOR, «MOTOR,» 2022. [En línea]. Available: https://store.tmotor.com/goods.php?id=767.
- [5] T-MOTOR, «HÉLICE,» 2022. [En línea]. Available: https://store.tmotor.com/goods.php?id=412. [Último acceso: 2022].
- [6] ISB, *General Technical Catalogue*, 2015, pp. 37, 115.
- [7] SKF, *Catálogo de coronas de orientación*.
- [8] SCHAEFFLER, *Rodamientos axiales y radiales combinados, coronas giratorias*.
- [9] FRANKE, *Programa estándar rotatorio*, 2020.
- [10] IGUS, *SLEWING RINGS*.
- [11] ANSI ASME B106.1M -Design of Transmission Shafting, 1985 (Rev 2015).
- [12] SKF, «*SKF Catálogo Acoplamientos*,» 2018, p. 82.
- [13] Hohner Automation, «*Catálogo Acoplamientos flexibles,*» p. 6.
- [14] UNE-EN 17102 h1 -Chavetas paralelas, (Rev. Febrero 2013).
- [15] DIN 6885 Chavetas.